**UNIVERSITE DE YAOUNDE I THE UNIVERSITY OF YAOUNDE I \*\*\*\*\***

# **ECOLE NORMALE SUPERIEURE HIGHER TEACHER TRAINING COLLEGE**

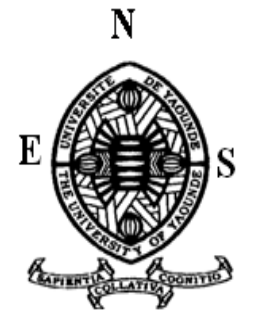

**DEPARTEMENT D'INFORMATIQUE ET DES TECHNOLOGIES EDUCATIVES DEPARTMENT OF COMPUTER SCIENCE AND INSTRUCTIONAL TECHNOLOGY \*\*\*\*\***

> **Année académique 2018-2019 2018-2019 Academic year \*\*\*\*\*\***

# **REALISATION D'UN DIDACTICIEL POUR LA NOTION DE L'ALIMENTATION EQUILIBREE EN CLASSE DE 6eme DE L'ESG**

Mémoire présenté et soutenu par :

**MOLLO Morel Melissa – 14Y319** Licenciée en Informatique

En vue de l'obtention du

**DIPLOME DE PROFESSEUR DE L'ENSEIGNEMENT SECONDAIRE GENERAL SECOND GRADE**

Filière : Informatique

**Sous l'encadrement de :**

Dr NGNOULAYE Janvier, Chargé de Cours, ENS

**Juin 2019**

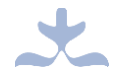

# <span id="page-1-0"></span>**DEDICACE**

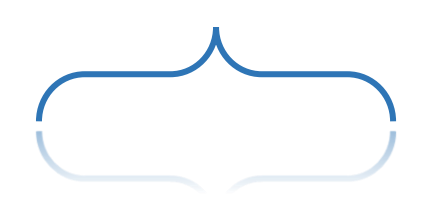

*Je dédie ce mémoire à mon père MOLLO Charles, qui m'a toujours poussé à me surpasser et continue à le faire, à ma mère KAMGUEM TAUGUEM Myriame, et à mon frère MOLLO Denzel Anderson.*

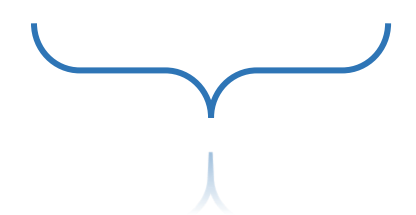

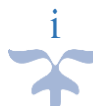

# **REMERCIEMENTS**

<span id="page-2-0"></span>Ce travail n'aurait pas pu être effectué sans l'intervention de nombreuses personnes. Nous remercions tout d'abord l'**Eternel Dieu Tout Puissant** pour son immense gratitude, son amour infini, le courage, la force et la santé qu'il nous a accordés tout au long de notre formation. Nous remercions également :

- Le Directeur de l'Ecole Normale Supérieure de Yaoundé, le Professeur **Barnabé MBALA ZE,** pour la mise en œuvre des conditions adéquates pendant notre formation au sein de l'ENS.
- Le Chef du Département d'Informatique et des Technologies Educatives, le Professeur **FOUDA NDJODO Marcel** pour son accompagnement et sa disponibilité en tant que père tout au long de notre formation.
- Le **Dr NGNOULAYE Janvier** qui a bien accepté encadrer ce travail, ainsi que pour ses multiples éclairages qui nous ont permis de surmonter toutes nos incompréhensions durant notre recherche.
- Tous les enseignants du **DITE**, ainsi que ceux du département d'informatique du **lycée bilingue de Nkol-Eton** pour tous les enseignements reçus durant notre formation.
- Les étudiants de la promotion **2018-2019** du DITE, promotion **Oasis**, ainsi que tous nos amis, avec qui nous avons partagé beaucoup d'expériences.
- $\bullet$  Les enseignants du département de SVT ainsi que les élèves des classes de 6<sup>e</sup> et 5<sup>e</sup> du lycée **de Tsinga** et du **collège Rosa Parks** pour leur collaboration durant nos enquêtes.
- Nos aînés de la promotion **2017-2018** du DITE, promotion **Titan**, pour leur accueil, leur disponibilité et leurs conseils durant tout notre parcours à l'ENS.
- Madame **MOMO Marie Joseph** pour son hospitalité tout au long de notre formation.
- Madame **SOFFO Hermione** pour ses conseils, son attention et tout son soutien.
- Toute la grande famille **MOLLO Joseph**, ainsi que les familles **MOMO Basile, FOWO Bernard, KUATCHE André, SOFFO Patrice, KEUTCHA Jean, NENGOUM Bernard**, **SOFFO Samuel, POKA Daniel, KOUANHOU Emmanuel, YOUOVOP Gabriel, MOUAFO Henri** et **AGHOMO Michael** pour toute leur disponibilité, leur soutien moral et financier.

ii

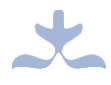

# <span id="page-3-0"></span>**SOMMAIRE**

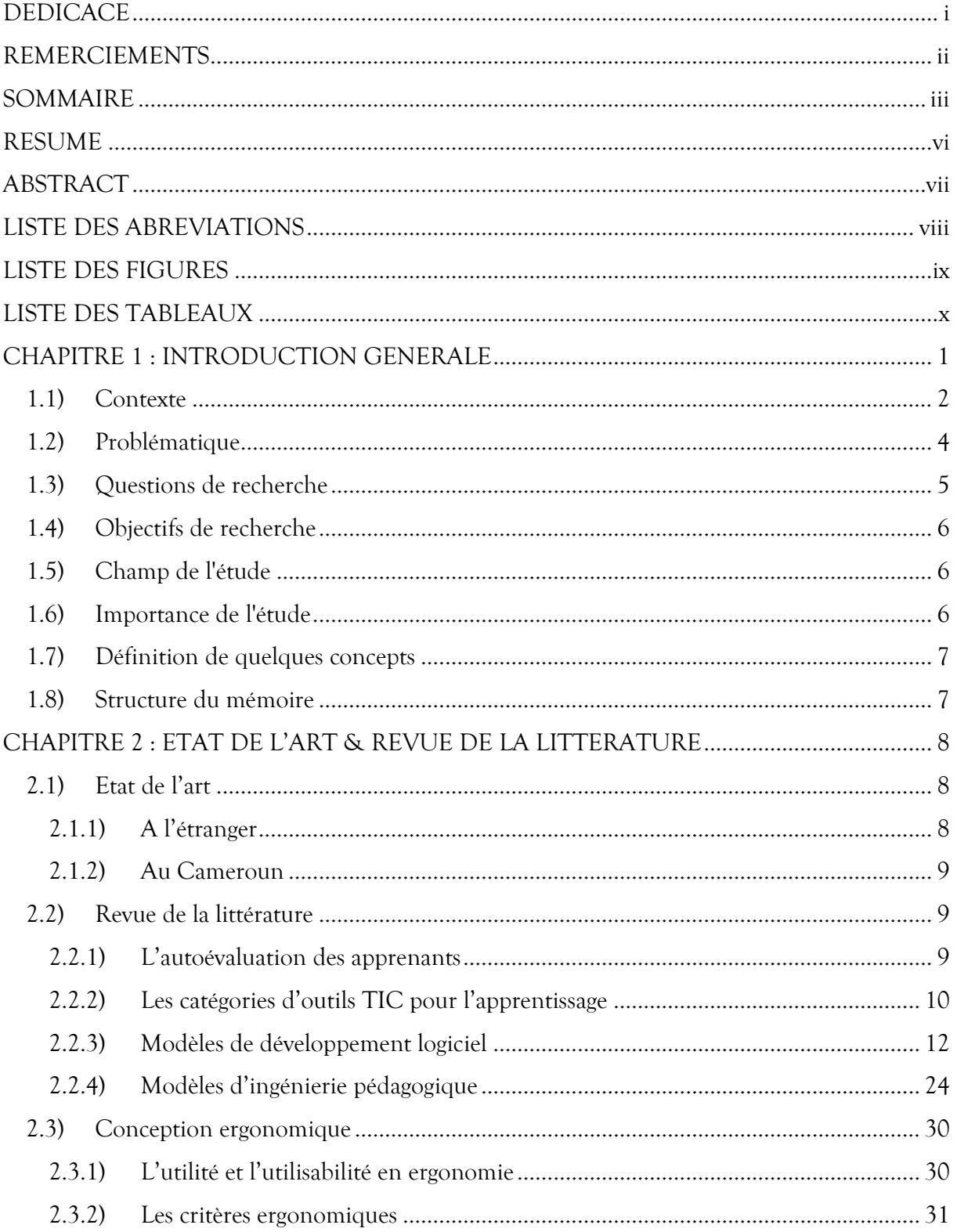

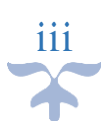

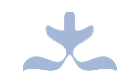

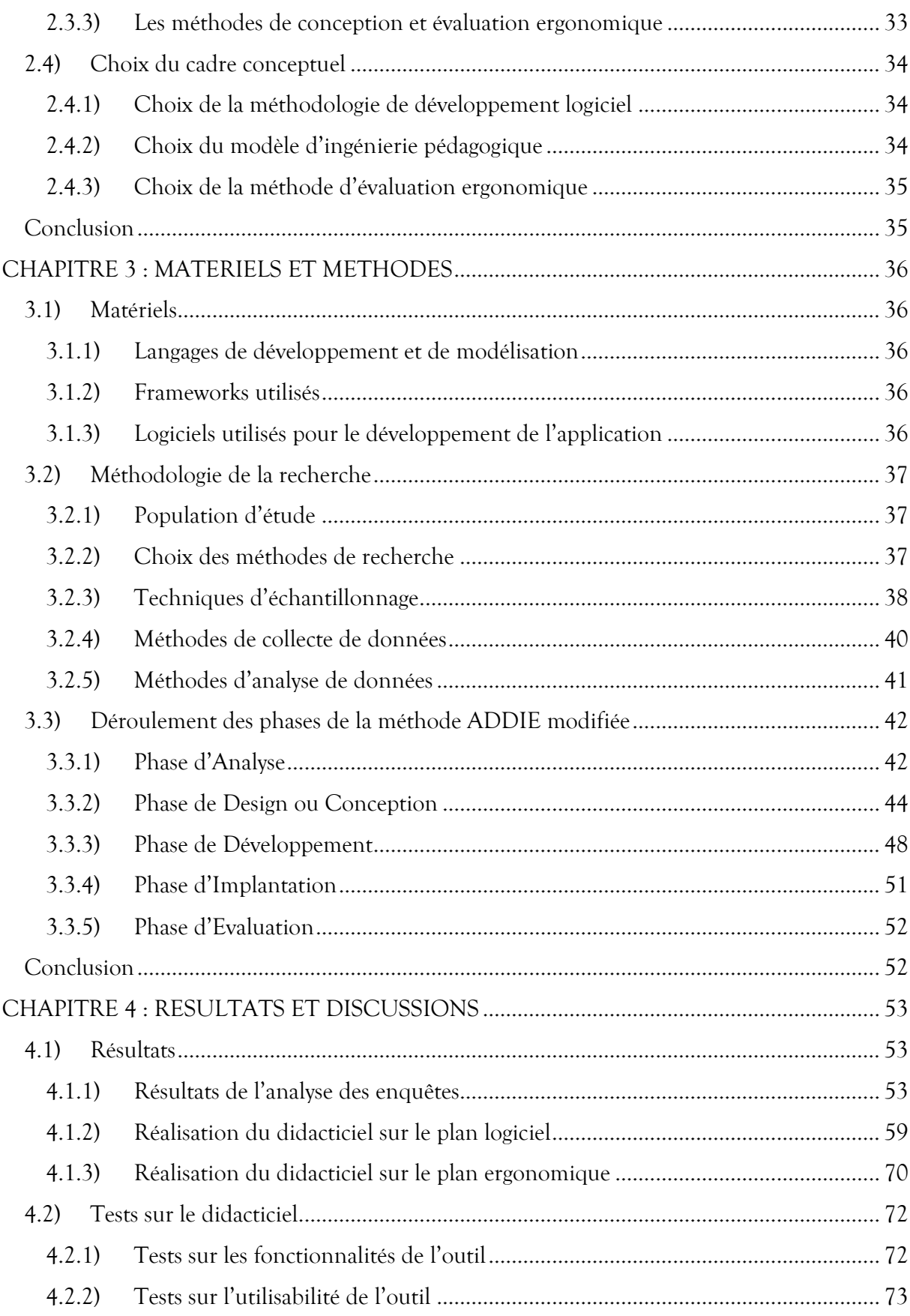

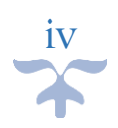

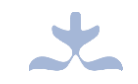

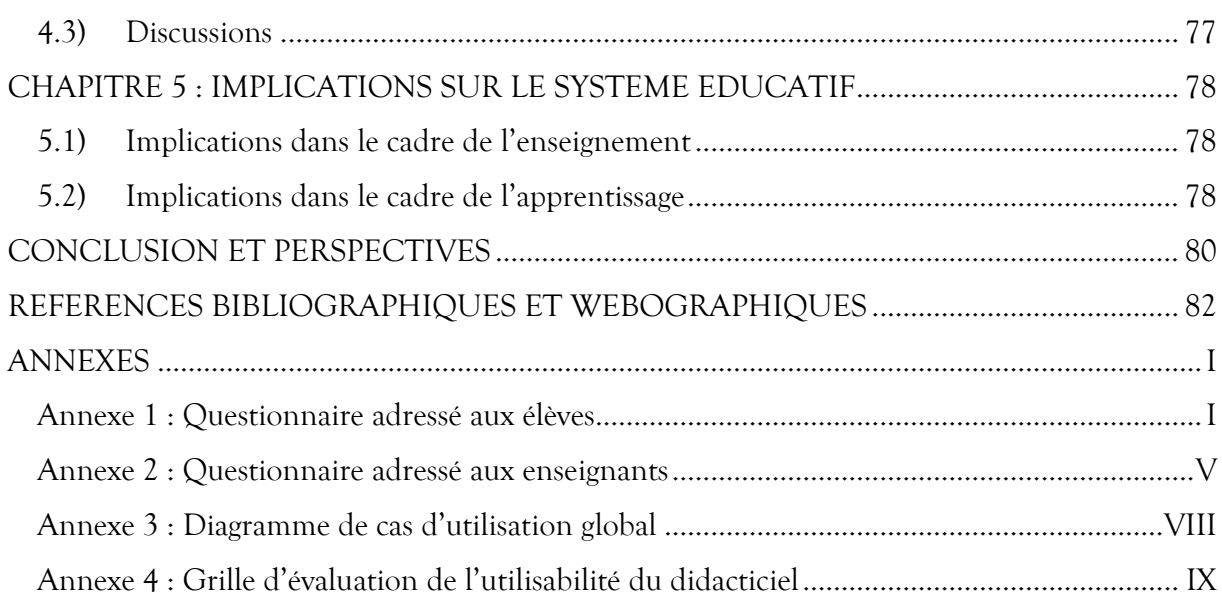

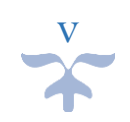

# **RESUME**

<span id="page-6-0"></span>Les technologies de l'Information et de la communication (TIC) font désormais partie de notre quotidien. Les jeunes en sont les plus concernés. L'on observe même avec Djeumeni (2010) qu'ils se sentent de plus en plus à l'aise avec ces technologies au point d'en faire parfois une nécessité pour leur épanouissement. Dans le souci d'allier distraction et éducation, de nombreux outils TIC pour l'apprentissage ont été développés, et ce, dans plusieurs disciplines à l'exemple de la biologie, la géographie, et bien d'autres. Dans la même lancée, nous avons porté notre étude sur la réalisation un outil d'aide à l'apprentissage au profit des apprenants de la classe de  $6^{\circ}$  de l'Enseignement Secondaire Général (ESG). Cet apprentissage sera centré sur le cours de biologie, plus précisément, sur l'alimentation équilibrée. Pour concevoir notre outil en respectant l'utilité et l'utilisabilité, nous avons d'abord procédé par un échantillonnage de 273 élèves et 05 enseignants afin d'identifier les difficultés à résoudre, ainsi que les préférences et attentes du didacticiel à concevoir. L'analyse des éléments recueillis nous a permis de fixer des bases qui, grâce à la méthode d'ingénierie pédagogique ADDIE et à la méthode de développement logiciel XP, ont abouti à la réalisation du didacticiel ALIMEQ (ALIMentation +EQuilibrée). Notre didacticiel a permis de fournir aux apprenants, non seulement un environnement multimédia interactif pour l'apprentissage de la notion de l'alimentation équilibrée, mais aussi un cadre ergonomique et d'apprentissage par des jeux et un espace d'autoévaluation sur le cours. Pour améliorer ce travail, nous avons quelques perspectives en vue. Nous prévoyons par exemple insérer des activités pour apprenants anglophones.

**Mots clés** : Autoévaluation des apprenants, Didacticiel, Ingénierie logicielle, Ingénierie pédagogique.

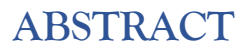

<span id="page-7-0"></span>Information and Communication Technologies (ICTs) are nowadays part of our daily. Young people are most concerned. We observe with Djeumeni (2010) that, they feel so comfortable with these technologies that they sometimes make them a necessity for their fulfilment. In order to combine distraction with education, lots of ICTs tools for learning have been developed in several disciplines (e.g. biology, geography, etc.). In the same way, we decided to realise a learning tool for students of  $6^{\circ}$  of General Secondary Education. This learning will be based on biology, especially on the course focussed on balanced diet. In order to develop our tool while respecting utility and usability, we first proceeded by sampling 273 students and 05 teachers so as to identify difficulties to solve, as well as the preferences and expectations of the tutorial to be conceived. The analysis of the collected elements helped us to elaborate the basics which, with the association of ADDIE instructional engineering and XP software engineering method, yielded the tutorial that we named ALIMEQ (ALIMentation + EQuilibrée). Our tutorial allowed to provide not only an interactive multimedia environment for learning balanced diet, but also an ergonomic and game-learning framework and a self-assessment space on the course. To improve our work, some perspectives are planned. For example, we envisage to insert activities for English speaker learners.

**Key words:** Instructional engineering, Learners' self-assessment, Software engineering, Tutorial.

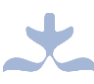

# **LISTE DES ABREVIATIONS**

<span id="page-8-0"></span>**ADDIE :** Analyse – Design – Développement – Implantation - Evaluation

**ADEA :** Association pour le Développement de l'Education en Afrique

**DITE :** Département d'Informatique et des Technologies Educatives

**EIAH :** Environnement Informatique pour l'Apprentissage Humain

**ENS :** Ecole Normale Supérieure

**ESG :** Enseignement Secondaire Général

**SVT :** Sciences de la Vie et de la Terre

**SVTEEHB :** Sciences de la Vie et de la Terre et Education à l'Environnement, l'Hygiène et la Biotechnologie

**TIC :** Technologie(s) de l'Information et de la Communication

**TICE :** Technologie(s) de l'Information et de la Communication pour l'Enseignement

**XP :** eXtreme Programming

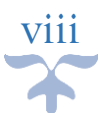

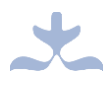

# **LISTE DES FIGURES**

<span id="page-9-0"></span>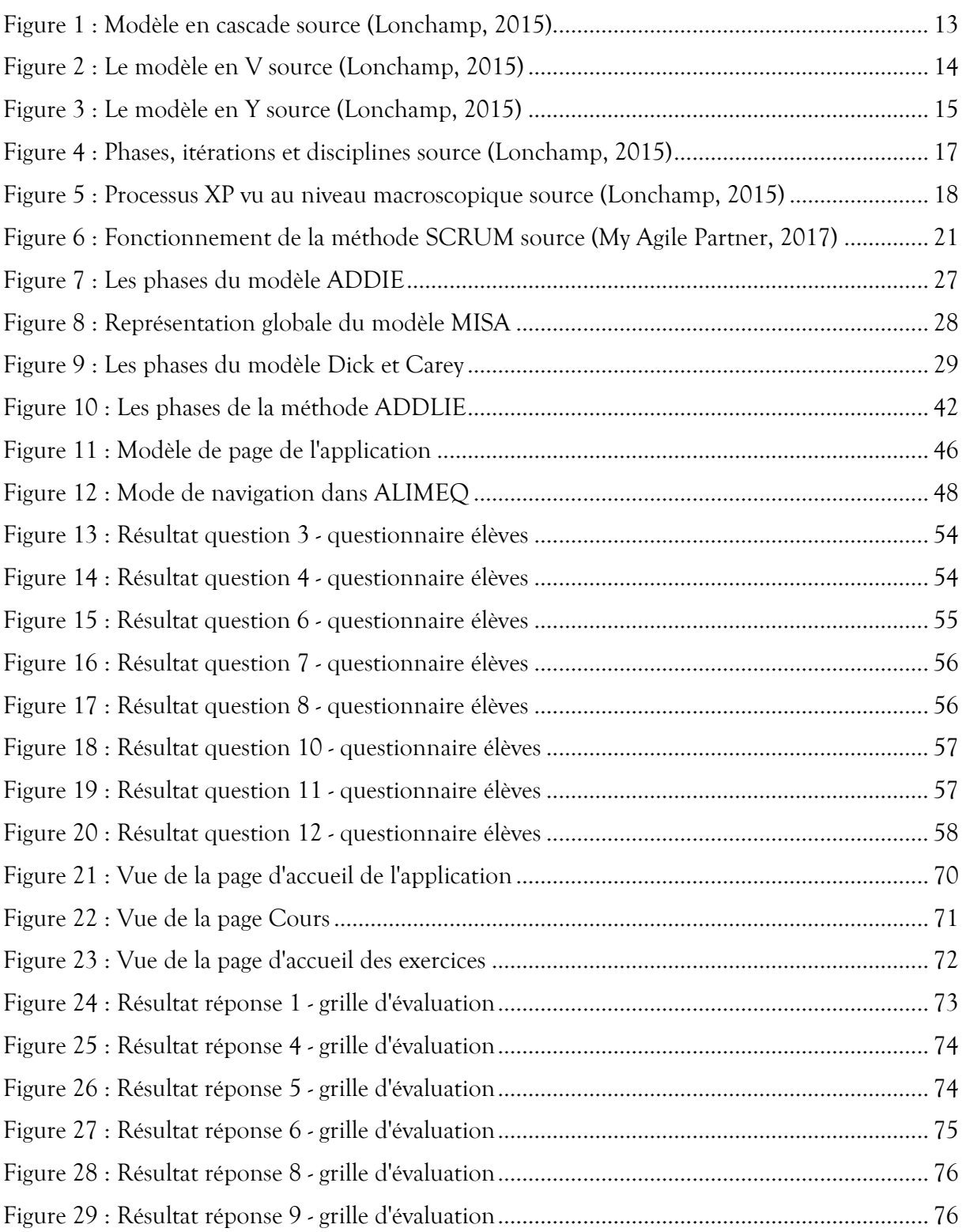

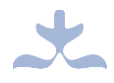

# **LISTE DES TABLEAUX**

<span id="page-10-0"></span>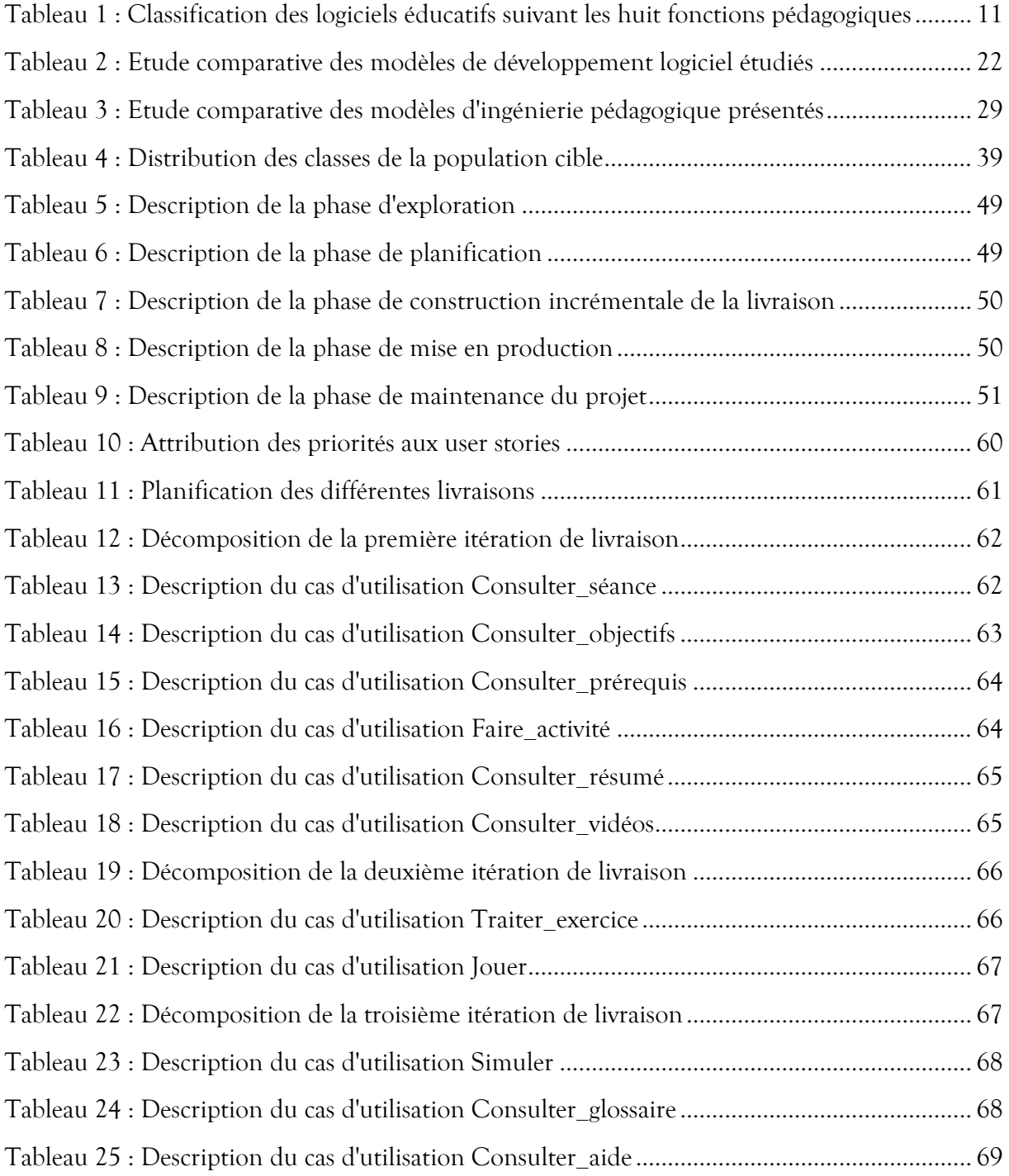

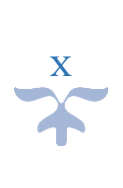

# <span id="page-11-0"></span>**CHAPITRE 1 : INTRODUCTION GENERALE**

# **Petite introduction**

L'époque coloniale a beaucoup influencé les systèmes éducatifs des pays africains, ce qui leur a causé un retard très considérable (pour la plupart) dans leur évolution, comparé aux autres pays, comme le souligne Djeumeni (2010, p.28) :

« Les systèmes éducatifs nés de la colonisation sont cruciaux pour les problèmes d'éducation qu'on connaît aujourd'hui en Afrique. Du rapport suivi de l'évaluation du Forum Mondial sur l'éducation pour tous (EPT) tenu à Dakar (Sénégal) en avril 2000, il se dégage que les pays africains, en majorité, accusent un retard, et sont loin des objectifs fixés en ce qui concerne l'enseignement primaire universel (EPU), l'égalité entre les sexes, l'amélioration de l'alphabétisme et de la qualité de l'éducation (Kasenti, Depover et Komis, 2007 ; UNESCO, 2003). »

Ainsi, pour assurer un lendemain meilleur à leur progéniture, les pays africains doivent chercher à améliorer, voire modifier les finalités de leur éducation ; ils doivent viser un système beaucoup plus pertinent, efficace, équitable, capable. Dans la quête d'une amélioration de cette éducation, de nombreux ministres de l'éducation (quatorze pour plus de précision) se sont réunis lors d'une conférence organisée par l'ADEA au Nigéria du 28 au 30 Juillet 2004. Cela a permis de souligner la nécessité de promouvoir les TIC étant donné les limites de l'éducation traditionnelle dispensée par les institutions scolaires pour accroître les effectifs et fournir une éducation efficace et de qualité (Djeumeni, 2010). Pour appuyer ceci, Nouyep (2018, p.11) dira :

« En effet, les recherches ont montré que les apprenants qui se servaient d'un ordinateur réussissaient bien mieux que ceux qui fonctionnaient avec l'approche traditionnelle. Depuis lors, plusieurs techniques et méthodes sont développées chaque jour par des chercheurs du monde entier pour faciliter l'apprentissage en se servant des technologies en général et de l'informatique en particulier. »

Parler d'informatique, de technologies, bref des TIC pour améliorer l'apprentissage, fera naître ainsi de nombreux outils d'aide à l'apprentissage tels que des laboratoires virtuels, des

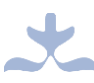

simulateurs, des salles de cours virtuelles, une catégorie de logiciels appelés didacticiels (qui sont là pour faciliter ou bien apporter une aide à l'apprentissage d'une ou de plusieurs notions), des plateformes de formation à distance et bien d'autres encore. Dans le souci de contribuer à l'amélioration des apprentissages avec l'usage des TIC, nous avons choisi comme notion à faire apprendre, celle de l'alimentation équilibrée dans la discipline SVTEEHB en classe de 6<sup>e</sup> de l'Enseignement Secondaire Général (ESG), et comme outil d'aide à développer, un didacticiel.

# <span id="page-12-0"></span>**1.1) Contexte**

L'avènement des TIC et leur intégration par la suite dans le domaine de l'éducation va avoir de grandes retombées sur les motivations des élèves, sur leur considération par rapport aux cours, à la formation qu'ils reçoivent. Et comme l'ajoutera Djeumeni (2010), cela serait dû en partie, au fait que de nombreux outils technologiques à l'exemple de l'ordinateur, offriraient la possibilité à l'apprenant de commander, de faire plus de choix d'activités, d'être plus apte, et également de développer un sentiment d'appartenance à la classe ou à l'école. Desvignes (2005) montrera également que, les TIC pour l'Enseignement (TICE) offrent des avantages aussi bien pour l'apprenant que pour l'enseignant.

Par exemple, l'apprenant a désormais la possibilité de :

- o Effectuer des essais-erreurs sans être blâmé par l'enseignant ou ses camarades. Bref il s'exprime mieux, ce qui le rend plus épanoui. Avec les outils TIC, il pratique, il teste car ce sont des outils concrets.
- o Construire ses connaissances grâce à un nouveau mode d'enseignement puisqu'il y'a toujours ici une notion de transfert d'apprentissages.

L'enseignant y trouve également son compte grâce à :

- o Une autre forme écrite des réactions, opinions et réponses des élèves.
- o La possibilité de gérer plus aisément un grand nombre d'apprenants. Chaque élève peut être géré de façon plus individuelle, sans toutefois marginaliser les autres. (Pour ne citer que ceux-ci …)

Bien que l'intégration des TIC dans l'enseignement soit à venter, elle rencontre malgré cela de nombreux freins dans plusieurs pays en Afrique. Au Maroc par exemple, l'on note avec

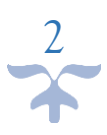

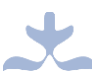

A. Maouni et *al.* (2014) le manque de formation spécialisée des enseignants dans l'usage des TIC, ce qui freine le processus d'enseignement/apprentissage d'une notion à base de ces outils. A côté de cela, nous avons aussi le problème d'inégalité entre ressources disponibles et effectifs d'apprenants. Il y'a plus d'apprenants que de ressources disponibles. Cela fait introduire le problème de moyens financiers.

Desvignes (2005) ajoutera également à propos, le problème d'adaptation pour les apprenants qui étaient habitués à « avaler » ce qui était déjà « mâché » et qui vont désormais être appelés à réfléchir par eux-mêmes. Du côté de l'enseignant, elle soulignera le fait que cette nouvelle approche prenne beaucoup de temps et matériels et demande également beaucoup de réflexion. Par conséquent, l'utiliser dans toutes les leçons ne serait pas évident si l'on veut couvrir tout le programme. Notons également ici, qu'il va falloir de la part de l'enseignant, comparer les outils et choisir celui qui lui semblera, chaque fois qu'il le faudra, le plus efficace et le plus facile à utiliser par l'apprenant, ce qui nécessite un minimum de compétences chez l'enseignant dans l'utilisation de divers outils TICE adaptés à son enseignement et à l'apprentissage de sa discipline.

Ceci va donc faire naître le besoin de formation du personnel enseignant sur l'utilisation des outils TICE et de la mise à la disposition non seulement des enseignants mais également des apprenants, d'infrastructures permettant la réalisation de cet objectif qui est celui de l'amélioration du processus d'enseignement/apprentissage à l'aide d'outils TICE.

S'agissant des équipements et infrastructures, quelques centres de ressources multimédia ont déjà été créés dans des établissements de l'enseignement secondaire au Cameroun, accompagnés d'une connexion au réseau Internet. Nous avons par exemple le lycée Classique de Bafoussam, le lycée Bilingue de Bafoussam, le lycée Bilingue de Nkol-Eton.

S'agissant de la formation des enseignants, au Cameroun l'on a assisté en 2007 à la création du département d'Informatique et des Technologies Educatives (DITE) à l'ENS de Yaoundé. Ce département a pour vocation de former des enseignants d'informatique des lycées et collèges de l'enseignement secondaire (Fokou, 2018). Vers la fin de leur formation, les étudiants de ce département ont au fil des années, produit de nombreux outils d'aide à l'apprentissage dans les disciplines comme la SVT (Sciences de la Vie et de la Terre) et la géographie à l'usage des élèves de l'enseignement général. On peut citer par exemple le didacticiel

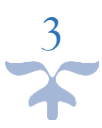

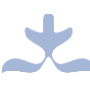

conçu et réalisé par Jabea, Noubissie et Watat (2015) pour apporter une aide à l'apprentissage des mouvements de l'écorce terrestre et les formations de reliefs (Géographie physique) pour la classe de troisième (DAGEP) ; le didacticiel conçu et réalisé par Nouyep et Ndi (2018) pour faciliter l'enseignement et l'apprentissage des notions liées au VIH/SIDA en classe de quatrième de l'enseignement général (VIDA) ; le didacticiel conçu et réalisé par Fokou et Talla (2018) comme outil d'aide à l'apprentissage en SVTEEHB sur les pratiques au service de l'alimentation humaine en classe de quatrième d'enseignement secondaire (DIPRASAH).

C'est dans la même logique que s'effectuera notre étude, car elle aboutira à la réalisation d'un outil qui, tout comme ceux cités plus haut, visera l'amélioration du processus d'enseignement/apprentissage d'une notion, plus précisément celle de l'alimentation équilibrée en classe de 6ème de l'Enseignement Secondaire Général (ESG).

# <span id="page-14-0"></span>**1.2) Problématique**

La nouvelle approche (l'APC qui veut dire Approche Par Compétences) qu'optent désormais les nouveaux programmes d'études en classe de 6<sup>e</sup> et 5<sup>e</sup> au Cameroun vise à obtenir à la fin du premier cycle, des apprenants capables de développer une certaine compétence pour traiter des familles de situation de vie se rapportant aux domaines d'apprentissage qu'ils étudieront au cours de leur formation (Inspection pédagogique, 2014). S'agissant des compétences spécifiques au domaine des sciences, ce qui est attendu chez l'élève à la fin du premier cycle est qu'il puisse :

- Acquérir des éléments fondamentaux de culture scientifique pour comprendre le fonctionnement du corps humain, le monde vivant, la Terre et l'environnement ;
- Acquérir des méthodes et des connaissances pour comprendre et maîtriser le fonctionnement d'objets techniques, fabriqués par l'homme pour la satisfaction de ses besoins ;
- Manifester des comportements qui protègent sa santé, son environnement.

En vue d'augmenter les chances d'atteindre ces objectifs, il faudrait mettre à la disposition aussi bien des apprenants que des enseignants, des ressources pédagogiques ; et puisque désormais nous parlerons aussi de l'intégration des TIC dans l'éducation et des avantages que cela peut avoir, l'on pourrait ajouter à ces ressources pédagogiques, des outils TIC appropriés.

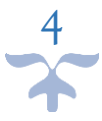

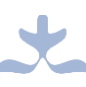

Dans cette optique, de nombreux outils d'aide à l'apprentissage sont conçus et réalisés chaque année au département d'informatique et des technologies éducatives de l'ENS de Yaoundé. Mais jusqu'ici, aucun outil n'a encore été réalisé pour apporter une aide à l'apprentissage de la notion de l'alimentation équilibrée en classe de 6<sup>e</sup>. Nous avons néanmoins pu relever des difficultés dans l'apprentissage de quelques notions similaires grâce aux travaux déjà effectués. Par exemple, avec les travaux de Teukam (2017) qui ont abouti à la réalisation d'un didacticiel pour l'amélioration des performances des élèves dans l'apprentissage du mécanisme de la digestion mécanique et chimique en classe de troisième de l'ESG (DIMEC), nous avons constaté que la réalisation d'un outil d'aide à l'apprentissage doit tenir compte des représentations qu'ont les apprenants de la notion à enseigner. Ce qui induit leurs préférences dans l'apprentissage et par conséquent, les motive à apprendre. De même, Fokou (2018) dans ses travaux qui ont abouti à la conception et à la réalisation d'un outil d'aide à l'apprentissage en SVTEEHB sur les pratiques au service de l'alimentation humaine classe de quatrième de l'ESG (DIPRASAH), soulève le problème de manque de ressources pédagogiques au format riche comme difficulté majeure rencontrée par les élèves. Il ajoute également que les élèves utilisent beaucoup plus le livre au programme pour étudier le cours de SVTEEHB, ce qui implique chez eux au manque de motivation dans l'apprentissage de la matière.

Il en ressort de ce qui précède, la nécessité de concevoir un outil d'aide qui va faciliter l'apprentissage de la SVTEEHB sur l'alimentation équilibrée en classe de 6e de l'ESG en prenant en compte non seulement le niveau des apprenants, mais également leurs préférences et les performances attendues afin d'évaluer le niveau d'atteinte des objectifs après utilisation du didacticiel.

### <span id="page-15-0"></span>**1.3) Questions de recherche**

De la problématique que nous avons définie plus haut s'est découlé la question générale de savoir comment mettre sur pied un outil d'aide à l'apprentissage de la notion d'alimentation équilibrée en classe de 6e de l'ESG. Pour plus de clarification, nous avons décomposé cette question en 3 sous-questions spécifiques :

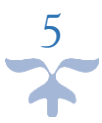

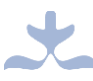

- Quels sont les éléments à prendre en compte lors de la conception d'un environnement multimédia interactif pour l'apprentissage de l'alimentation équilibrée ?
- Comment réaliser un cadre ergonomique et d'apprentissage par des jeux ?
- Sur quoi se baser pour réaliser un espace d'autoévaluation sur le cours de l'alimentation équilibrée ?

# <span id="page-16-0"></span>**1.4) Objectifs de recherche**

De façon générale, l'objectif de notre étude est la mise pied d'un didacticiel qui va permettre de faciliter l'apprentissage de la notion de l'alimentation équilibrée pour les élèves de la classe de 6e de l'ESG.

De façon plus spécifique, les objectifs sont les suivants :

- Fournir un environnement multimédia interactif pour l'apprentissage de la notion de l'alimentation équilibrée ;
- Développer un cadre ergonomique et d'apprentissage par des jeux ;
- Développer un espace d'autoévaluation sur le cours de l'alimentation équilibrée **;**

# <span id="page-16-1"></span>**1.5) Champ de l'étude**

Notre étude va s'effectuer au Cameroun, dans la région du Centre uniquement, plus précisément dans 2 établissements scolaires à savoir le lycée de Tsinga et le collège Rosa Parks. Ce choix est motivé par la proximité des 2 établissements. Cette étude concernera uniquement les apprenants des classes de 6<sup>e</sup> car c'est le public cible du didacticiel à concevoir.

# <span id="page-16-2"></span>**1.6) Importance de l'étude**

Nous voulons réaliser un didacticiel qui va permettre aux apprenants de la classe de 6<sup>e</sup> de mieux appréhender la notion de l'alimentation équilibrée, de mieux cerner les différents concepts clés liées à cette notion. Il va servir également aux enseignants comme outil d'aide pour amorcer, renforcer ou améliorer l'enseignement de ce cours.

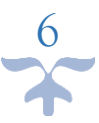

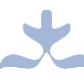

# <span id="page-17-0"></span>**1.7) Définition de quelques concepts**

**Logiciel** : D'après le petit Robert (2014) un logiciel est un ensemble de programmes et de procédures nécessaires au fonctionnement d'un système informatique. Il peut également être défini comme étant un ensemble de programmes informatiques permettant de réaliser une ou plusieurs tâches bien définies.

**Didacticiel :** Selon le dictionnaire le Grand Robert, le didacticiel est un logiciel à fonction pédagogique (utilisé dans l'enseignement assisté par ordinateur). Nous pouvons également le définir comme un logiciel destiné à être utilisé comme outil d'aide au processus d'enseignement/apprentissage.

**Apprentissage :** Selon Meloupou (2013), c'est la modification de la capacité d'un sujet à réaliser une activité sous l'effet des interactions avec son environnement. C'est également la capacité pour un individu, à intégrer de nouvelles connaissances dans les anciennes à la suite d'une activité.

**Outil TIC pour l'apprentissage** : C'est toute ressource numérique ou service numérique mis à la disposition de l'élève pour lui offrir une assistance afin de lui permettre de réaliser une tâche qu'il pourrait difficilement accomplir sans cette aide (Catherine & Jean, 2015).

## <span id="page-17-1"></span>**1.8) Structure du mémoire**

Le chapitre 1 représente l'introduction générale de cette étude. Le chapitre 2, intitulé état de l'art et revue de la littérature, va traiter des travaux existants liés à l'apprentissage de l'alimentation équilibrée ; le chapitre 3 intitulé matériels et méthodes, sera constitué comme son titre l'indique, des matériels et des méthodes qui seront utilisés dans la réalisation de notre didacticiel. Il sera suivi du chapitre 4 qui présentera les résultats de l'application de ces méthodes ainsi que les discussions effectuées sur ces résultats. Le chapitre 5 quant à lui, présentera les implications de notre étude dans le système éducatif Camerounais. Enfin, nous conclurons et ajouterons quelques perspectives d'amélioration de notre application.

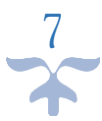

# <span id="page-18-0"></span>**CHAPITRE 2 : ETAT DE L'ART & REVUE DE LA LITTERATURE**

Ce chapitre est constitué de quatre parties à savoir : une première partie dans laquelle nous ferons un état de l'art des travaux effectués en relation avec notre thème. Dans la seconde partie qui présentera quelques modèles de développement logiciel suivie de quelques méthodes d'ingénierie pédagogique. La troisième partie quant à elle, nous présenterons quelques éléments liés à la conception ergonomique. La quatrième et dernière partie sera consacrée au cadre conceptuel que nous aurons choisi pour le développement de notre didacticiel.

# <span id="page-18-1"></span>**2.1) Etat de l'art**

De nombreux outils d'aide à l'apprentissage ont déjà été réalisés à ce jour dans le domaine des Sciences en général et dans le domaine de l'alimentation en particulier. Nous en avons répertorié quelques-uns et les avons classés suivant la répartition géographique suivante : d'abord à l'étranger et ensuite au Cameroun.

#### <span id="page-18-2"></span>**2.1.1) A l'étranger**

Végetik (2017), dans le souci d'aider les gens à rendre leur alimentation équilibrée, a créé des ateliers Smart Food Bruxelles en Belgique. L'objectif principal était d'apprendre aux bruxellois à végétaliser leur alimentation ; c'est-à-dire leur apprendre à se nourrir de manière équilibrée, sans viande, ni poisson, sans produits laitiers d'origine animale et sans œufs.

Mériem El Mansouri (2018) a conçu et réalisé un jeu vidéo appelé « A table ! » pour des enfants de plus de 7 ans, en vue de les aider à équilibrer leur repas. L'objectif pédagogique du jeu était de permettre aux enfants d'équilibrer les repas d'un personnage. L'apprenant devait donc au préalable, être en mesure d'identifier les groupes alimentaires. Le mécanisme du jeu était le « glisser-déposer ».

8

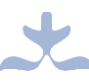

#### **2.1.2) Au Cameroun**

<span id="page-19-0"></span>Au Cameroun, plus précisément à l'Ecole Normale Supérieure de Yaoundé, de nombreux outils d'aide ont déjà été réalisés dans le cadre de l'apprentissage du cours de SVTEEHB. Par contre, jusqu'ici, aucun n'a été répertorié dans le cadre de l'alimentation équilibrée. D'autres outils allant dans une problématique semblable à la nôtre ont déjà été produits, à l'exemple de DIDAPTE réalisé par Medja (2018) comme didacticiel sur l'apprentissage des Transformations des Produits d'Elevage ; de DIPRASAH réalisé par Fokou (2018) comme outil d'aide à l'apprentissage en SVTEEHB sur les pratiques au service de l'alimentation humaine.

Nous ajouterons à ces travaux cités ci-dessus, un didacticiel que nous réaliserons dans l'objectif de faciliter la compréhension de la notion de l'alimentation équilibrée pour les apprenants de la classe de 6ème .

Notons cependant que, comme le souligne Mériem El Mansouri (2018), « nous contenter d'ajouter les technologies du XXIe siècle aux pratiques pédagogiques du XXe siècle, n'améliorera pas l'efficacité de l'enseignement ». Donc le tout n'est pas seulement de choisir un outil d'aide à l'apprentissage, il faut également prendre d'autres paramètres en compte à l'exemple du choix de la méthode pédagogique appropriée en fonction du savoir à transmettre, du niveau de l'apprenant et des objectifs visés.

#### <span id="page-19-2"></span><span id="page-19-1"></span>**2.2) Revue de la littérature**

#### **2.2.1) L'autoévaluation des apprenants**

#### ❖ **Définition**

L'autoévaluation est le processus par lequel l'élève recueille des données et réfléchit à son propre apprentissage. Elle donne à l'élève une conscience et une compréhension accrues de luimême ou d'elle-même en tant qu'apprenant, ce qui lui permettra de développer son plein potentiel (Ministère de l'Education de l'Ontario, 2002, cité par le secrétariat de la littératie et de la numératie, 2007).

#### ❖ **Importance de l'autoévaluation pour les apprenants**

L'autoévaluation peut s'effectuer avant, pendant et après l'apprentissage afin de s'améliorer. Elle permet à l'élève de :

- Prendre conscience de ses apprentissages ;

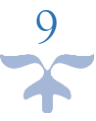

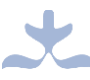

- Faire le point sur ce qu'elle ou il maîtrise déjà et sur ce qu'il lui reste à apprendre ;
- Envisager des stratégies pour améliorer son apprentissage ;
- Se fixer des objectifs d'apprentissage personnels ;
- Devenir un apprenant ou une apprenante autonome ;

Les élèves ont besoin d'apprendre à évaluer leurs propres progrès en se posant quelques questions clés sur le niveau actuel de leur apprentissage : à quel stade en suis-je aujourd'hui ? Quel stade est-ce que je souhaite atteindre ? Que dois-je faire pour y parvenir ? Comment sauraisje que j'ai atteint l'objectif ?

L'enseignant se doit donc de trouver des stratégies et outils adéquats pour favoriser le processus d'autoévaluation des apprenants. Il est important qu'il sache au préalable identifier les différents types d'outils d'aide à l'apprentissage ainsi que leurs fonctions, afin de choisir ceux qu'il estime être les plus appropriés.

#### **2.2.2) Les catégories d'outils TIC pour l'apprentissage**

<span id="page-20-0"></span>Selon Erica de Vries (2001), il existe une très grande diversité d'outils TIC pour l'apprentissage, chacun d'eux possédant une ou plusieurs fonctions. Ils peuvent être classés suivant plusieurs critères parmi lesquels la matière, le niveau scolaire des élèves, la technologie matérielle ou logicielle employée et bien d'autres. Mais elle va s'attarder sur le classement suivant la fonction visée lors de la conception de l'outil. « Cette fonction découle d'un point de vue théorique et mène aux spécifications du logiciel. Elle traduit la volonté de l'enseignant et/ou du concepteur de créer l'environnement idéal pour les élèves. » (Erica de Vries, 2001, p.108).

Ainsi, elle va distinguer suivant ce classement, les huit catégories d'outils pour l'apprentissage présentées dans le tableau ci-dessous :

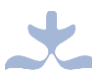

<span id="page-21-0"></span>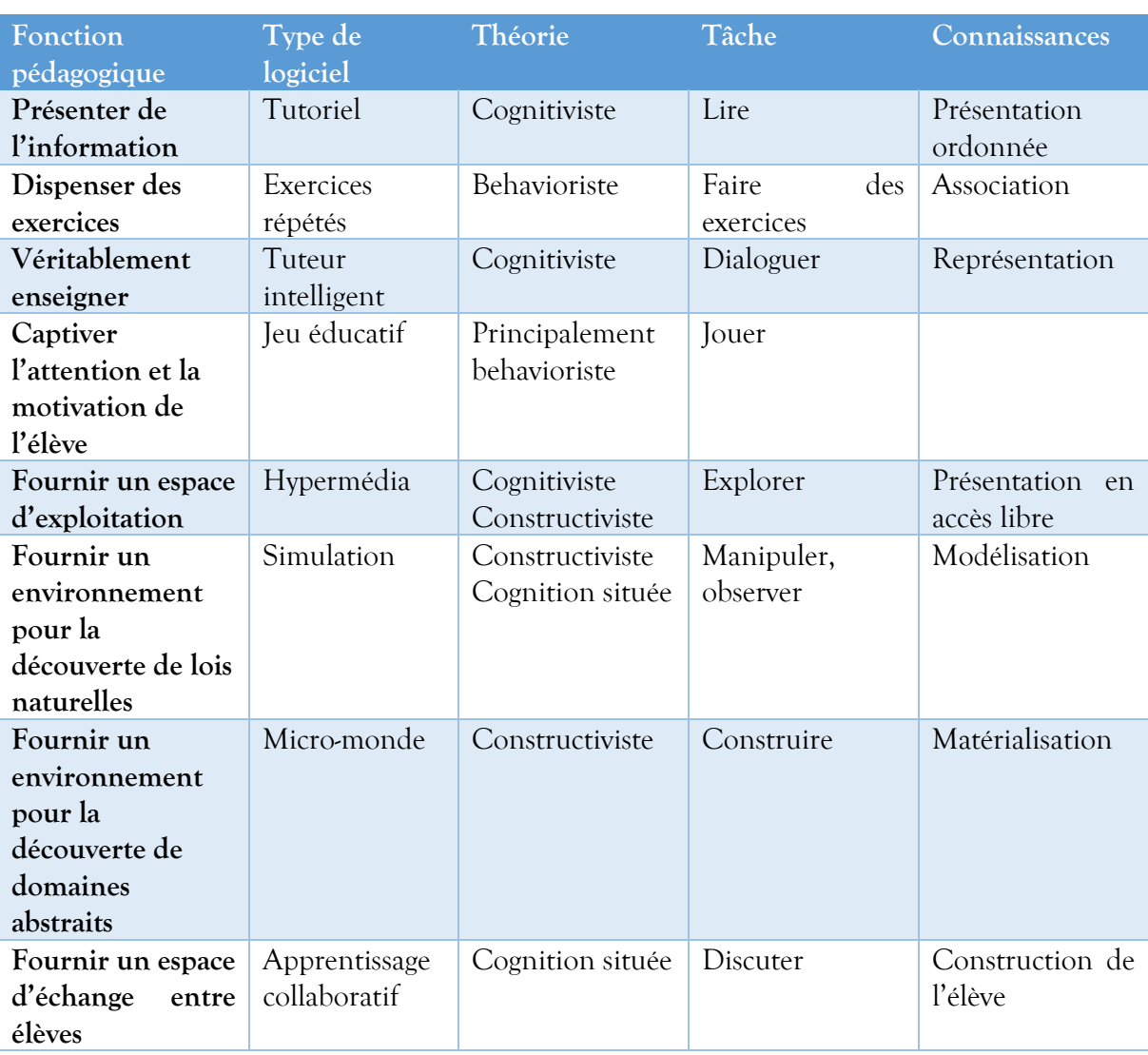

**Tableau 1 : Classification des logiciels éducatifs suivant les huit fonctions pédagogiques**

Notons ici que plusieurs fonctions peuvent être regroupées dans un même logiciel pour répondre aux attentes des différents types d'apprenants, c'est le cas du didacticiel. Comment est donc conçu un didacticiel ? Pour répondre à cette question, nous nous appuyons sur deux points : la conception sur le plan logiciel et la conception sur le plan pédagogique. Nous les détaillerons dans les sections suivantes.

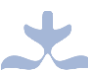

#### **2.2.3) Modèles de développement logiciel**

<span id="page-22-0"></span>Selon Jacques Lonchamp (2015), le développement logiciel consiste à transformer une idée ou un besoin en un logiciel fonctionnel. Chaque processus de développement logiciel s'accompagne toujours d'un ensemble d'activités toutes aussi nécessaires les unes que les autres. De manière générale, l'on retrouve dans les processus de développement logiciel, les phases suivantes :

- La phase de recueil des besoins;
- La phase d'analyse et de spécification des besoins;
- La phase de conception architecturale et détaillée;
- La phase d'implantation ;
- La phase de déploiement;
- La phase de maintenance.

Le statut de ces activités peut varier en fonction du processus de développement. Dans certains processus, elles s'enchaînent logiquement mais dans d'autres, certaines activités sont entremêlées.

De nombreuses approches ont été créées pour le processus de développement d'un logiciel. Elles sont appelées des « modèles de développement » ou encore « modèles de cycles de vie ». Un modèle de développement décrit à un niveau très abstrait et idéalisé, les différentes manières d'organiser la production du logiciel (Lonchamp, 2015). Chaque modèle est caractérisé par ses étapes, son ordonnancement, ses critères pour passer d'une étape à une autre. Une classification de ces modèles permet de distinguer les modèles linéaires, les modèles centrés sur les prototypes, les modèles itératifs et incrémentaux, les modèles agiles et bien d'autres. Mais pour une brève étude des modèles de développement, nous allons nous limiter aux modèles linéaires et agiles.

#### **I.** Modèles linéaires

Ces modèles sont aussi appelés modèles traditionnels. Les étapes ici sont séquencées, c'està-dire, une étape se termine avant que ne commence la suivante. Nous présenterons dans la suite de notre étude, trois modèles à savoir le modèle en cascade, le modèle en V et le modèle en Y.

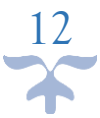

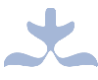

## **A. Le modèle en cascade**

Cette approche fût proposée par Winston Royce [Roy70] en 1970. A chaque étape de ce processus, il y'a production d'un « livrable » (*delivrable* en anglais) qui sert de base pour l'étape suivante. De plus, la découverte d'une erreur entraîne le retour à la phase à l'origine de l'erreur, ce qui implique une nouvelle cascade avec de nouveaux livrables. Les coûts de correction étant importants, il est donc nécessaire ici d'essayer de « tout bien faire » dès le début.

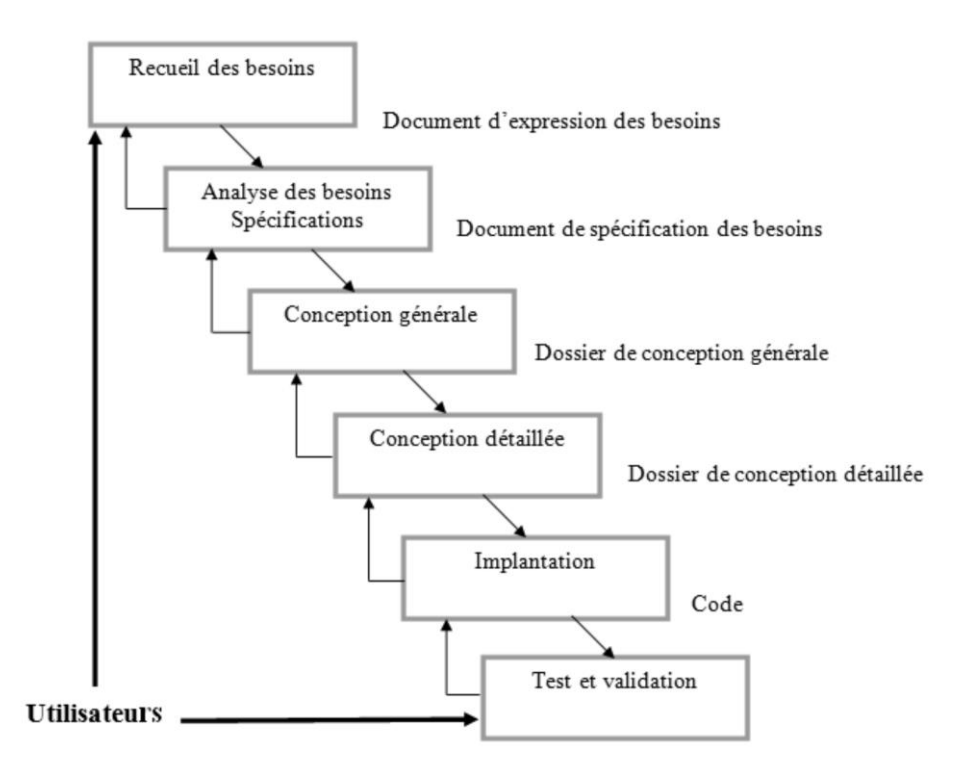

**Figure 1 : Modèle en cascade source (Lonchamp, 2015)**

<span id="page-23-0"></span>Cette approche a comme principal avantage d'être simple à comprendre et à utiliser. Mais elle n'est pas recommandée si les besoins du client sont changeants ou difficiles à déterminer au départ. Elle reste malgré cela, utilisée pour de gros projets, dans des domaines avec des technologies bien connues et maîtrisées par les équipes de développement

# **B. Le modèle en V**

C'est une variante du modèle en cascade. Sa particularité est la complémentarité qu'elle met en évidence entre les phases menant à la réalisation et les phases de test permettant de la valider. Les tests sont préparés tout au long des phases menant à la réalisation et exécutés en fin de processus. Ce modèle met également en évidence des niveaux de test :

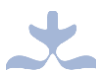

- Test unitaire : test de chaque composant de l'application pris isolément
- Test d'intégration : test des interactions entre les composants de l'application
- Test de validation (test système) : validation par les développeurs du système complet par rapport à son cahier de charges
- Test d'acceptation (recette) : validation par le client du système complet par rapport aux besoins des utilisateurs.

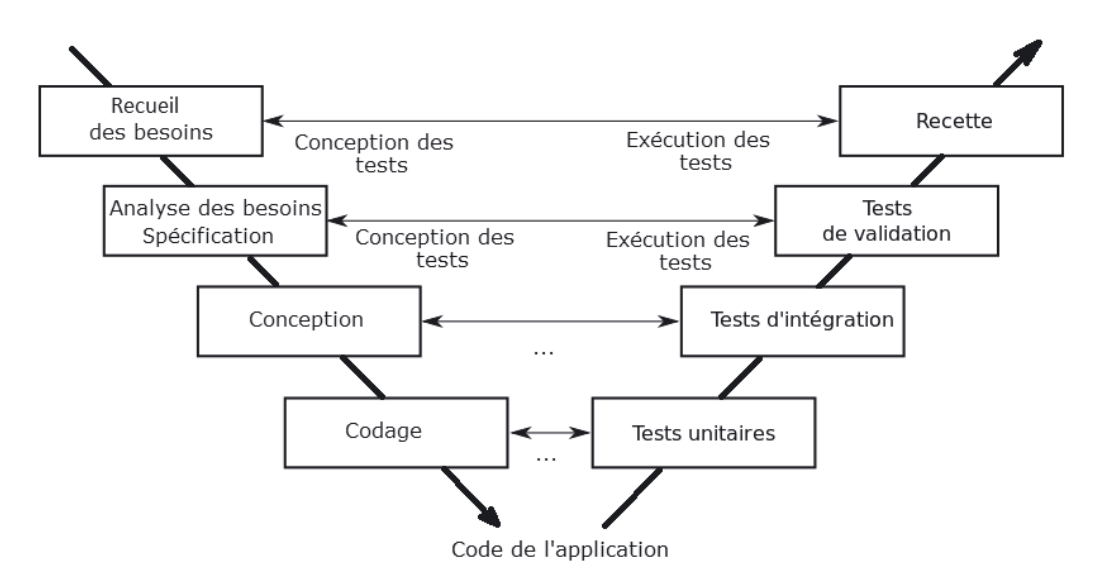

**Figure 2 : Le modèle en V source (Lonchamp, 2015)**

<span id="page-24-0"></span>Les inconvénients de ce modèle sont similaires à ceux du modèle en cascade. Les avantages reconnus sont de placer la vérification et la validation au centre des préoccupations dès les premiers stades du développement et d'imposer l'idée de livrable évaluable. Néanmoins, ce dernier inconvénient montre que dans cette approche, la fiabilité du produit est un élément central. Cette approche est donc recommandée pour les projets classiques qui mettent la fiabilité au cœur de leurs préoccupations.

#### **C. Le modèle en Y**

Ce modèle est également une variante du modèle en cascade et a pour particularité qu'il distingue deux branches : une branche fonctionnelle et une branche technique, afin de paralléliser la résolution des questions correspondantes (Lonchamp, 2015). Ce modèle est adapté aux projets technologiquement innovants car il permet de lever au plus tôt les incertitudes liées aux technologies à mettre en œuvre.

14

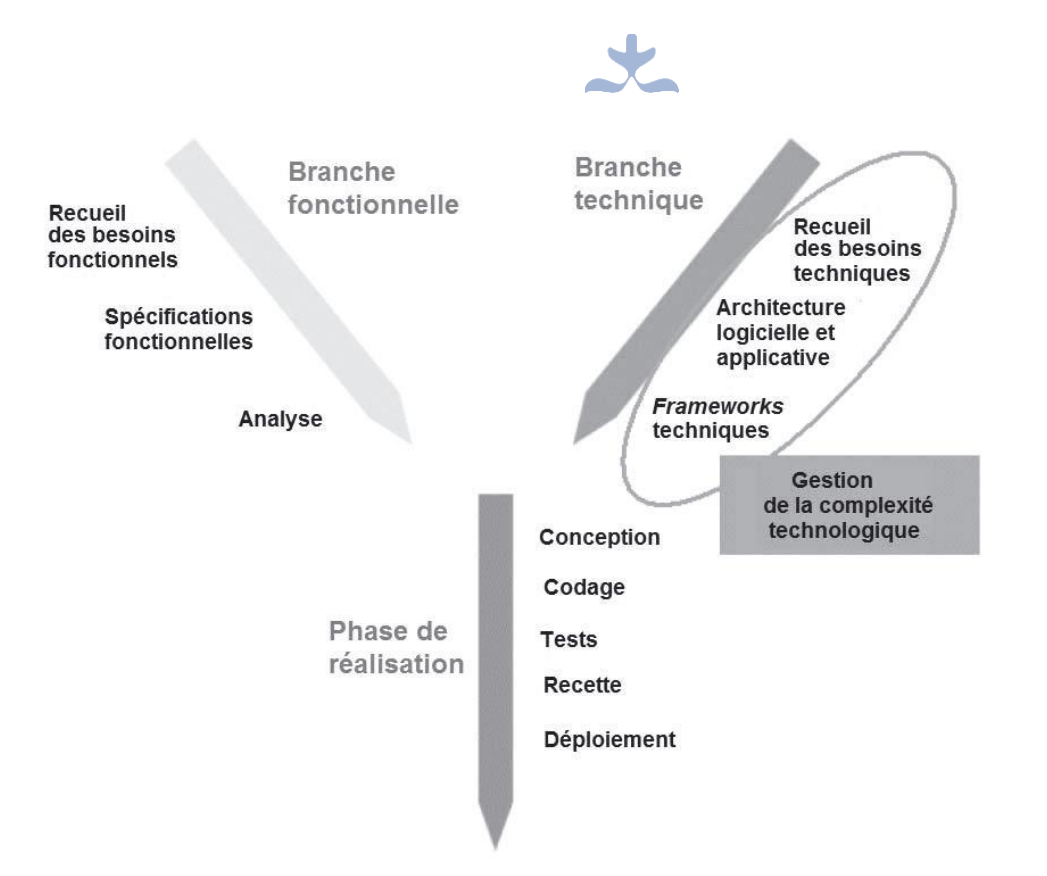

**Figure 3 : Le modèle en Y source (Lonchamp, 2015)**

#### <span id="page-25-0"></span>**II. Méthodes agiles**

Les méthodes Agiles sont basées sur un développement itératif et incrémenté où les caractéristiques et solutions viennent de la collaboration entre équipes organisées individuellement mais avec le même but commun (Monguillon, 2018). Ces approches visent la simplicité, la légèreté, l'autoadaptation et l'autoorganisation (Lonchamp, 2015). Notons également que ces approches sont itératives mais à planification souple et à itérations très courtes. Pour une étude un peu plus approfondie, nous allons étudier les méthodes Rational Unified Process (RUP), eXtreme Programming (XP) et Scrum qui sont des exemples de méthodes agiles.

#### **A. La méthode (R)UP**

#### Avantages

• Méthodologie Agile (tous les avantages de ce type de méthodologie). • Spécifie le dialogue entre les différents intervenants du projet : les livrables, les plannings, les prototypes… • Propose des modèles de documents et des canevas pour des projets types. • Gestion des risques dans le projet (risque financier et de retard limité).

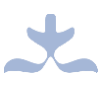

# Inconvénients

• Lourd, bureautique (mise à jour des schémas), rigoureux et couteux. • Très axé processus, au détriment du développement : peu de place pour le code et la technologie. • Vision non évidente ni immédiate. • Projet de plus de dix personnes.

Le modèle Rational Unified Process (RUP) est un modèle dérivé du modèle Unified Process (UP) conçu par James Rumbaugh, Ivar Jacobson et Grady Booch, et étroitement lié au langage UML dont ces derniers sont également les principaux auteurs. La méthode se base sur sept principales « bonnes pratiques » à savoir :

- Le développement itératif et incrémental ;
- Le développement guidé par les cas d'utilisation et centré sur l'architecture ;
- Le pilotage par les risques;
- La gestion des exigences;
- La maîtrise des modifications;
- L'évaluation continue de la qualité ;
- La modélisation visuelle avec UML

Dans cette approche, le développement d'un logiciel passe par quatre phases qui sont le lancement ou l'Inception, l'élaboration, la construction et la transition. Chacune de ces phases peut donner lieu à une série d'itérations. Chaque phase se termine par un jalon d'évaluation et de prise de décision quant au passage à la phase suivante.

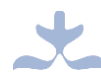

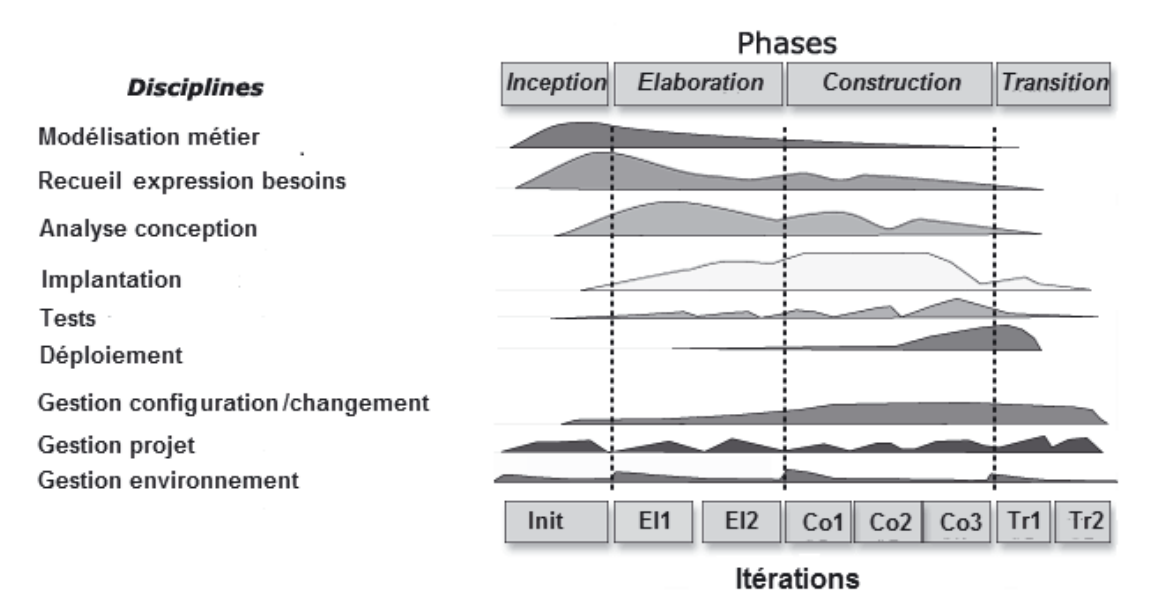

**Figure 4 : Phases, itérations et disciplines source (Lonchamp, 2015)**

<span id="page-27-0"></span>La méthode RUP a comme avantage qu'elle est très flexible. De plus, le feedback régulier des utilisateurs et des développeurs permet une adaptation permanente du système aux besoins réels (Magne, 2018). En revanche, cette méthode est nettement basée sur les processus et la documentation UML, ce qui a tendance à l'alourdir. Elle peut être intéressante pour de gros projets car elle spécifie absolument tout. Par contre, pour de petits projets, la rigueur et la documentation à outrance qu'impose cette méthodologie n'est pas adaptée.

### **B. La méthode XP**

La méthode eXtreme Programming (XP) a été conçue à l'origine par Kent Bleck. Son nom ne signifie pas en français, « méthodes pour extrémistes de la programmation ». L'idée directrice ici est plutôt de pousser « à l'extrême » les meilleures pratiques du développement logiciel. C'est une méthode de programmation légère et agile qui améliore la production des logiciels en les développant et en les testant rapidement.

La méthode XP met l'accent sur quatre valeurs qui représentent des normes de conduite individuelle ou sociale :

• **La communication** : une bonne communication entre les acteurs est fondamentale dans le processus de développement logiciel. La méthode XP privilégie la communication orale directe par rapport à l'échange de documents au sein de

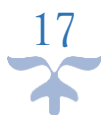

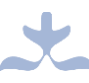

l'équipe de développement car cette forme de communication permet une meilleure réactivité. Par ailleurs, les développeurs communiquent avec le client.

- Le retour d'informations ou feedback : Les boucles de feedback sont essentielles pour réduire les risques. Elles permettent de connaître l'état réel du projet et de rectifier sa trajectoire si nécessaire. Les boucles de feedback facilitent aussi l'acquisition d'expérience et l'amélioration continue des pratiques
- Le courage : il consiste d'une part à accepter de se lancer dans un projet non entièrement spécifié et de changer fréquemment de rôle et de vision ; et d'autre part, à travers le feedback et une communication franche et ouverte, à accepter de montrer ses propres limites et insuffisances
- **La simplicité** : Il faut viser « la chose la plus simple qui puisse marcher », sans confondre toutefois simple et simpliste. Cela peut concerner autant le processus que le code. Par exemple, éviter toute complexité inutile ou duplication à l'intérieur des codes.

Le cycle de vie d'un projet XP sur le plan macroscopique peut être représenté comme suit :

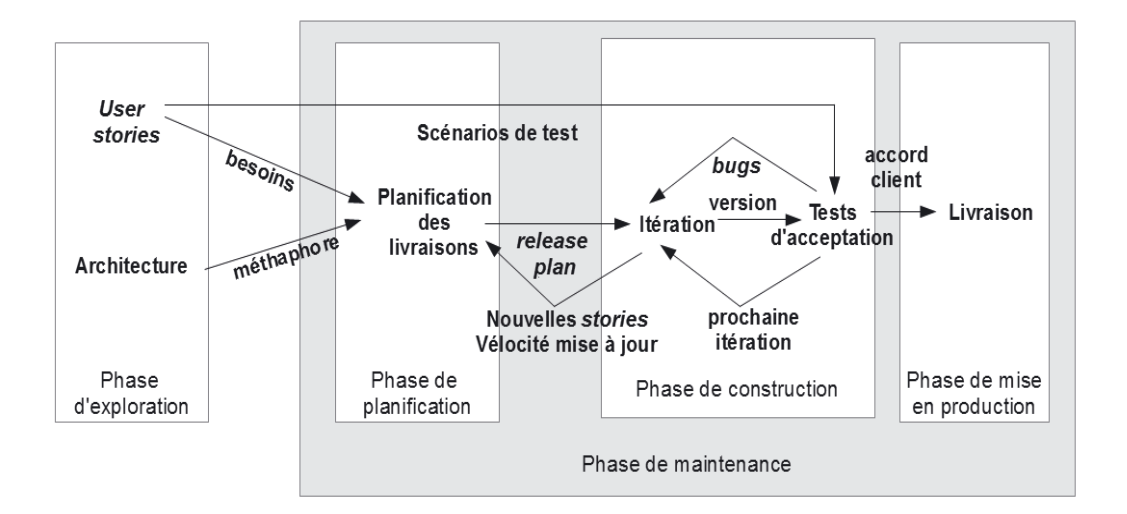

<span id="page-28-0"></span>**Figure 5 : Processus XP vu au niveau macroscopique source (Lonchamp, 2015)**

Comme nous le montre la figure ci-dessus, les principales phases d'un processus XP sont :

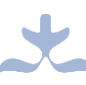

- La phase d'exploration durant laquelle l'équipe de développement du projet s'accorde avec le client sur la rédaction des user stories<sup>1</sup> initiales ainsi que sur les éléments architecturaux initiaux du projet c'est-à-dire les composants, les concepts.
- La phase de **planification** durant laquelle les stories qui figureront dans la première livraison (first release) et les livraisons suivantes (release plan) sont sélectionnées. Celles qui sont choisies pour la première livraison sont décomposées en tâches à réaliser dont les durées sont estimées par les développeurs.
- La phase de **construction incrémentale de la livraison :** durant cette phase, des itérations d'une durée d'une à quatre semaines sont planifiées de manière souple. Chaque itération peut éventuellement créer de nouvelles stories. Quand tous les tests fonctionnels sont exécutés, on entame la phase de mise en production de la livraison.
- La phase de **mise en production :** durant cette phase, des tests sont effectués afin d'évaluer les performances du produit avant qu'il ne soit livré au client. Ici, des changements peuvent être effectués et dans ce cas, une évaluation du nouveau produit doit être faite. Toujours dans cette phase, une documentation est faite. Elle contient des idées et suggestions qui pourront être implémentées durant la phase de maintenance.
- La phase de **maintenance :** elle répète les phases de planification, construction et mise en production pour les livraisons suivantes. Ce cycle se répète tant que le client peut sélectionner des stories à livrer.

Un des principaux avantages de cette méthode est le haut niveau de qualité du produit grâce aux tests de tous les aspects. Avec la méthode XP, la satisfaction du client est augmentée grâce à la manière dont ses exigences sont comprises au fil du temps. Cette méthode prône également le travail en équipe.

Par contre, la méthode XP est très difficile à accomplir aussi bien pour le client qui doit régulièrement être sur le lieu de développement de l'application, que pour les développeurs surtout à cause du travail en équipe qui nécessite une discipline de la part de toute l'équipe, chose

<u>.</u>

<sup>&</sup>lt;sup>1</sup> Les user stories sont utilisés dans les méthodes agiles pour décrire les besoins des utilisateurs. On y retrouve les besoins du client, c'est-à-dire les fonctionnalités du produit, souhaitées par le client.

qui n'est pas facile à maintenir. De plus, pour les projets de grande taille, la conception incrémentale est difficile à mettre en œuvre.

#### **C. La méthode SCRUM**

Le terme SCRUM signifie « mêlée de rugby ». L'image à laquelle la méthode SCRUM fait référence ici est la suivante : on fait progresser le ballon en travaillant ensemble, comme on fait progresser un projet en travaillant ensemble (Lonchamp, 2015). Cette méthode ne renvoie pas à un ensemble de techniques spécifiques pour le développement d'un logiciel, mais se concentre plutôt sur la manière dont les membres de l'équipe de développement doivent s'accorder dans le but de produire un système flexible, capable de s'adapter dans un environnement en constants changements (Abrahamsson et *al.,* 2002).

En tant que méthode agile, la méthode SCRUM s'appuie sur les principes de base des méthodes agiles :

- Itérations courtes (appelées *sprints*), produisant une version potentiellement livrable ;
- Travail en collaboration étroite entre tous les intervenants, sans « spécialistes » et sans primes individuelles selon les performances ;
- Avec un rythme de développement soutenable ;
- Avec une équipe qui s'autoorganise.

Pour une organisation plus aisée des membres, la méthode SCRUM définit des rôles :

- Les membres de l'équipe de développement sont appelés des « cochons » (pigs) ;
- Les membres extérieurs à l'équipe sont appelés des « poulets » (poulets);
- Les autres personnes intéressées par le développement sont appelées « stakeholders ». Cette dernière rubrique comprend :
	- ➢ Le Client, qui commande et paye le développement et peut donner du feedback ;
	- ➢ L'Utilisateur final, qui connaît les besoins, contribue à définir le produit et donne également du feedback ;
	- ➢ Le Manager, qui met en place un environnement optimal pour le déroulement du projet.

Parmi les « cochons », on distingue :

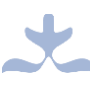

- ➢ Le **Product Owner,** qui représente les « poulets » au sein de l'équipe. Il est chargé de communiquer une vision claire du produit et définir ses caractéristiques ; de piloter le projet d'un point de vue métier ; de s'assurer que l'équipe de développement se concentre sur les aspects à plus forte valeur ajoutée.
- ➢ Le **Scrum master,** qui est chargé principalement de vérifier la mise en œuvre de Scrum ; d'assurer la bonne collaboration au sein de l'équipe de développement et avec le Product Owner ; de protéger l'équipe de développement des turbulences et lever les obstacles qui pourraient apparaître.
- ➢ L'**équipe de développement** (**Team)**, qui est pluridisciplinaire et autogérée. Elle comporte de cinq à neuf personnes qui sont chargées de travailler avec les utilisateurs finaux, les clients et le Product Owner pour comprendre les exigences métier ; de collaborer pour spécifier, coder, valider et documenter le produit ; de délivrer un produit de qualité.

Notons qu'on peut aussi souvent parler de l'**Equipe Scrum (Scrum Team)** pour désigner l'équipe de développement associée au **Scrum Master** et au **Product Owner**.

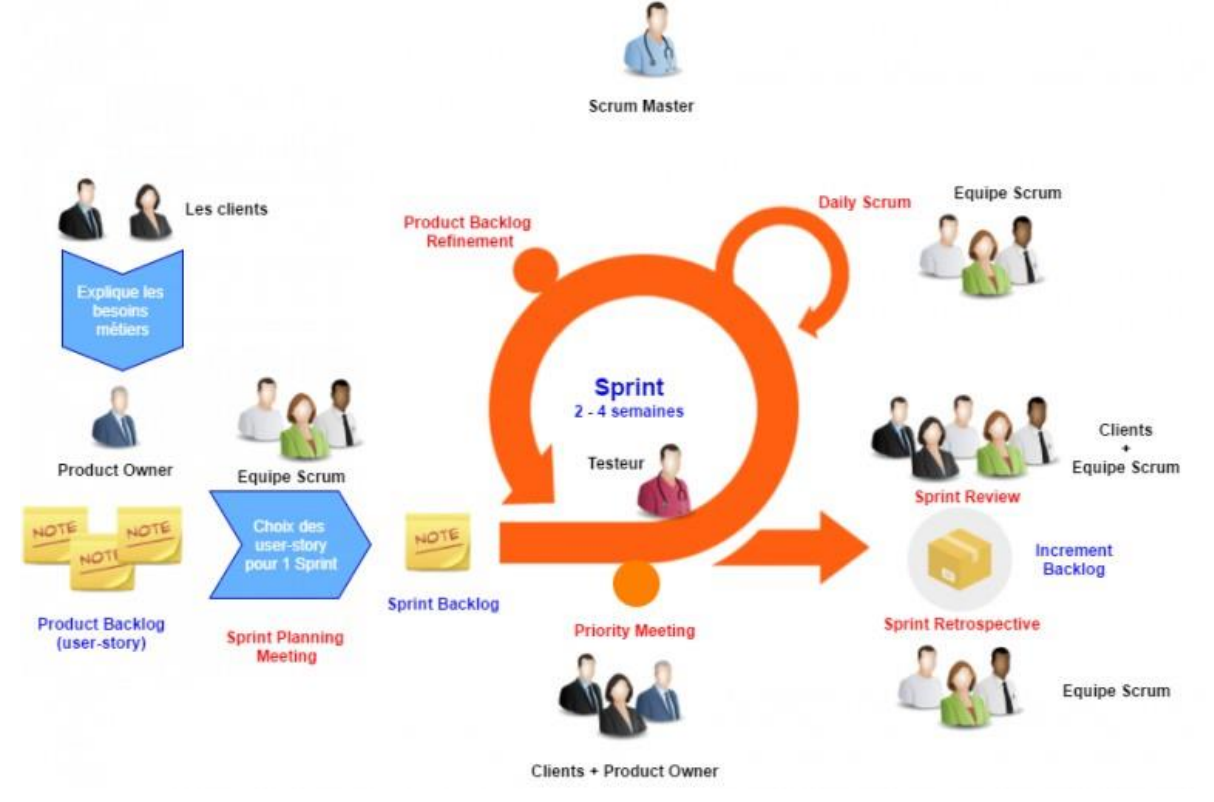

<span id="page-31-0"></span>**Figure 6 : Fonctionnement de la méthode SCRUM source (My Agile Partner, 2017)**

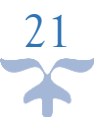

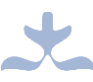

L'un des principaux avantages de la méthode SCRUM est la présence des réunions journalières, ce qui amène à une meilleure appréciation continuelle. De plus, les problèmes sont identifiés dans les premières étapes, ce qui permet de les résoudre plus rapidement. Avec cette méthode, il est également plus facile de livrer un produit de qualité durant un temps planifié.

Par contre, si une exigence n'est pas bien définie, les coûts du projet et le temps alloué ne pourront pas être facilement estimés. Autre inconvénient à noter est que cette méthode ne prend pas en compte les modifications sur les tâches à réaliser durant un sprint.

# ❖ **Synthèse sur les modèles de développement logiciel étudiés**

Afin de résumer nos dires, nous avons classé les modèles de développement étudiés plus haut, dans le tableau suivant, en leur faisant des comparaisons entre leurs avantages et inconvénients.

<span id="page-32-0"></span>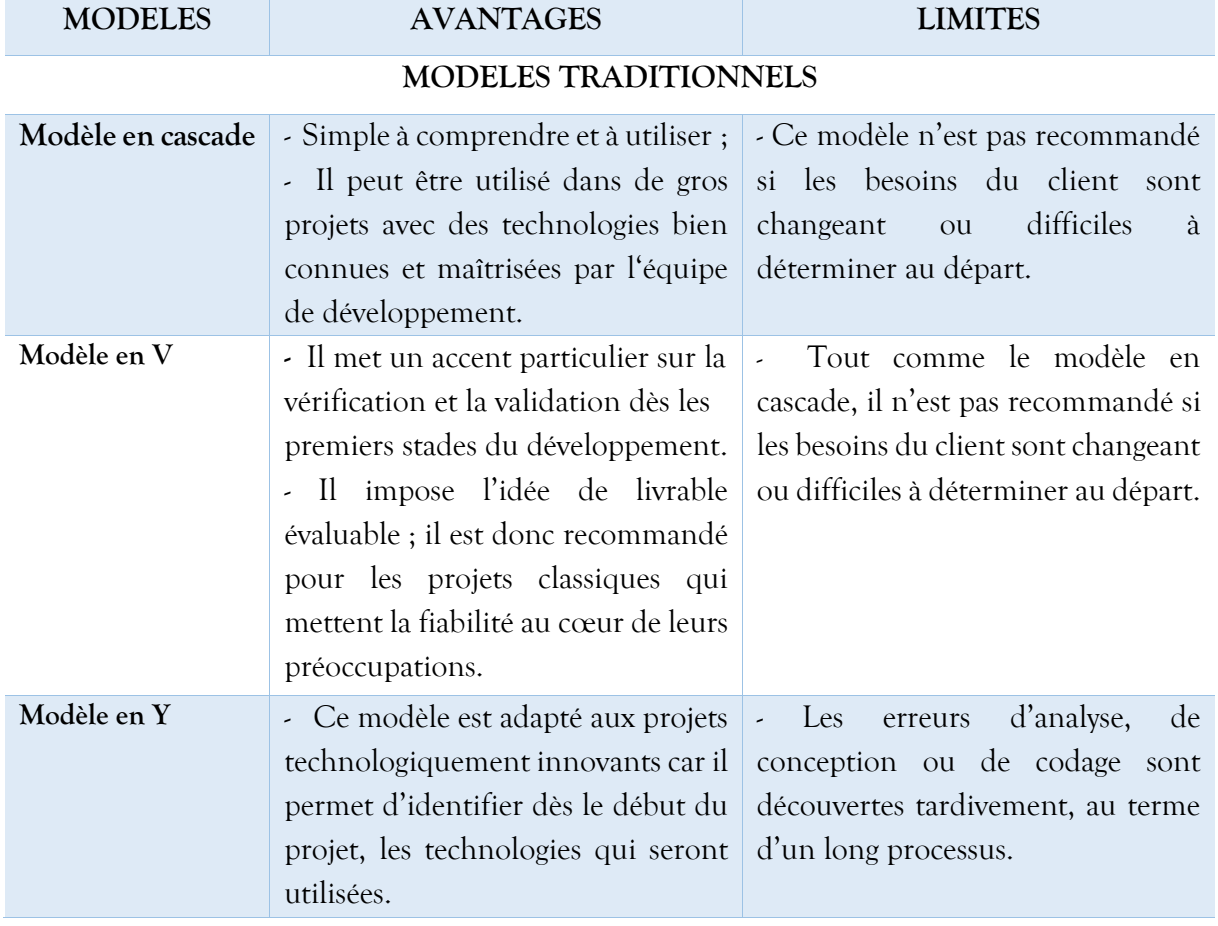

# **Tableau 2 : Etude comparative des modèles de développement logiciel étudiés**

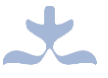

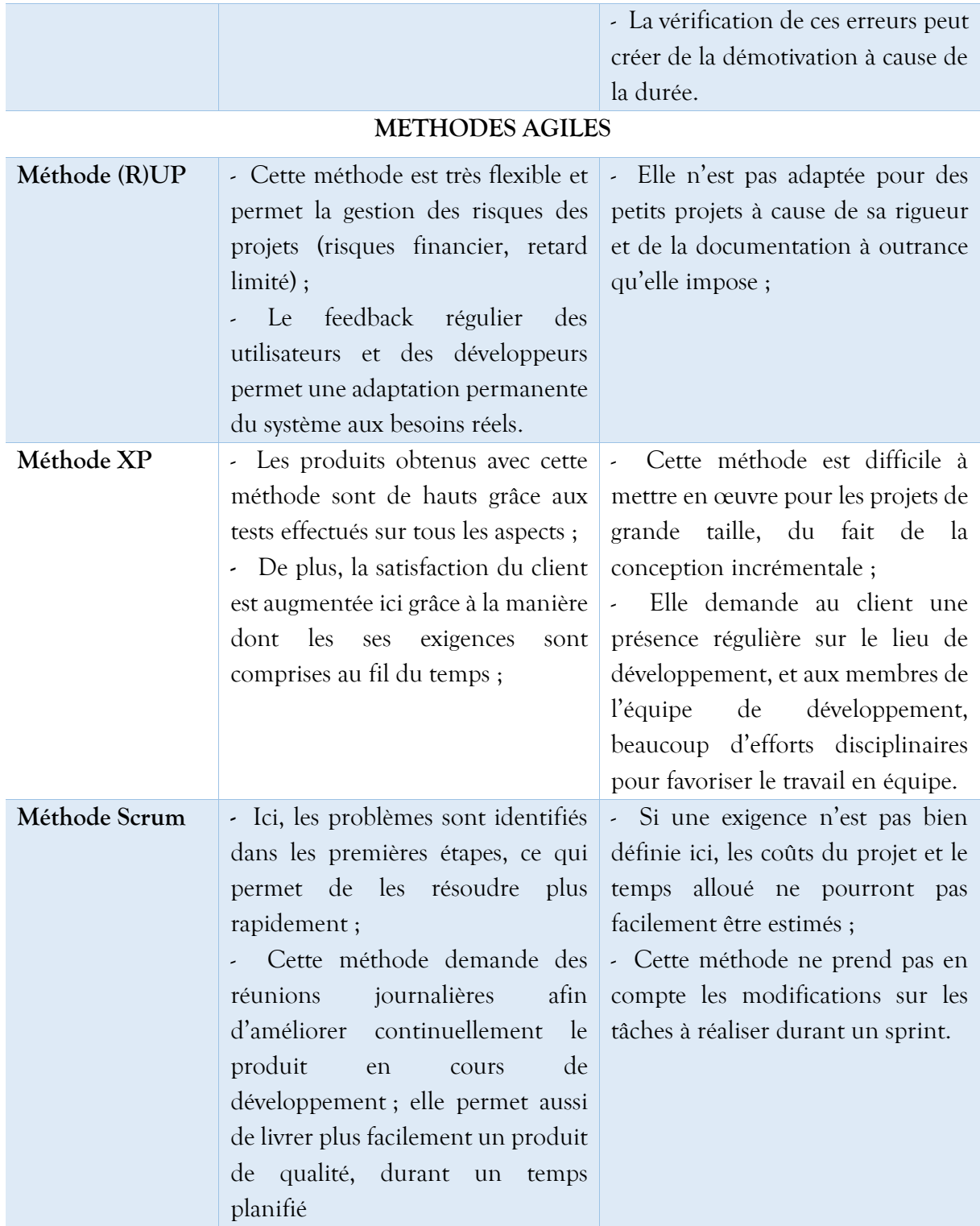

Notre outil à développer étant un didacticiel, c'est-à-dire un logiciel destiné à l'apprentissage, il est important de prendre en compte non seulement sa dimension logicielle

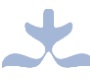

mais également sa dimension pédagogique, d'où l'importance de l'étude de quelques modèles d'ingénierie pédagogique.

## **2.2.4) Modèles d'ingénierie pédagogique**

## ❖ **<sup>D</sup>éfinition de l'ingénierie pédagogique**

<span id="page-34-0"></span>Pour Paquette (2002), l'ingénierie pédagogique se définit comme toute méthode de conception et de construction des systèmes permettant d'échanger, de partager et d'acquérir des informations dans le but de les transformer en connaissances, donc d'apprendre (cité par Beghin, 2006, p.2).

L'ingénierie pédagogique s'appuie sur deux processus au cœur de la gestion des connaissances :

- Premièrement, l'extraction des connaissances que possèdent certaines personnes expertes dans leur domaine ;
- Ensuite, l'acquisition des connaissances nouvelles par l'apprentissage, c'est-à-dire la transformation des informations en connaissances au moyen d'activités formelles ou informelles qui empruntent une variété de formes et de supports.

On distingue plusieurs types de modèles d'ingénierie pédagogique. Nous pouvons citer :

- Les modèles lourds;
- Les modèles légers ;
- Les modèles génériques ;
- Les modèles systémiques ;
- Etc.

Nous ne présenterons ici que trois de ces types en nous appuyant sur un exemple pour chacun d'eux à savoir :

- Le modèle ADDIE (exemple de modèle générique) ;
- Le modèle MISA (exemple de modèle lourd) ;
- Le modèle Dick et Carey (exemple de modèle systémique).

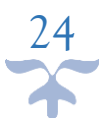

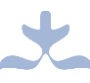

## **I. Modèle ADDIE**

Le concept d'ADDIE apparaît en 1975 dans le Centre des Technologies éducatives de l'Université de l'Etat de Floride pour les Forces Armées des Etats Unis d'Amérique (Branson, Rayner, Cox, Furman, King, Hannum, 1975 ; Watson, 1981).

En effet, pendant que la technologie utilisée par la défense des USA devenait de plus en plus sophistiquée, le niveau d'instruction des soldats américains quant à lui s'amenuisait. La solution proposée fut la réforme du système de formation des soldats. Le choix du modèle de formation se porta sur le modèle d'ingénierie pédagogique ADDIE développé par l'Université de l'Etat de Floride. Ce modèle comporte 5 phases :

- La phase d'**Analyse** : cette phase sert à clarifier les problèmes et problématiques de l'étude, les contraintes et le contexte. Dans cette phase, on donne une orientation claire du système d'apprentissage à développer (Bilodeau et al. , 2006). Pour cela, il faudrait donc :
	- o Analyser le besoin de l'étude en spécifiant la nature exacte du problème que le système d'apprentissage doit résoudre ;
	- o Définir les caractéristiques du public cible (acquis et compétences) et du contexte dans lequel s'insérera la formation ;
	- o Identifier les attentes des apprenants et les contraintes techniques, financières et matérielles ;
	- o Faire l'inventaire des contenus disponibles (textes, images, …), des moyens disponibles (ressources humaines, budget, infrastructure, logistique…).
- La phase de **Design ou de conception :** dans cette phase, on définit les objectifs, les contenus d'apprentissage, les outils qui vont nous aider pour l'apprentissage de notre thème, les modalités d'apprentissage mais surtout, on scénarise le thème qui nous incombe. Cette phase vise essentiellement à :
	- o Spécifier les objectifs d'apprentissage et les éléments du contenu qui seront abordés dans la formation ;
	- o Définir la structure générale (scénario ou parcours d'apprentissage) et le découpage (modules, séquences, activités) ;
	- o Mettre au point la stratégie pédagogique ;
	- o Sélectionner les médias d'apprentissage ;

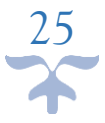
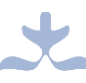

o Faire des choix pédagogiques et techniques adéquats en fonction de l'analyse.

La phase conception peut être scindée en trois sous-phases à savoir :

- o **La conception pédagogique** : il s'agit ici de détailler les objectifs et sous-objectifs pédagogiques, structurer les contenus (les découper en modules, puis en séquences d'apprentissage, et en séance d'enseignement/apprentissage), définir les stratégies pédagogiques ;
- o **La conception graphique et ergonomique** : il est question ici de définir les modes de navigation dans le cours, concevoir les modèles de pages, définir une charte graphique ;
- o **La conception détaillée** : les activités ici sont : définir les activités des apprenants pour chaque objectif pédagogique, définir les outils et supports de ces activités (ressources pédagogiques, storyboard).
- La phase de **Développement** : il est question ici de développer les contenus et les activités de la formation, c'est-à-dire de mettre en forme la formation. Autrement dit, c'est la phase de médiatisation pour aboutir à un contenu structuré et à la mise en forme du système d'apprentissage choisi, à l'aide de divers outils (papier, crayon, appareil photographique, traitement de texte, éditeur graphique, logiciel de programmation, etc.).
- La phase d'**Implantation :** cette phase vise à rendre disponible et à mettre en œuvre la formation. Elle consiste donc à rendre le système d'apprentissage disponible aux apprenants cibles, ce qui nécessite la mise en place d'une infrastructure organisationnelle et technologique.
- La phase d'**Evaluation :** cette phase vise à faire un diagnostic sur la qualité et l'efficacité de la formation. Elle consiste à évaluer la qualité et l'efficacité du projet de formation et de vérifier si les objectifs initiaux ont été atteints et de procéder, le cas échéant, à des ajustements.

La figure ci-dessous résume les différentes phases du modèle ADDIE.

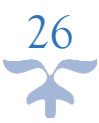

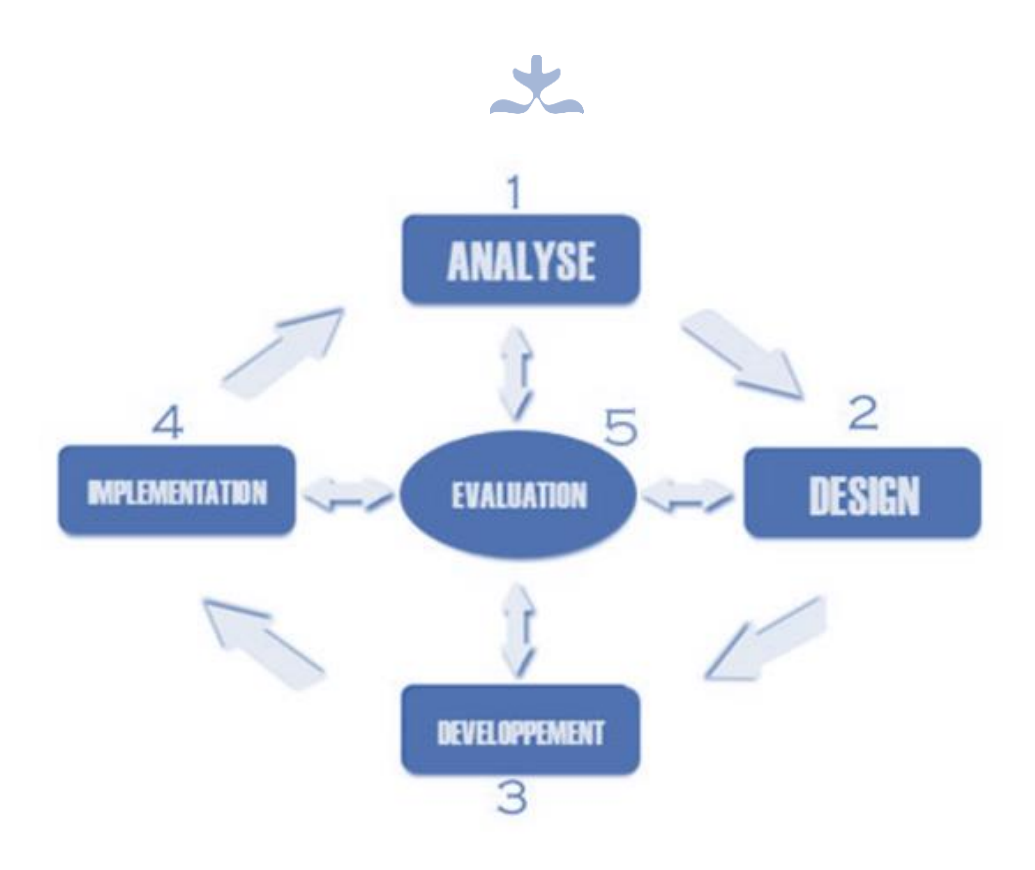

**Figure 7 : Les phases du modèle ADDIE**

### **II. Modèle MISA**

La première version de la méthode MISA a été développée pendant cinq ans et a été présentée en 1997. Durant cette même période, elle a été mise à l'essai auprès de six équipes de la Télé-université (Paquette et al., 1997).

La Méthode d'Ingénierie d'un Système d'Apprentissage (MISA) permet de produire le devis d'un système d'apprentissage, de guider la réalisation des matériels pédagogiques et de planifier la mise en place de l'infrastructure de support technologique et organisationnel du système d'apprentissage. Le devis d'un système d'apprentissage se compose d'un modèle des connaissances, d'un modèle pédagogique spécifiant les processus ou scénarios d'apprentissage et d'un modèle médiatique sur la base desquels les matériels pédagogiques seront construits et les infrastructures mises en place.

Le modèle MISA se compose de processus (phases et axes), d'éléments de documentation qui résultent de ces processus, et de principes qui permettent de gérer les processus, tel que représenté dans la figure ci-dessous.

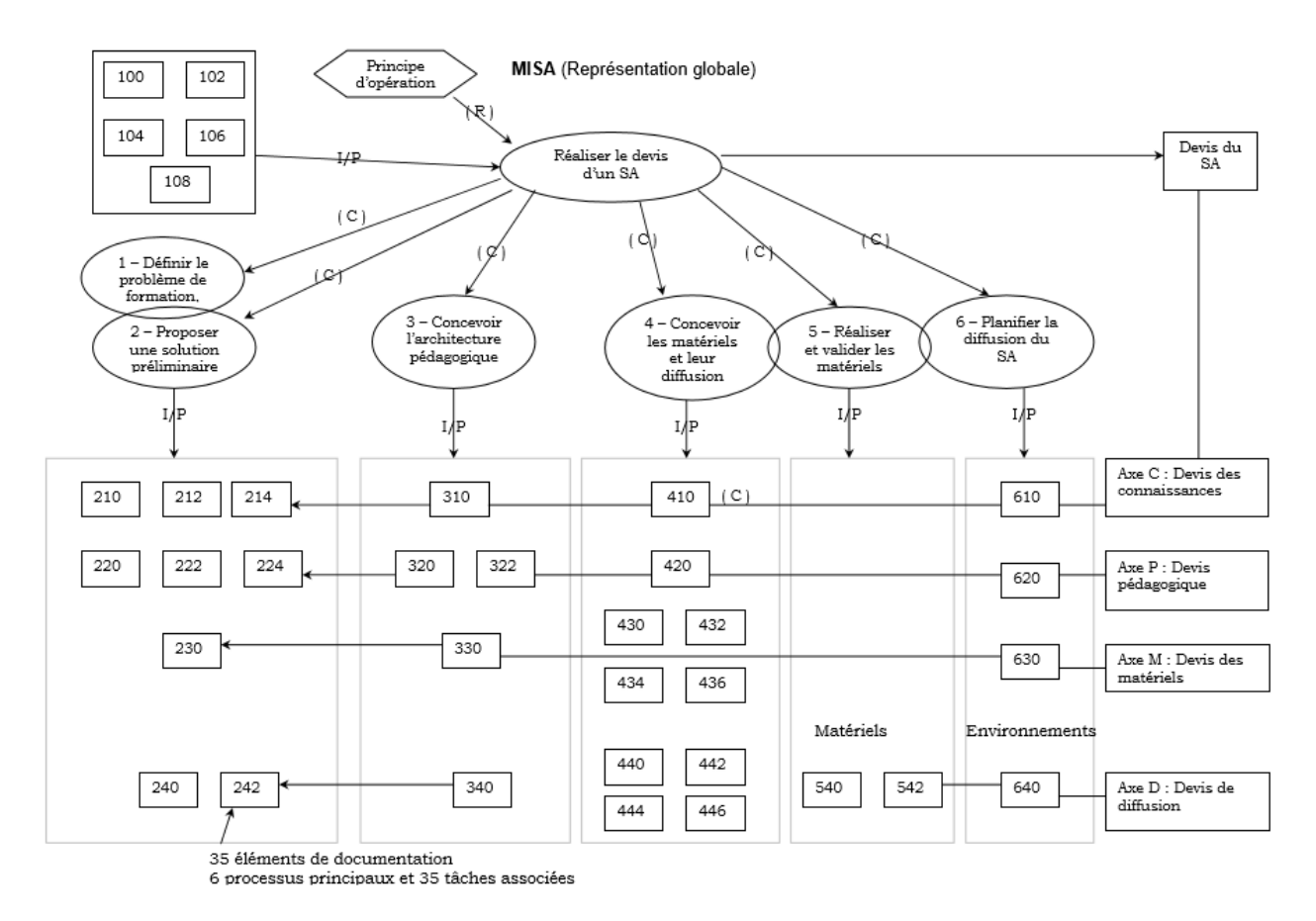

### **Figure 8 : Représentation globale du modèle MISA**

### **III. Modèle Dick et Carey**

Le modèle de Dick et Carey fut publié en 1978 par Walter Dick et Lou Carey dans leur livre « The Systematic Design of Instruction ». Ce modèle considère l'apprentissage comme un système. Selon ses auteurs, l'enseignant, les apprenants, les matériels, les activités pédagogiques, l'environnement d'apprentissage et de performance représentent des composants qui interagissent et travaillent ensemble afin de permettre l'atteinte des objectifs de l'apprentissage.

Les dix phases de ce modèle sont les suivantes :

- Identifier le but pédagogique ;
- Effectuer une analyse didactique ;
- Identifier les comportements d'entrée et les caractéristiques des apprenants ;
- Donner les objectifs de performance ;
- Elaborer les critères de tests ;
- Elaborer une stratégie d'enseignement ;

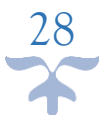

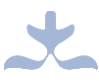

- Elaborer et sélectionner le matériel didactique ;
- Concevoir et mener une évaluation formative ;
- Réviser l'instruction ;
- Concevoir et mener une évaluation sommative.

La figure suivante résume et présente plus clairement les étapes du modèle Dick et Carey.

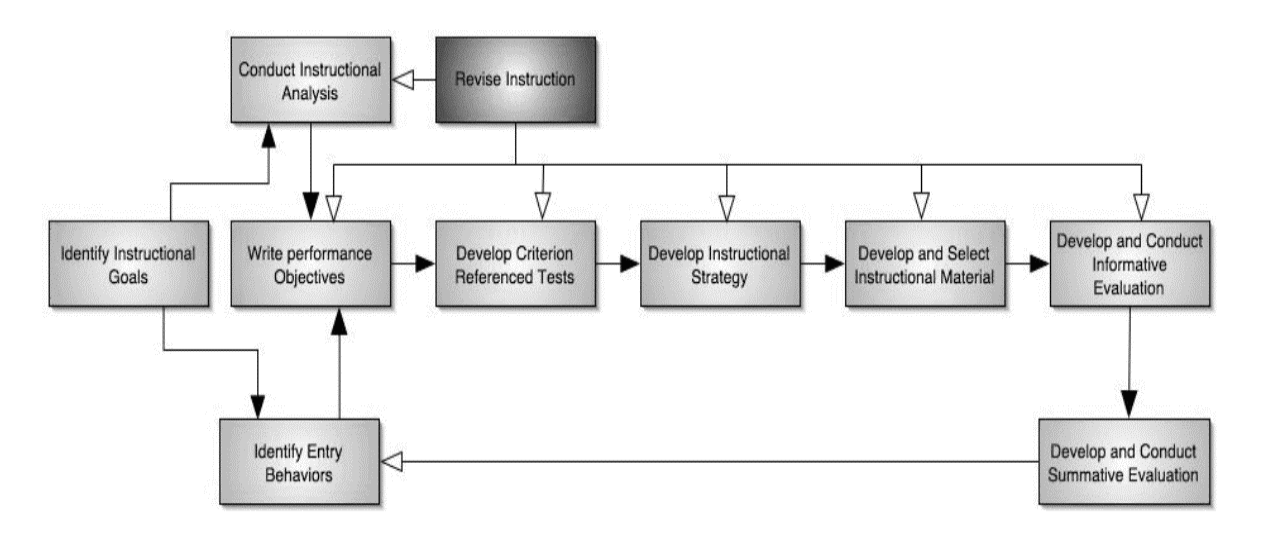

### **Figure 9 : Les phases du modèle Dick et Carey**

Le modèle de Dick et Carey présente un processus détaillé et complet mais qui n'assure aucun retour sur les étapes. De plus, bien qu'il ait évolué, il reste un modèle de processus étape par étape qui se réalise sans trop d'expérience dans le domaine de la planification de l'enseignement.

#### ❖ **Synthèse sur les modèles d'ingénierie pédagogique étudiés**

En résumé, nous pouvons retenir de nos modèles, les avantages et inconvénients présentés dans le tableau suivant :

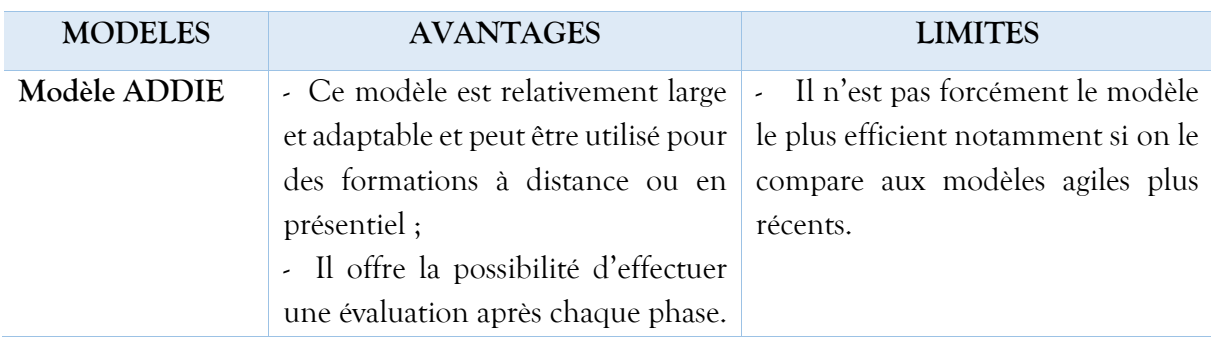

#### **Tableau 3 : Etude comparative des modèles d'ingénierie pédagogique présentés**

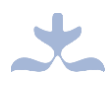

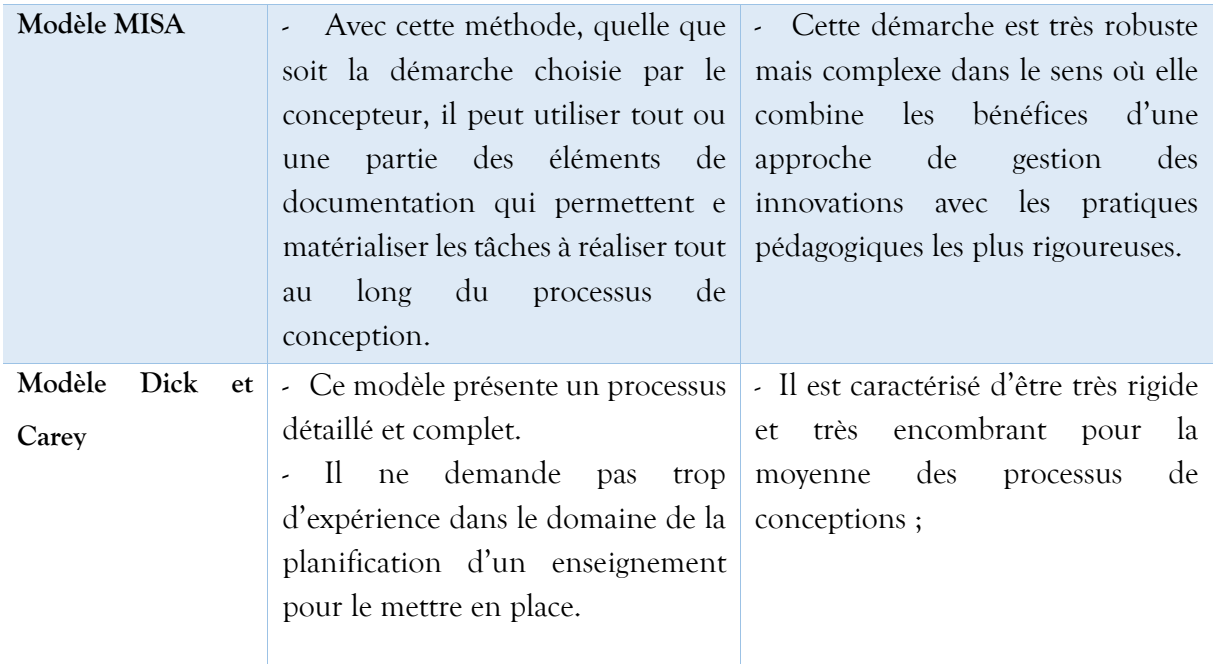

Lors de la conception d'un outil, il est important de s'assurer de sa nécessité et de la facilité d'utilisation de l'outil par son futur utilisateur. Ainsi, afin d'optimiser l'utilisation de notre didacticiel par le public cible, il serait nécessaire de prendre en compte ces facteurs là ; autrement dit, il faudrait également prendre en compte sa conception sur le plan ergonomique.

### **2.3) Conception ergonomique**

L'ergonomie en informatique peut être vue comme l'adaptation d'un équipement informatique à son utilisateur. Elle a pour objectif l'amélioration du « dialogue » homme-machine et s'appuie sur deux principaux points à savoir l'utilité et l'utilisabilité de l'outil.

### **2.3.1) L'utilité et l'utilisabilité en ergonomie**

Un logiciel doit être conçu pour répondre à un besoin particulier chez l'utilisateur, pour effectuer des tâches spécifiques. Il s'agit là de l'utilité du logiciel. Selon Betrancourt (2007), elle renvoie à la question de savoir si le nouveau logiciel introduit un gain (en temps, coût cognitif, intérêt) pour l'utilisateur par rapport à ce qu'il utilisait auparavant pour atteindre les buts qu'il s'était fixé. Autrement dit, comme le souligne Belaud (2011), un logiciel est considéré comme utile lorsqu'il présente des fonctionnalités en adéquation avec les buts de l'utilisateur pour un domaine, une exploitation et un environnement donné.

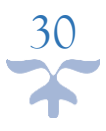

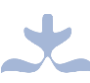

Un logiciel doit non seulement permettre à l'utilisateur d'effectuer des tâches qui répondent à un besoin particulier (utilité), mais également lui donner la possibilité d'effectuer facilement ces tâches (utilisabilité). L'utilisabilité est d'après la norme ISO<sup>2</sup> 9241-210 (2010), le « degré selon lequel un produit peut être utilisé par des utilisateurs identifiés, pour atteindre des buts définis avec efficacité, efficience et satisfaction, dans un contexte d'utilisation spécifié ». Pour Belaud (2011), elle renvoie à la question de savoir si l'utilisateur utilisant le logiciel peut atteindre les buts qu'il s'est fixé avec un rapport effort sur résultat correspondant à ses attentes.

L'on distingue également en ergonomie de l'informatique, de nombreux outils permettant de juger l'utilité et l'utilisabilité d'un système informatique. Nous pouvons citer les méthodes d'évaluation ergonomiques, les critères, les normes et bien d'autres.

#### **2.3.2) Les critères ergonomiques**

Les critères ergonomiques permettent d'avoir toujours la même base et de passer en revue tous les défauts d'utilisabilité potentiels d'une interface. (Bastien et Scapin, 2003).

Bastien et Scapin (2003) présentent dans leurs travaux, 18 critères répartis en 8 dimensions. Ces critères peuvent être utilisés en conception comme en évaluation. Ils s'appliquent aussi bien dans le domaine du web que du logiciel.

Nous avons :

#### ➢ **Le guidage**

Cette dimension comprend 4 sous-critères. Il s'agit ici d'évaluer la façon dont le système prend en charge l'utilisateur. Donc il faudra réfléchir ici en fonction de la population cible.

L'utilisateur doit comprendre clairement ce qu'il peut faire et comment il peut le faire. Le système doit donc le prendre en main pour le conduire efficacement. Ceci devient peu pertinent lorsque la population cible est experte dans l'utilisation de l'outil

<u>.</u>

<sup>2</sup> Norme ISO 9241-210 : 2010, 2.13 modifiée.

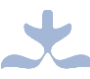

informatique ou du système. Mais dans ce cas, les utilisateurs devront veiller à ne pas entraver les actions du système et à lui permettre de les exécuter rapidement.

#### ➢ **La charge de travail**

Ici nous avons 2 sous-critères. L'objectif ici est de supporter la tâche de l'utilisateur jusqu'au bout ; autrement dit, la charge du travail doit reposer sur le système et non sur l'utilisateur. Le système doit donc non seulement lui fournir des moyens d'atteindre ses objectifs, mais également de les atteindre rapidement et le plus facilement possible.

### ➢ **Le contrôle explicite**

Ce critère comporte 2 sous-critères.

Le système doit prendre en compte les actions explicites des utilisateurs et le contrôle de ces derniers sur le traitement de leurs actions.

### ➢ **L'adaptabilité**

Ici nous avons 2 sous-critères.

Ce critère est défini comme étant la capacité à réagir selon le contexte et selon les besoins et les préférences des utilisateurs.

#### ➢ **La gestion des erreurs**

Dans la gestion des erreurs, nous avons 3 sous-critères.

Il s'agit ici des moyens qui permettent d'une part d'éviter ou de réduire les erreurs, d'autre part de les corriger lorsqu'elles surviennent.

### ➢ **L'homogénéité / la cohérence**

Il est question ici de :

- Conserver des choix de conception d'Interface Homme-Machine pour des contextes identiques ;
- Choisir d'autres solutions de conception d'Interface Homme-Machine pour des contextes différents.

#### ➢ **La signifiance des codes et dénominations**

Nous parlons ici de l'adéquation entre l'objet ou l'information affichée ou entrée, et son référent.

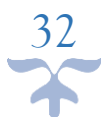

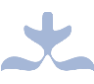

### ➢ **La compatibilité**

Il faut veiller à l'accord entre l'utilisateur et ses tâches d'une part ; et à l'organisation des sorties, des entrées et du dialogue de l'application, d'autre part.

Ces différents critères nous guideront dans la conception de notre didacticiel au niveau de la conception des interfaces, de la représentation des activités à réaliser, des messages à afficher, de la taille des textes, de la police, etc.

Un autre aspect à prendre en compte dans la conception d'un EIAH (Environnement Informatique pour l'Apprentissage Humain) est le choix des couleurs des interfaces.

### **2.3.3) Les méthodes de conception et évaluation ergonomique**

Elles permettent d'évaluer l'existant et/ou de concevoir des interfaces répondant aux besoins des utilisateurs. Parmi ces méthodes, l'on distingue deux grands types :

- Les méthodes faisant appel aux utilisateurs, avec des indicateurs de performance et de perception subjective. Nous pouvons citer :
	- ➢ Le **test utilisateur** servant à vérifier des critères d'utilité, d'utilisabilité, de satisfaction, etc. En faisant tester l'interface par des utilisateurs individuellement ;
	- ➢ Le **focus groupe** permettant de recueillir l'opinion des utilisateurs réels ou potentiels sur un logiciel ou un site Web ;
	- ➢ Le **tri par cartes** facilitant la structuration de l'architecture de l'information, le plus souvent l'arborescence des rubriques et menus d'un site Web ;
	- ➢ L'**analyse de la tâche et de la situation de travail,** permettant d'identifier les principes directeurs de la conception du logiciel et de son interface.
- Les méthodes uniquement basées sur l'expertise de l'ergonome. Nous pouvons citer :
	- ➢ L'**audit ergonomique (ou inspection experte),** consistant à vérifier si le logiciel respecte un ensemble de critères d'utilisabilité ;
	- ➢ Le **prototypage**, qui sert à consolider le design de l'interface homme-machine. Bien que cette démarche se base sur des méthodes faisant appel aux utilisateurs,

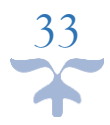

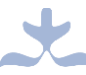

l'ergonome ou le designer réalise seul cette étape. Le prototypage est d'autant plus efficace lorsqu'il est itératif.

### **2.4) Choix du cadre conceptuel**

### **2.4.1) Choix de la méthodologie de développement logiciel**

La méthodologie de développement logiciel que nous avons choisie est la méthode eXtreme Programming en abrégé XP. Nous l'avons choisi à cause des avantages qu'elle offre. Parmi ces avantages, nous pouvons citer :

- Cette méthode réduit significativement la partie administrative des projets, qui éloigne l'équipe de la productivité ;
- Avec cette méthode, l'équipe se focalise sur l'objectif du projet afin d'obtenir un produit logiciel qui fonctionne et le plus rapidement possible ;
- L'équipe de développement travaille directement avec les utilisateurs sur des itérations de livraisons courtes (1 ou 2 semaines) ;
- La relecture et l'amélioration du code ainsi que des tests systématiques tout au long du processus de développement qui permettent de produire un système constamment opérationnel. Toute anomalie est rapidement repérée et corrigée et l'équipe produit un code de qualité supérieure.
- Si le planning du projet n'est pas aussi clairement défini dès le début, l'intégration continue et la fréquence des livraisons permettent de conserver une vision précise de l'avancement. L'automatisation des tests permet également de s'assurer de la nonrégression de chaque livraison.

En plus de cela, cette méthode est beaucoup plus adaptée aux projets de petite et moyenne taille ce qui est le cas pour notre projet.

#### **2.4.2) Choix du modèle d'ingénierie pédagogique**

Le modèle d'ingénierie pédagogique sur lequel nous allons nous appuyer pour concevoir ALIMEQ est le modèle ADDIE. Les raisons de notre choix sont les suivantes :

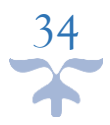

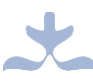

- Ce modèle offre la possibilité de vérifier que chaque phase ait été efficace (grâce à l'évaluation) avant de passer à la suivante. Il est ainsi possible qu'il y ait des allers-retours entre les phases parce que l'évaluation a montré que certains éléments devaient être revus.
- ADDIE permet également de tester si un système d'apprentissage a effectivement répondu aux attentes du client et ainsi remédier là où il y a eu problème.
- Autre avantage, il est facilement adaptable pour être utilisé dans diverses situations d'apprentissage.

#### **2.4.3) Choix de la méthode d'évaluation ergonomique**

Notre objectif étant celui de faire participer les apprenants à la construction de leurs connaissances, il serait donc préférable de concevoir notre application avec leur contribution (celle des apprenants) ; raison pour laquelle nous avons choisi une méthode faisant appel aux utilisateurs, plus précisément le test utilisateur.

#### **Conclusion**

L'étude des travaux existants, des méthodes de développement logiciel, des méthodes d'ingénierie pédagogique, ainsi que l'étude de quelques notions fondamentales en ergonomie nous ont permis d'établir les bases sur lesquelles nous allons nous fixer pour concevoir un logiciel en considérant l'aspect pédagogique, l'aspect logiciel et l'aspect ergonomique.

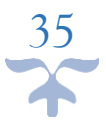

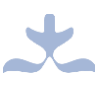

# **CHAPITRE 3 : MATERIELS ET METHODES**

Dans ce chapitre, nous ferons d'abord, une présentation des matériels que nous utiliserons dans la réalisation de notre application, ensuite, une description de notre méthodologie de recherche dans laquelle figureront les techniques d'échantillonnage, les méthodes de collecte et d'analyse des données ; et enfin, une description du déroulement des phases de notre méthode d'ingénierie pédagogique sera faite.

### **3.1) Matériels**

Ici nous parlerons des langages de développement et modélisation, de frameworks ainsi que des autres logiciels que nous allons utiliser pour le développement de notre application.

### **3.1.1) Langages de développement et de modélisation**

Nous avons opté pour une application Web. Pour cela, comme langages de programmation nous utiliserons :

- ➢ Le langage HTML pour la réalisation des différentes vues de l'application ;
- ➢ Le langage CSS pour la mise en forme de ces vues ;
- ➢ Le langage Javascript pour la réalisation de quelques animations.

#### **3.1.2) Frameworks utilisés**

Comme frameworks, nous utiliserons :

- ➢ JQuery qui est une librairie de fonctions développées en JavaScript ;
- ➢ Bootstrap qui est une librairie de feuilles de styles CSS et de fonctions développées en JavaScript.

#### **3.1.3) Logiciels utilisés pour le développement de l'application**

Nous utiliserons comme logiciel :

- ➢ L'IDE Sublime Text pour la rédaction des codes ;
- ➢ Le navigateur Mozilla Firefox ;
- ➢ Le logiciel Balsemiq pour le montage des maquettes ;

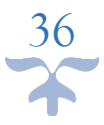

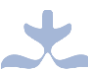

- ➢ La plateforme Powtoon pour la réalisation des vidéos ;
- ➢ Le logiciel JUnit pour effectuer les tests unitaires.

### **3.2) Méthodologie de la recherche**

La méthodologie, comme la définit Mongeau (2008), est l'ensemble des méthodes scientifiques ou techniques. Ainsi, la méthodologie de la recherche pourrait être vue comme l'ensemble des méthodes scientifiques ou techniques qui orientent la recherche.

Dans cette partie, nous présenterons en détail, les différentes phases de notre méthodologie de recherche : de l'identification de notre population d'étude aux méthodes d'analyse de données, en passant par les méthodes de recherche, des techniques d'échantillonnage et des méthodes de collecte de données.

### **3.2.1) Population d'étude**

Le public concerné par nos enquêtes était constitué de :

- Les enseignants en charge de la classe de  $6^{\circ}$  de l'ESG depuis au moins un an.
- Les élèves en classe de 5<sup>e</sup> de l'ESG car la séquence d'apprentissage sur l'alimentation équilibrée n'ayant pas encore été abordée au moment de l'enquête, les élèves de la classe de 6<sup>e</sup> n'étaient pas en mesure de nous fournir leurs difficultés à ce sujet.

L'enquête a été effectuée au sein de deux établissements de la région du centre, plus précisément dans la ville de Yaoundé : le COLLEGE ROSA PARKS et le LYCEE DE TSINGA. Ces établissements ont été choisi à cause de :

- La proximité entre les deux ;
- L'accueil favorable des chefs d'établissements et des professeurs de Sciences ;
- Leur volonté de coopérer dans le déroulement de l'enquête.

#### **3.2.2) Choix des méthodes de recherche**

On distingue trois principaux types de méthodes de recherche, à savoir la méthode qualitative, la méthode quantitative et la méthode mixte (qui est l'assemblage des deux précédentes). Notre population d'étude étant constituée de deux groupes (enseignants et élèves), et les résultats attendus étant différents pour chacun des groupes, la méthode de recherche ne sera pas la même.

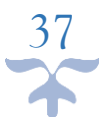

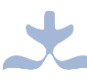

### ❖ **Groupe constitué des élèves :**

La méthode ici sera quantitative car nous évaluerons en termes de quantité ; nous avons pour objectif d'identifier et d'interpréter les perceptions qu'ont un grand nombre élèves dans l'apprentissage de notre leçon et dans l'utilisation d'un outil TIC pour l'apprentissage.

#### ❖ **Groupe constitué des enseignants :**

La méthode utilisée ici sera qualitative car nous évaluerons en termes de qualité ; nous avons pour objectif d'améliorer le processus d'enseignement/apprentissage de notre leçon, par conséquent, nous devons au préalable faire l'étude des méthodes, contenus et outils pédagogiques existants.

#### **3.2.3) Techniques d'échantillonnage**

L'échantillonnage peut être défini comme une collection ou un sous-groupe d'éléments prélevés dans la population (Fokou, 2018). Autrement dit, c'est une technique qui consiste essentiellement à tirer des informations d'une grande fraction, d'un grand groupe ou d'une population, afin de tirer des conclusions au sujet de l'ensemble de la population.

La population représente l'ensemble des personnes auxquelles l'on s'intéresse, et l'échantillon, la fraction de cette population, qui est réellement observée (Mongeau, 2008).

L'objet de l'échantillonnage est donc de fournir un échantillon qui représentera la population et reproduira aussi fidèlement que possible les principales caractéristiques de la population étudiée.

On distingue en statistiques, plusieurs techniques d'échantillonnage parmi lesquels :

- L'échantillonnage aléatoire simple;
- L'échantillonnage par choix raisonnés;
- L'échantillonnage par grappes;
- L'échantillonnage systématique ;
- L'échantillon accidentel;
- L'échantillonnage stratifié.

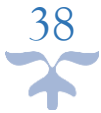

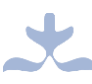

Nous avons opté pour la technique d'échantillonnage aléatoire simple pour la sélection des élèves. Elle consiste à choisir les éléments aléatoirement (en utilisant par exemple une table de nombre aléatoire, un logiciel statistique, ou manuellement) à partir d'une liste énumérative de tous les éléments. Nous avons donc choisi aléatoirement deux classes de 5ème au lycée de Tsinga et l'unique classe de 5<sup>e</sup> au collège Rosa Parks. La procédure que nous avons utilisée au lycée de Tsinga est la suivante :

- Ecriture des noms des différentes classes sur des bouts de papier;
- Mélange des bouts de papier dans une boîte;
- Tirage successif de deux bouts de papier, correspondant ainsi aux deux classes qui seront interrogées.

L'échantillon obtenu est le suivant :

### **Tableau 4 : Distribution des classes de la population cible**

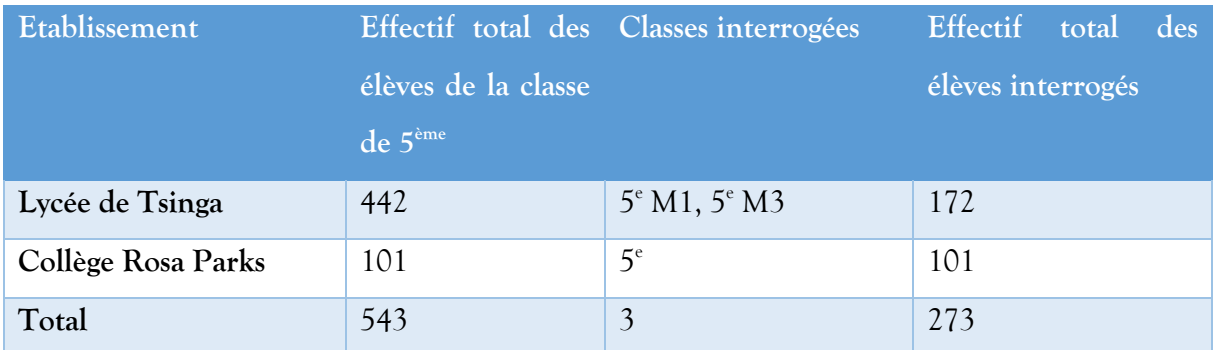

#### **Calcul du taux de représentation de la population :**

La formule que nous avons utilisée pour déterminer l'échantillon représentatif de notre population est celle issue de la méthode de la théorie de Lokesh (1972). Elle s'écrit comme suit :

$$
TR = \frac{Taille de l'échantillon}{Taille de la population} * 100
$$

(Où TR représente le pourcentage de représentativité).

Si TR **est supérieur à** 20%, alors notre échantillon est bien représentatif. Sinon, il ne l'est pas.

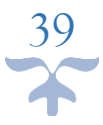

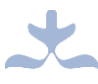

**Application numérique :**

$$
TR = \frac{273}{543} * 100
$$
  
= 50,2762  

$$
TR = 50,28 (> 20\%)
$$

Donc, notre échantillon est bel et bien représentatif de la population.

S'agissant de la sélection des enseignants, la technique que nous avons choisie est celle de l'échantillonnage par choix raisonné. Elle consiste à choisir des éléments en se basant sur le jugement par rapport à leur caractère typique ou atypique. Dans notre cas, nous avons choisi de sélectionner uniquement les enseignants de Sciences de la classe de 6<sup>ème</sup>.

Nous avons ainsi obtenu un échantillon d'une taille de 5 enseignants présenté comme suit :

- Trois (03) enseignants au lycée de Tsinga ;
- Deux (02) enseignants au Collège Rosa Parks.

#### **3.2.4) Méthodes de collecte de données**

Après avoir sélectionné nos échantillons, il nous faut décrire les procédures que nous allons utiliser pour collecter les données sur ces échantillons. On distingue plusieurs méthodes de collecte de données. Nous avons par exemple les méthodes utilisant :

- Les grilles d'entrevue;
- Les grilles d'observation;
- Les grilles d'analyse de contenu ;
- Les questionnaires ;
- Les échelles de mesure.

Nous avons opté dans le cadre de notre étude pour les questionnaires aussi bien au niveau des élèves qu'au niveau des enseignants.

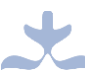

#### ❖ **Questionnaires pour élèves**

Ils ont été élaborés en français simple, clair et sans ambiguïté et une grande partie des questions ont été formulées sur la base de l'échelle de Likert à cinq niveaux. Un exemplaire de ces questionnaires est joint en annexe (annexe 1). En nous basant sur nos questions de recherche, nous avons articulé nos questionnaires de la manière suivante :

- Une introduction présentant les raisons de notre étude aux enquêtés;
- Une deuxième partie réservée à l'identification des enquêtés, tout en préservant l'anonymat et la confidentialité ;
- Une troisième partie comportant des questions relatives aux difficultés dans l'apprentissage de l'alimentation équilibrée ;
- Une quatrième partie comportant les préférences des apprenants dans l'utilisation des TIC dans l'apprentissage de l'alimentation équilibrée ;
- Une dernière partie comportant des questions relatives au contenu de la lecon.

#### ❖ **Questionnaires pour enseignants**

La particularité des questionnaires ici par rapport à ceux attribués aux élèves est que ceuxci se rapprochent des entretiens dans la mesure où les questions offrent aux intéressés, la possibilité, par leurs propres réponses, de donner leur avis. Ceci dans le but de leur permettre de s'exprimer plus librement. Un exemplaire de ces questionnaires est également joint en annexe (annexe 2). Les grandes articulations de ces questionnaires sont :

- Une introduction présentant les raisons de notre étude aux enquêtés;
- Une deuxième partie réservée à l'identification des enquêtés, tout en préservant l'anonymat et la confidentialité ;
- Une troisième partie présentant les questions relatives aux centres d'intérêt de notre recherche.

#### **3.2.5) Méthodes d'analyse de données**

Après attribution et récupération des questionnaires, les données recueillies ont été dépouillées manuellement, puis classées dans des tableaux à l'aide du logiciel Excel. Dans un premier temps, nous avons constitué un ensemble de variables relatives aux différentes questions du questionnaire avec tous les codages possibles des différentes réponses ; ensuite nous avons

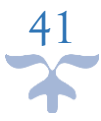

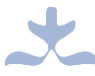

dépouillé chaque questionnaire en introduisant ses données dans le fichier Excel. Pour les analyser et traiter, nous avons utilisé des graphes en formes de secteurs.

### **3.3) Déroulement des phases de la méthode ADDIE modifiée**

Dans cette partie, nous présenterons les différentes phases de la méthode ADDIE modifiée. Cette nouvelle méthode diffèrera de la méthode initiale au niveau de la phase de développement. La nouvelle pouvant être nommée ADDLIE (Analyse-Design-Développement Logiciel-Implantation-Evaluation), présentera au niveau de la phase de développement les phases de développement logiciel. Ceci a été fait dans le souci de mixer ingénierie pédagogique et ingénierie logicielle, en privilégiant l'aspect pédagogique. Cette nouvelle méthode peut être schématisée comme suit :

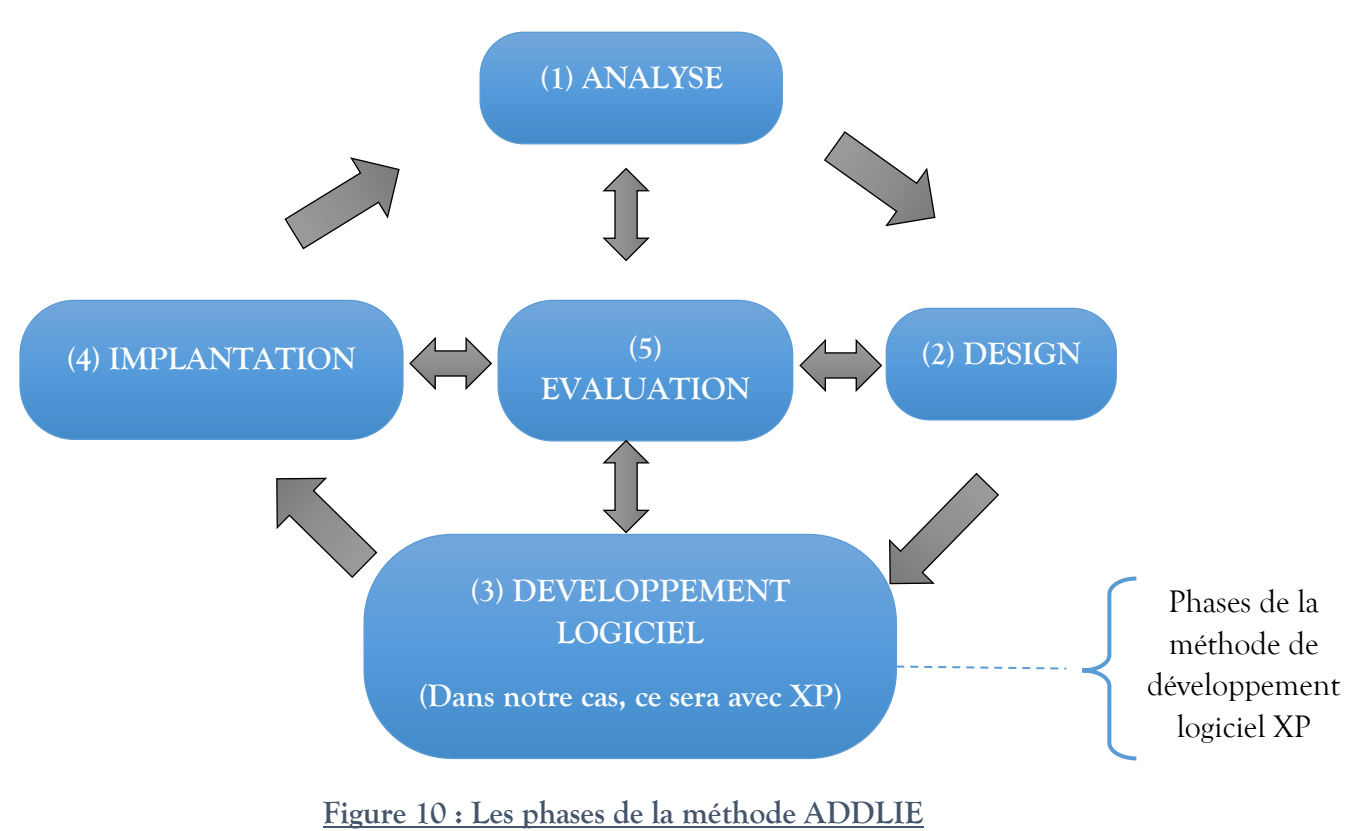

# **3.3.1) Phase d'Analyse**

Dans cette phase, il était question d'analyser les différentes composantes qui vont permettre d'orienter le processus de développement de notre didacticiel. Nous l'avons subdivisé en trois sous-étapes à savoir :

### ❖ **L'analyse des besoins**

- **Objectif général** : L'objectif général de notre didacticiel est d'aider les utilisateurs à mieux comprendre la notion de l'alimentation équilibrée, aussi bien du côté des enseignants que des apprenants.
- Public cible : L'outil que nous allons développer s'adresse aux élèves de la classe de 6<sup>e</sup> de l'ESG, ainsi qu'aux enseignants de Sciences de la même classe.
- **Contexte** : Ce travail est réalisé dans en vue de l'obtention du Diplôme de Professeur de l'Enseignement Secondaire Grade II (DIPES II) à l'ENS de Yaoundé I.
- **Contenus pédagogiques** : La séquence d'apprentissage sur l'alimentation équilibrée sera divisée en 2 séances :
	- ➢ Il y aura une séance qui portera sur les différents groupes d'aliments et leurs origines ;
	- ➢ Une deuxième séance qui parlera de quelques maladies nutritionnelles (maladies par carence, maladie par excès). Nous présenterons 3 maladies dans chacun des cas.

### ❖ **L'analyse de l'existant et des moyens**

- **Matériels et ressources pédagogiques utilisés** : Nous nous sommes appuyés, pour l'élaboration de nos contenus pédagogiques, sur la collaboration avec quelques enseignants de Sciences de la classe de 6<sup>e</sup> (par le biais d'une enquête que nous avons détaillée plus haut), sur le programme officiel de Sciences en classe de  $6^{\circ}$  de l'ESG et sur d'autres recherches effectuées sur Internet.
- **Délai** : le didacticiel doit être conçu et réalisé avant la fin du mois de Décembre de l'année 2018 et doit être testé par des élèves et enseignants pour apprécier les fonctionnalités ; une copie de cet outil sera ensuite remise au Département d'Informatique et des Technologies Educatives de l'ENS dans les délais fixés par l'administration.

### ❖ **Diffusion et utilisation de l'outil**

- **Gratuité de l'outil** : l'outil ainsi que le code source seront libres et gratuits pour tous ceux désirant l'utiliser.
- **Accessibilité** : il (l'outil) sera disponible au DITE et nous en garderons la version originale.

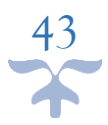

Utilisation : Son utilisation sera facile et possible dans tout ordinateur disposant d'un navigateur Web et d'un lecteur Flash Player (pour la lecture des vidéos dans le navigateur).

### **3.3.2) Phase de Design ou Conception**

Dans la phase de design, il est question de définir les détails de l'outil à développer. Il s'agit principalement de spécifier la structure générale de l'application, les contenus pédagogiques ainsi que les activités qui y seront réalisées.

Cette phase a été scindée en trois sous-étapes à savoir :

### ❖ **Conception pédagogique**

A ce niveau, nous avons détaillé les activités de l'outil et avons obtenu la structure suivante :

- Une partie « Cours », constituée de 2 séances contenant chacune, une zone « Objectifs », une zone « Prérequis », une zone « Activité » qui présentera un ou plusieurs problèmes à résoudre, une zone « Résumé » qui présentera de façon brève le contenu du cours ;
- Une partie « Vidéos »;
- Une partie « Exercices » pour effectuer la consolidation des acquis;
- Une partie « Jeux »;
- Une partie « Simulation »;
- Une partie « Glossaire »;
- Une partie « Aide ».

#### ❖ **Conception détaillée**

Il s'agit ici de définir les activités des apprenants pour chaque objectif pédagogique, de définir les outils et supports de ces activités (storyboard). Nous nous sommes attardés sur les précisions suivantes :

- Dans la rubrique « Cours », l'utilisateur verra 2 séances et choisira l'une d'entre elles pour l'explorer. Pour parcourir le contenu de chacune des séances, il devra suivre le chemin suivant : Objectifs => Prérequis =>Activité => Résumé.
- Dans la rubrique « Vidéos », l'utilisateur aura la possibilité de regarder quelques vidéos pour un résumé plus animé du cours.

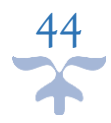

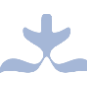

- Dans la rubrique « Exercices », l'utilisateur choisira à son aise, un parmi les quatre proposés. Après avoir testé ses connaissances, il aura la possibilité de regarder la correction afin de s'améliorer aux prochains essais.
- Dans la rubrique « Jeux », le principe sera pratiquement le même que celui de la rubrique « Exercices », à la seule différence que certains jeux ne seront pas corrigés. L'enfant verra et comprendra par lui-même ses propres erreurs. Il aura l'impression de s'amuser mais en réalité, il sera toujours dans le contexte de l'apprentissage.
- Dans la rubrique « Simulation, l'utilisateur devra essayer d'équilibrer une alimentation.
- Dans la rubrique « Glossaire », il n'aura qu'à sélectionner parmi les mots disponibles, celui dont il veut avoir une explication.
- Dans la rubrique « Aide », il n'aura qu'à lire et observer les images qui orienteront sa navigation dans le didacticiel.

#### ❖ **Conception graphique et ergonomique**

Il s'agit ici de définir la charte graphique, les modes de navigation et des maquettes de notre didacticiel.

#### ➢ **Charte graphique**

### **Typographie**

S'agissant des polices, nous allons utiliser les polices Goudy Old Style (majoritairement) et Harrington. Les tailles de police qui seront utilisées sont : 20px, 25px, 28px, 30px.

#### **←** Couleurs

Le choix des couleurs de l'application sera défini par les préférences des utilisateurs recueillies lors de l'enquête, tout en respectant le critère ergonomique de lisibilité.

#### ➢ **Modèle de page et maquettes**

#### $\blacksquare$  Modèle de page

Le modèle de page sur lequel nous nous basons est le suivant :

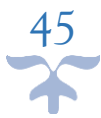

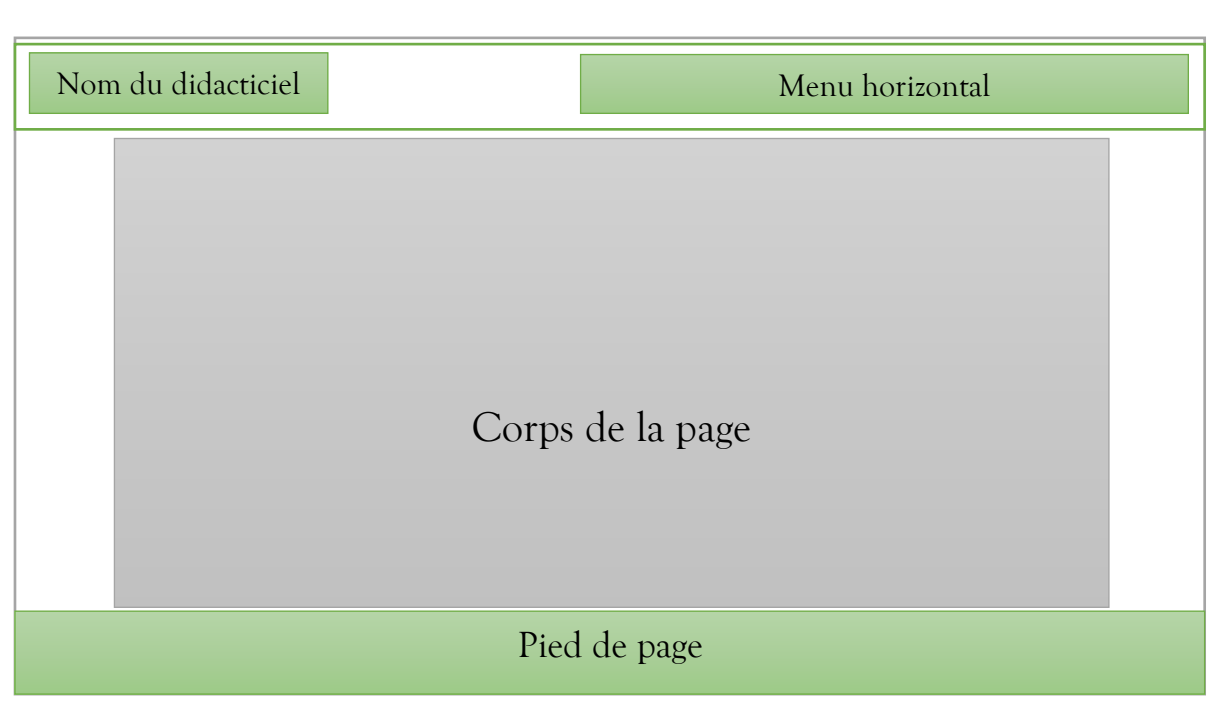

**Figure 11 : Modèle de page de l'application**

**Quelques maquettes**

La maquette suivante représente celle de la page d'accueil :

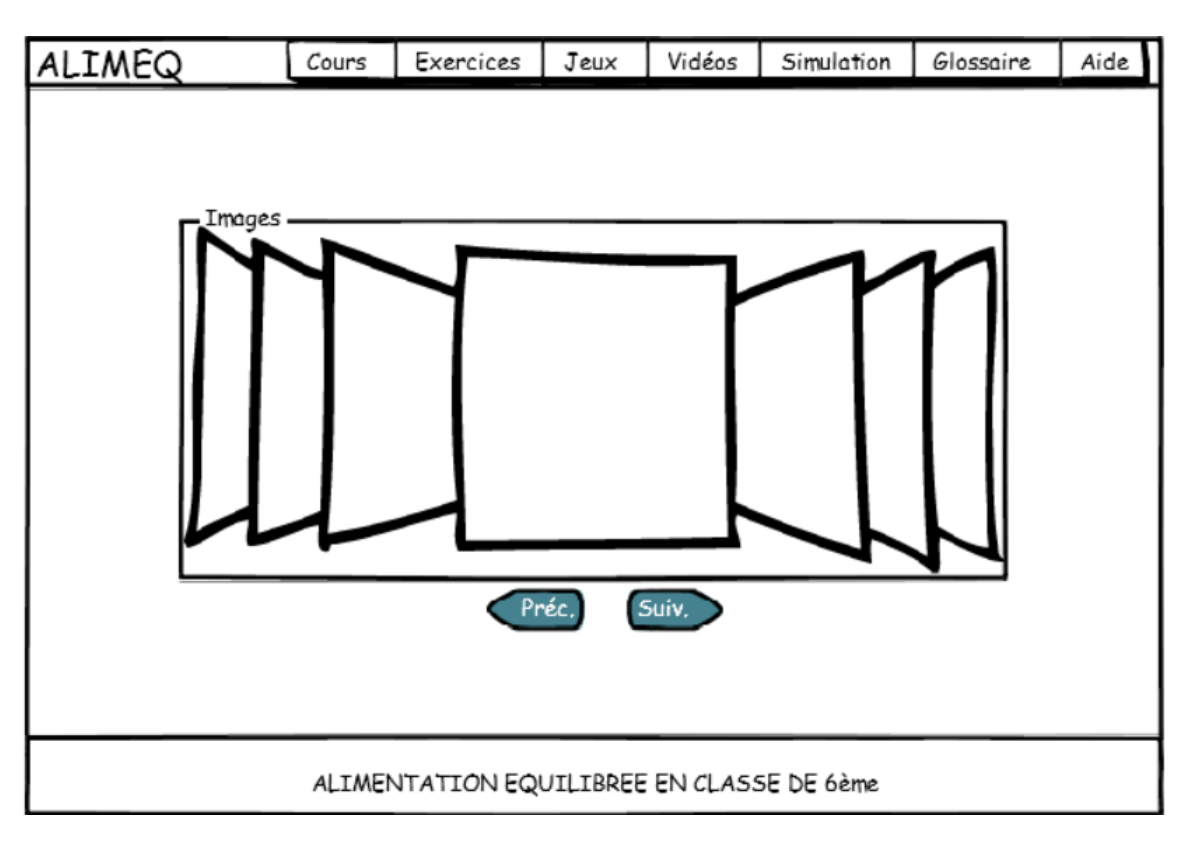

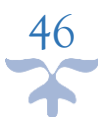

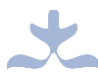

La maquette suivante représente un aperçu de la page Cours :

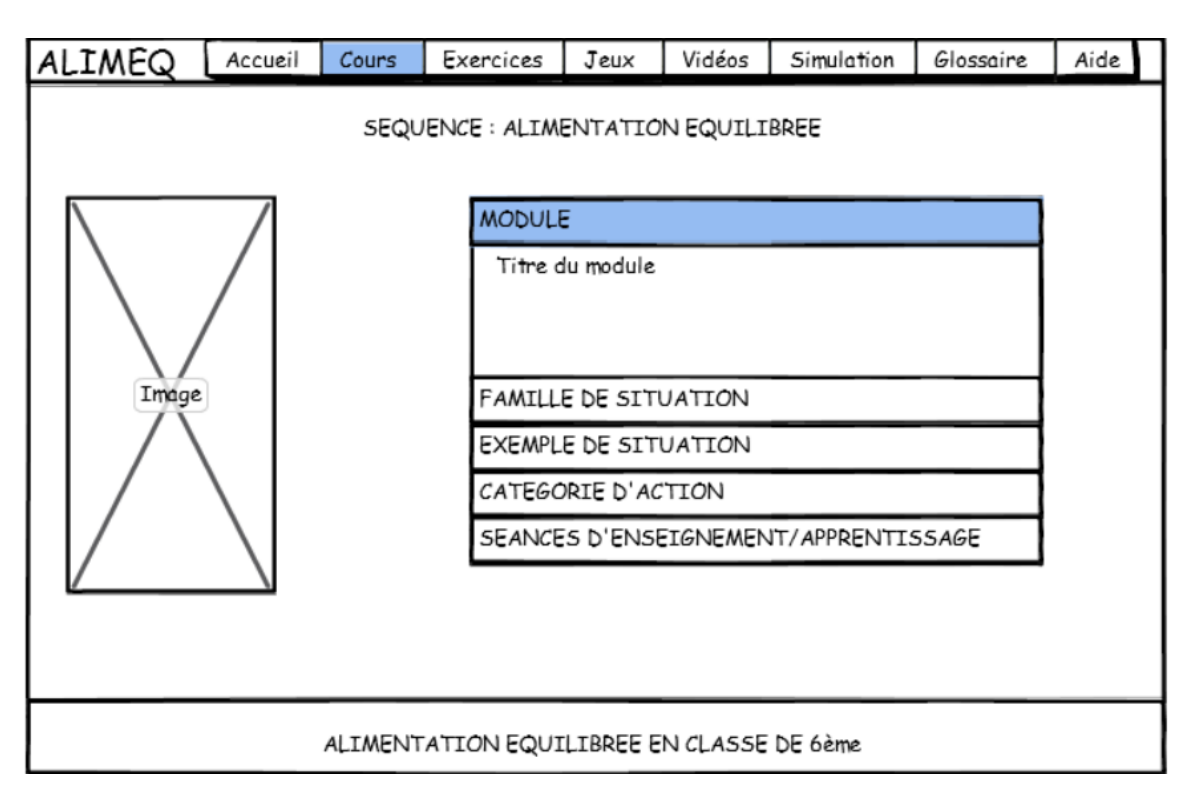

Celle-ci est un aperçu de la page Exercices :

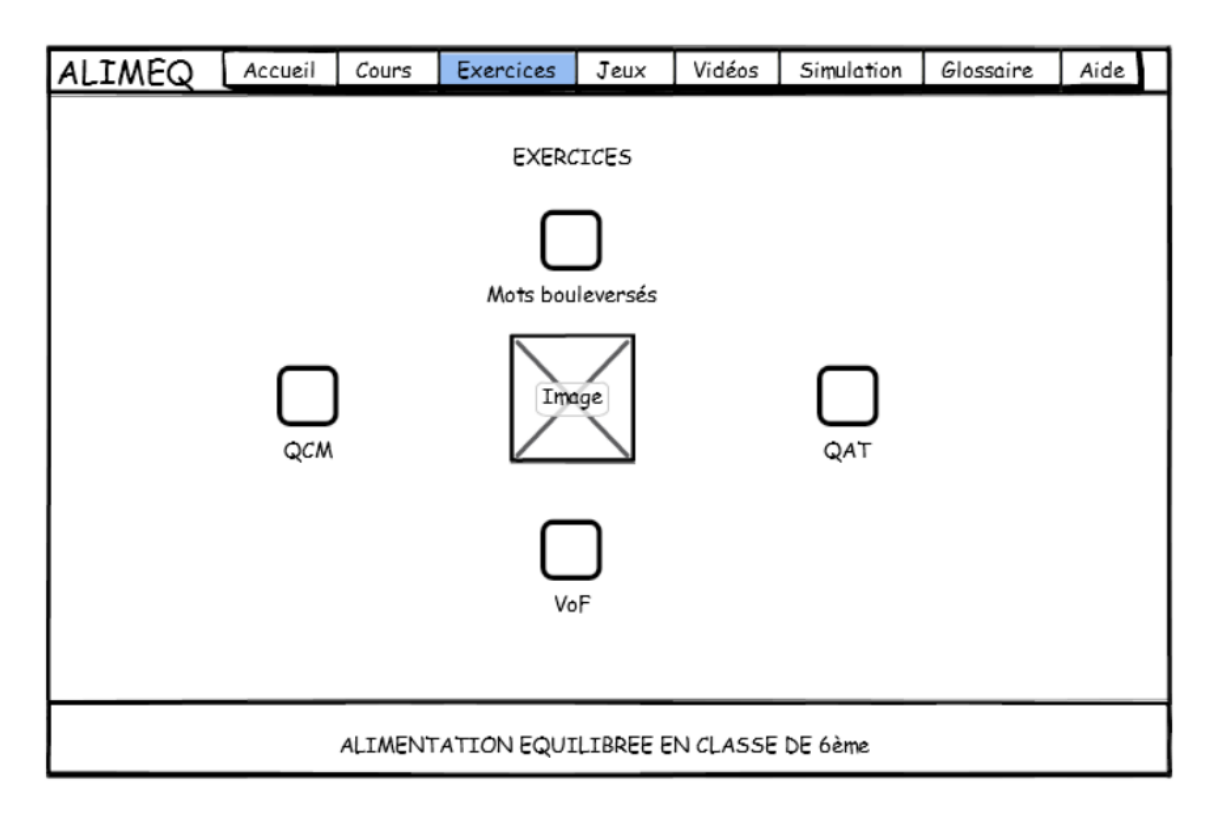

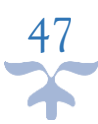

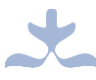

#### ➢ **Mode de navigation**

Le mode de navigation que nous avons choisi est celui en toile d'araignée. Il permet à l'utilisateur de naviguer d'une page à l'autre en cheminant au hasard à partir des liens. Sa représentation est la suivante :

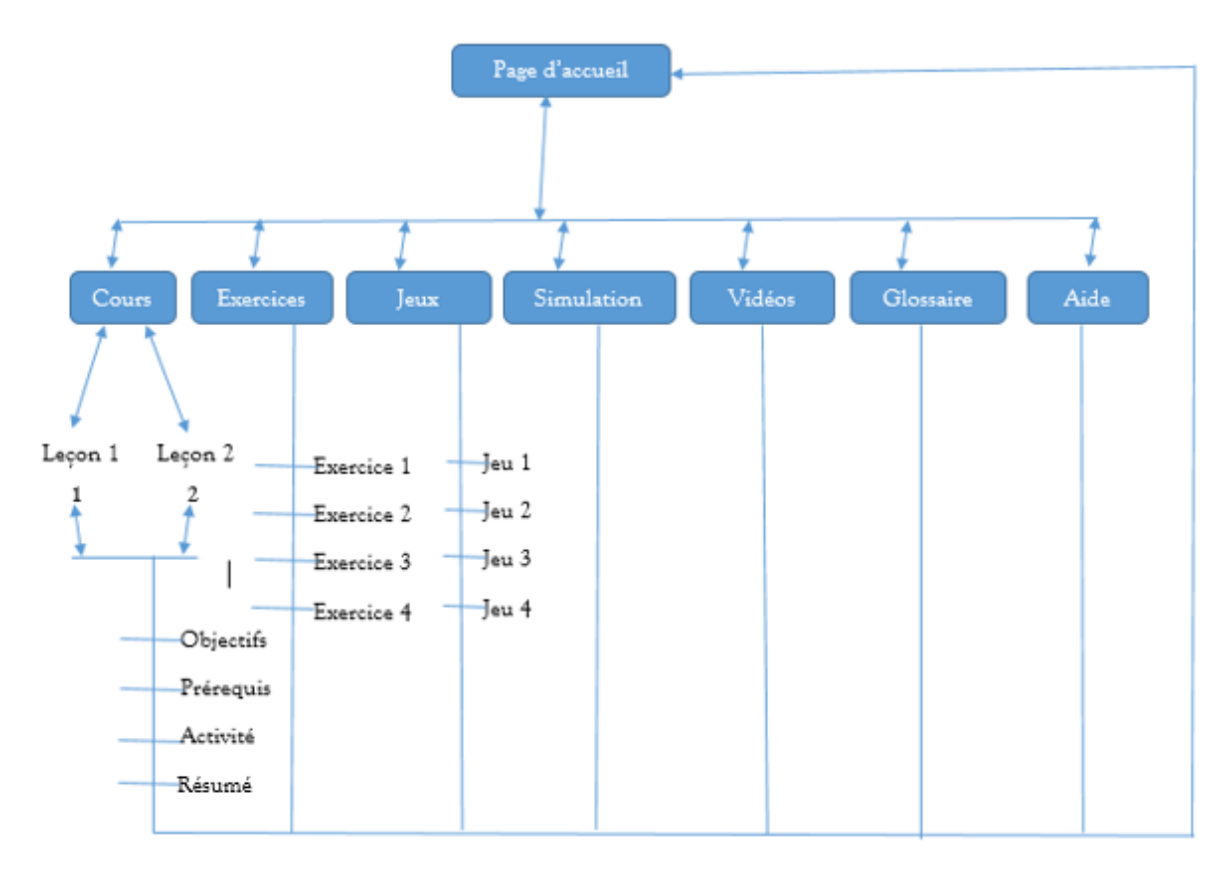

#### **Figure 12 : Mode de navigation dans ALIMEQ**

#### **3.3.3) Phase de Développement**

Cette phase est celle durant laquelle le didacticiel ALIMEQ est effectivement réalisé à partir des résultats obtenus des phases d'analyse et de conception.

L'on distingue de nombreuses méthodes de développement logiciel, nous en avons présenté quelques-unes dans le chapitre précédent et avons décidé d'utiliser la méthode de développement XP. Elle se déroule en plusieurs phases allant de l'exploration des besoins à la mort du projet, en passant par la planification, la construction incrémentale, la mise en production et la maintenance.

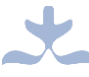

### ❖ **Phase d'exploration**

Durant cette phase, le client et l'équipe de développement s'accordent sur la rédaction des user stories initiaux ainsi que sur les éléments architecturaux du projet.

Cela a été résumé dans le tableau suivant :

**Tableau 5 : Description de la phase d'exploration**

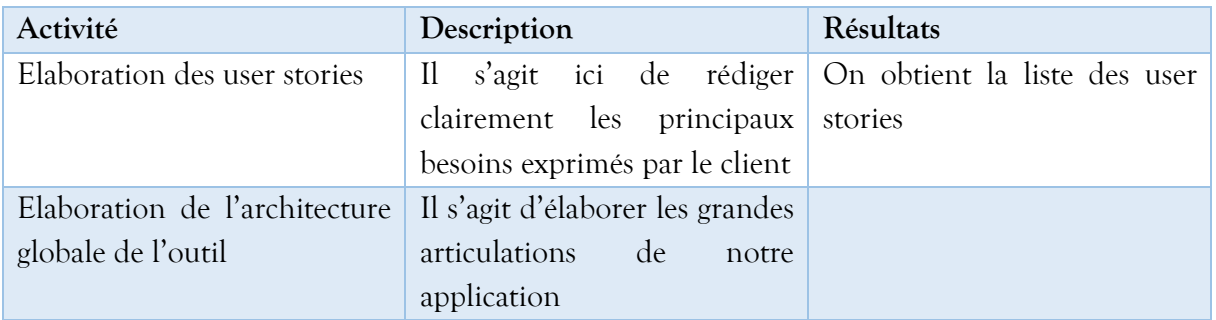

### ❖ **Phase de planification**

Durant cette phase, le client et l'équipe de développement sélectionnent les user stories qui figureront dans la première livraison, ainsi que les livraisons suivantes. L'apparition ou pas des user stories sur la première livraison se fait sur la base des priorités établies à l'avance.

### **Tableau 6 : Description de la phase de planification**

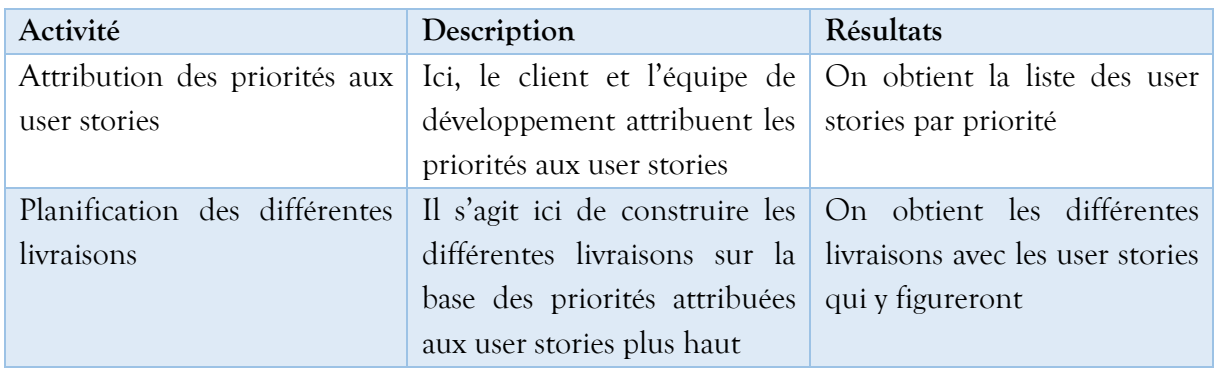

### ❖ **Phase de construction incrémentale de la livraison**

Durant cette phase, les itérations de livraison sont planifiées en petites itérations allant d'une à quatre semaines. Chaque itération de la livraison est ensuite conçue, développée et testée.

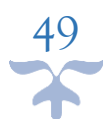

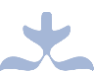

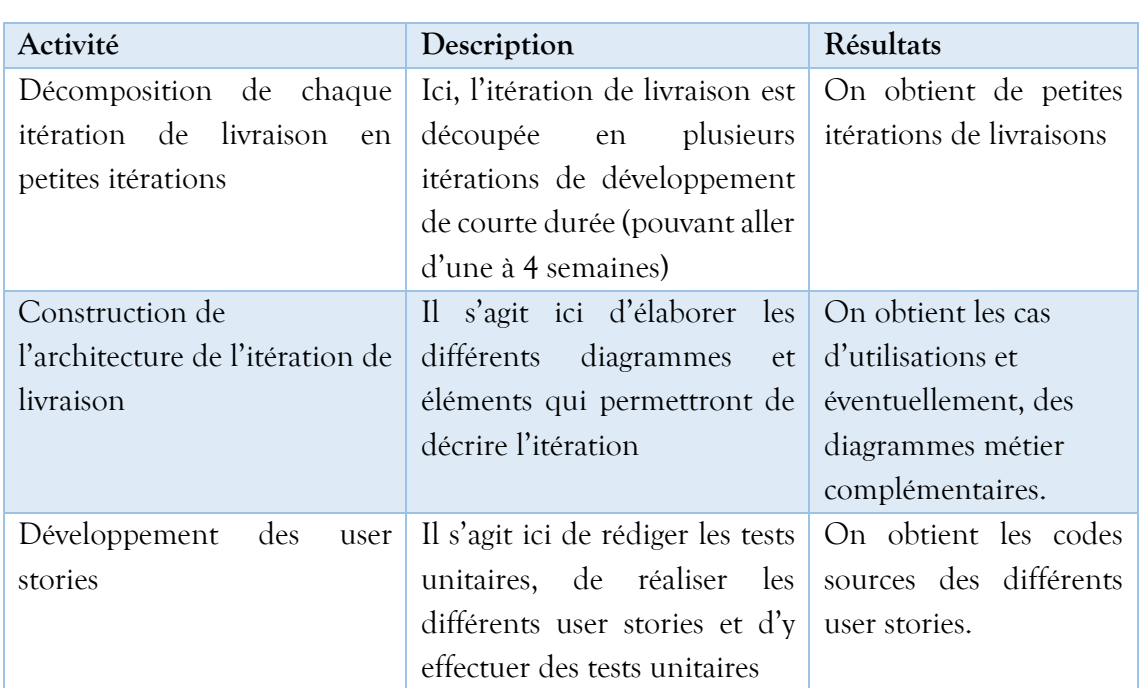

**Tableau 7 : Description de la phase de construction incrémentale de la livraison**

### ❖ **Phase de mise en production**

Durant cette phase, des tests d'acceptation sont effectués afin de tester les performances du produit avant qu'il ne soit livré au client. Le produit accepté est livré avec une documentation au client.

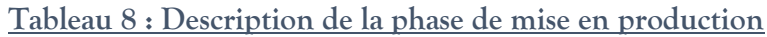

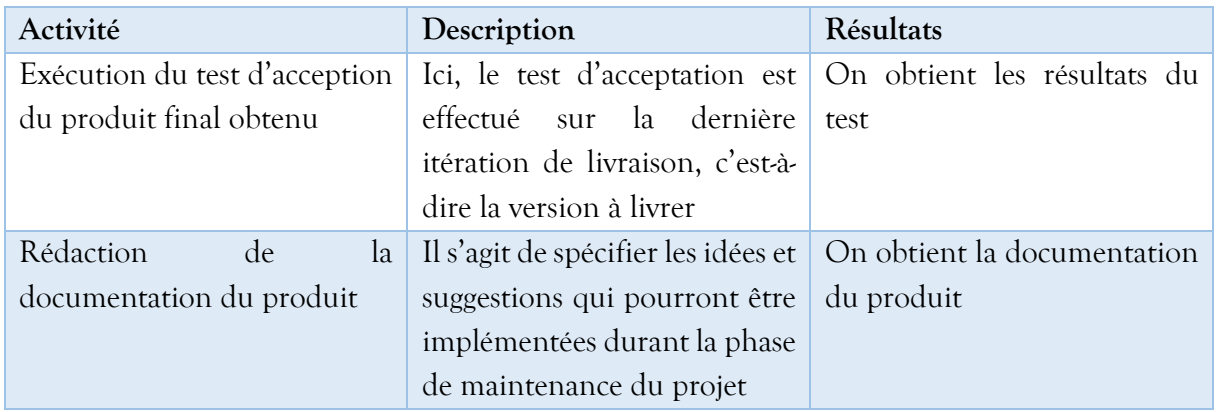

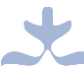

### ❖ **Phase de maintenance**

Cette phase permet d'ajouter de nouvelles fonctionnalités au produit par l'ajout d'une nouvelle fonctionnalité. Ce cycle se répète tant que le client peut sélectionner des stories à livrer.

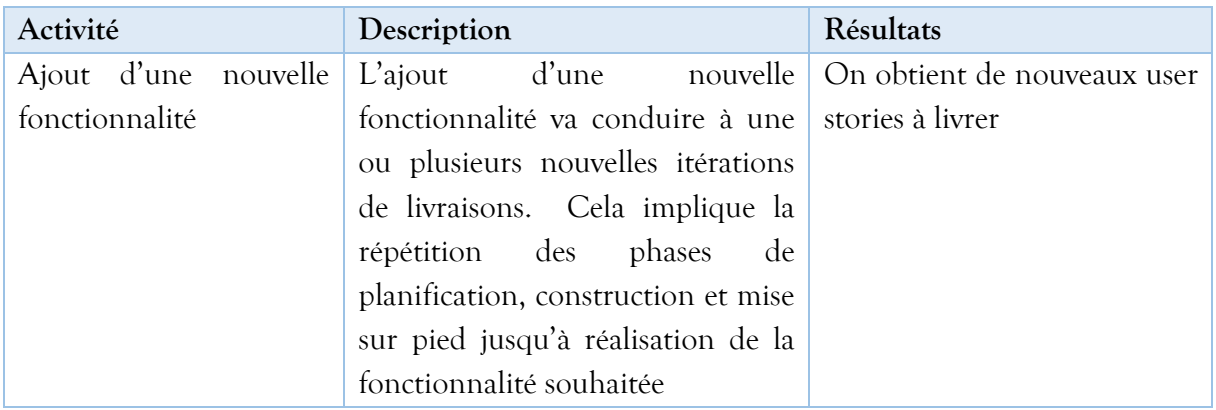

### **Tableau 9 : Description de la phase de maintenance du projet**

### ❖ **Phase de la mort du projet**

Elle représente la fin du projet et est effective lorsque tous les besoins du client sont satisfaits ou bien lorsque le système n'est plus en mesure d'accepter de nouvelles fonctionnalités, ce qui justifie le fait que le client et l'équipe de développement n'arrivent plus à écrire des user stories supplémentaires.

### **3.3.4) Phase d'Implantation**

Cette phase consiste à déployer notre didacticiel afin qu'il soit disponible aux apprenants ainsi qu'aux enseignants, ceci dans le but de tester ses fonctionnalités. Pour déployer notre didacticiel, nous aurons besoin de procéder par une méthode de sélection de quelques enseignants et élèves.

Pour déployer notre outil, il faudrait un ordinateur en bon état et disposant de :

- Un système d'exploitation récent (de préférence, un système d'exploitation Windows 7, 8, 8.1 ou 10).
- Un navigateur Web récent également pour diminuer les risques de problèmes de compatibilité avec les langages CSS 3 et HTML 5.
- Un lecteur de Flash Player permettant de lire des vidéos dans le navigateur.

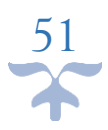

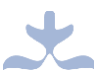

#### **3.3.5) Phase d'Evaluation**

Cette phase consiste à évaluer la qualité et l'efficacité du didacticiel ainsi que le niveau d'atteinte des objectifs après son utilisation afin de faire des réajustements là où il y a eu problème.

Etant donné que le cours sur l'alimentation équilibrée aura déjà été fait au moment du déploiement, nous procèderons ainsi :

- Les élèves utiliseront le didacticiel durant une période déterminée à l'avance ;
- Ensuite ils rempliront un petit questionnaire sur l'alimentation équilibrée que leur sera fourni ;
- Après dépouillement et analyse de leurs réponses, nous comparerons le taux de compréhension du cours après utilisation de l'outil à celui obtenu après le simple cours théorique ;
- Nous en ferons une appréciation pour conclure sur l'utilité et l'utilisabilité de l'outil.

### **Conclusion**

Dans ce chapitre, nous avons présenté les éléments et le déroulement des enquêtes que nous avons effectuées. Nous avons également présenté les outils, matériels et méthodes que nous allons utiliser lors de la réalisation de notre didacticiel.

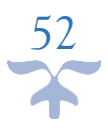

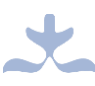

## **CHAPITRE 4 : RESULTATS ET DISCUSSIONS**

Dans le chapitre précédent, nous avons parlé des méthodes et matériels que nous allions utiliser pour le développement et la mise sur pied de notre didacticiel. Dans ce chapitre, nous allons tout d'abord présenter les résultats de l'application et utilisation de ces méthodes et matériels, ensuite nous présenterons les résultats des tests effectués sur le didacticiel obtenu ; tous ces résultats obtenus seront également discutés dans ce chapitre.

### **4.1) Résultats**

Cette partie présentera premièrement, les résultats obtenus après analyse des enquêtes effectuées auprès des élèves et des enseignants, deuxièmement, la réalisation du didacticiel sur le plan logiciel, et troisièmement, la réalisation du didacticiel sur le plan ergonomique.

### **4.1.1) Résultats de l'analyse des enquêtes**

### ❖ **Résultats de l'analyse des questionnaires adressés aux élèves**

L'enquête effectuée auprès des élèves avait pour but de répondre aux deux principales questions suivantes :

- Quelles sont les difficultés rencontrées par les élèves dans l'apprentissage de la notion de l'alimentation équilibrée en utilisant les méthodes conventionnelles ?
- Quelles sont les préférences des élèves dans un didacticiel à développer pour faciliter l'apprentissage de la notion de l'alimentation équilibrée en classe de sixième ?

Des résultats obtenus de notre enquête, se sont découlées les observations suivantes soutenues par des graphiques :

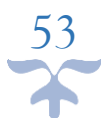

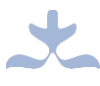

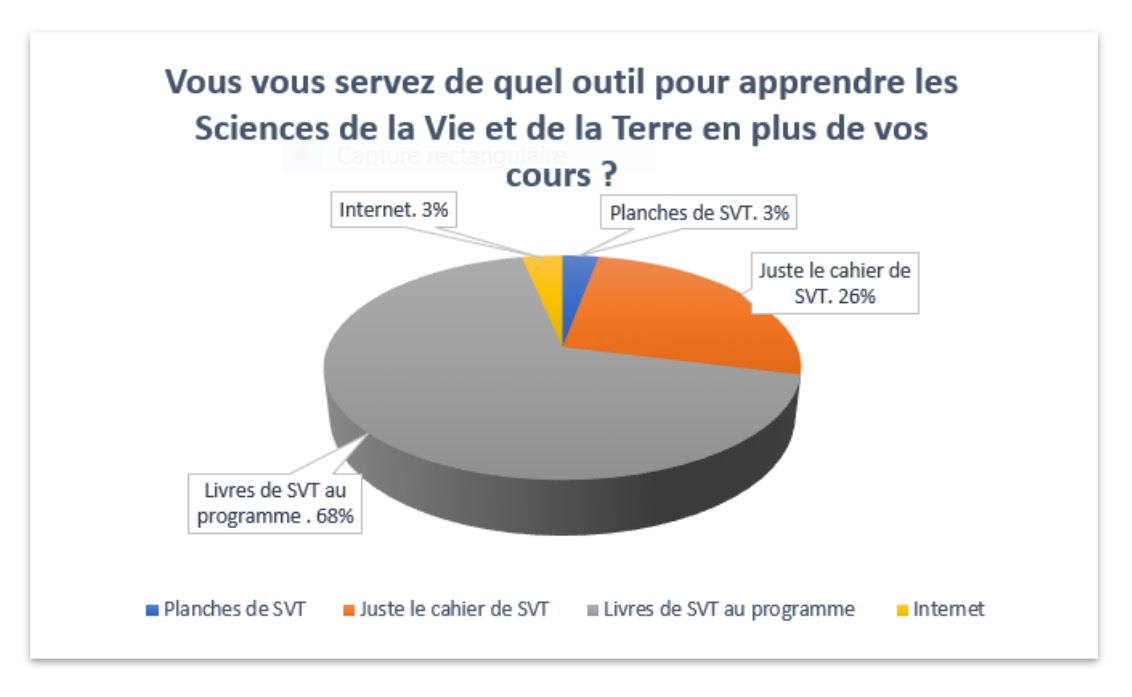

**Figure 13 : Résultat question 3 - questionnaire élèves**

De nombreux élèves (68%) affirment qu'ils utilisent en dehors de leur cours de SVT, le livre au programme pour apprendre. 26% par contre, n'utilisent que leur cours pour apprendre. Une faible minorité utilise Internet (3%) et les planches de SVT (3%).

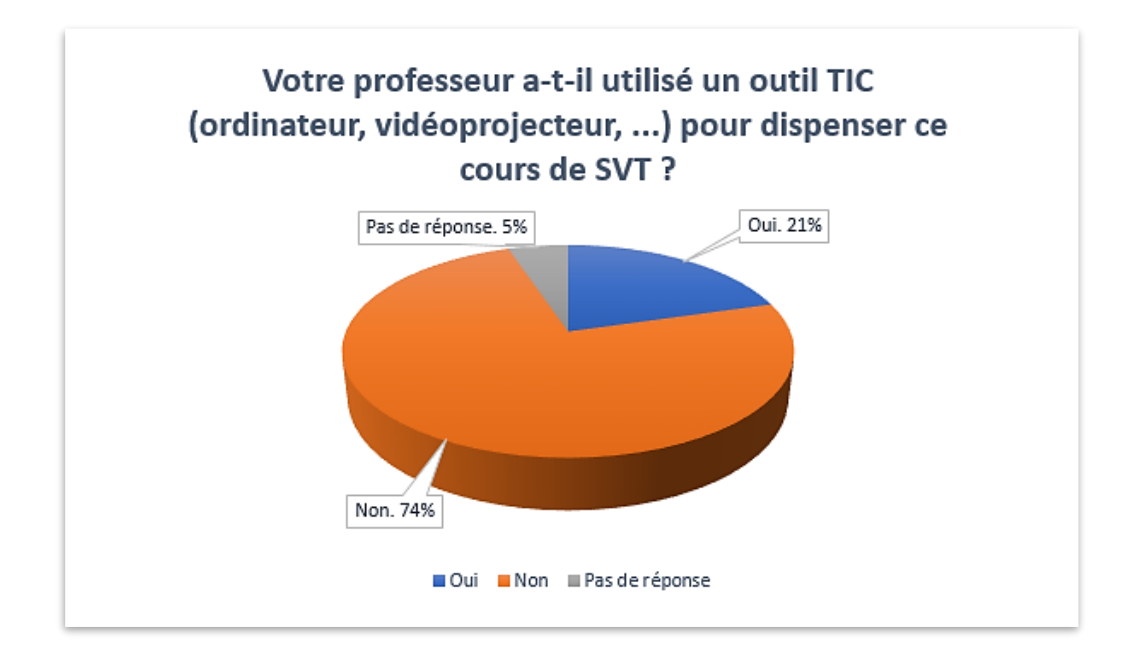

**Figure 14 : Résultat question 4 - questionnaire élèves**

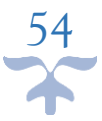

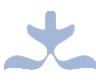

S'agissant de l'utilisation d'outils TIC (ordinateur, vidéoprojecteur, etc.) par l'enseignant pour enseigner le cours, les élèves ont répondu « oui » à 21% et « non » à 74%. 5% n'ont pas donné de réponse.

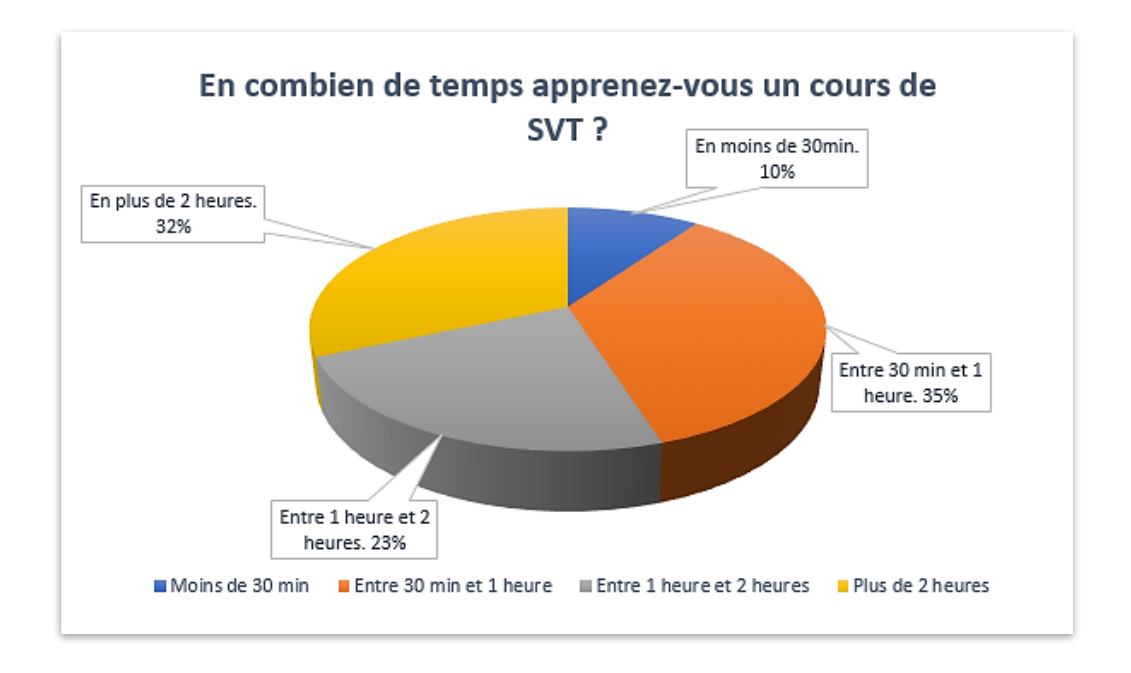

### **Figure 15 : Résultat question 6 - questionnaire élèves**

La plupart des élèves (35%) étudient le cours de SVT durant une durée allant de 30 min à 1 heure, un autre grand pourcentage (32%) a besoin de plus de 2heures pour apprendre.

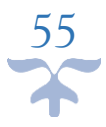

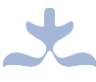

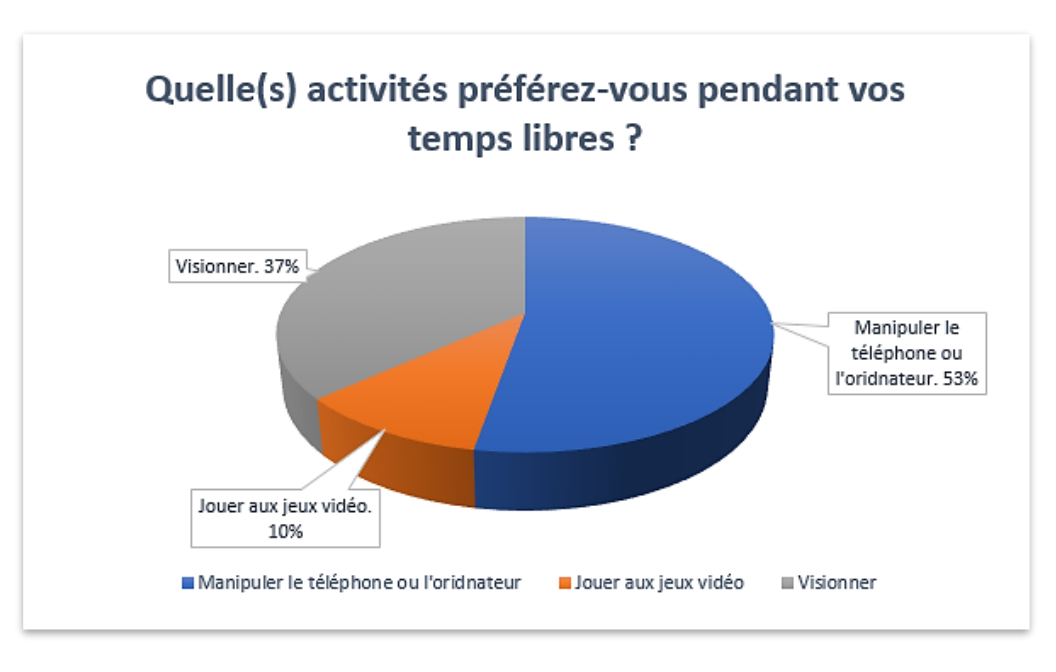

**Figure 16 : Résultat question 7 - questionnaire élèves**

La majorité des élèves (53%) préfèrent manipuler le téléphone ou l'ordinateur pour se divertir, tandis que 37% préfèrent visionner et le reste (10%), jouer aux jeux vidéo.

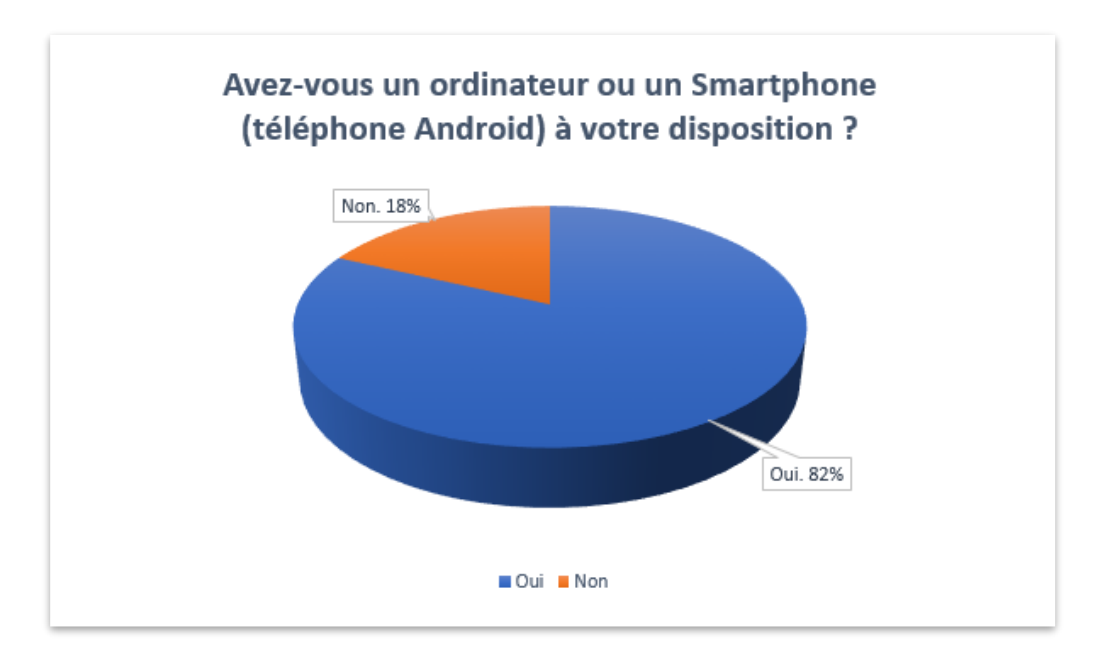

### **Figure 17 : Résultat question 8 - questionnaire élèves**

Plus de la moitié (82%) des élèves questionnés ont accès à un ordinateur ou à un Smartphone, ce qui est favorable à l'utilisation des TIC pour les aider à apprendre.

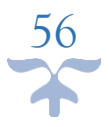

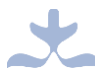

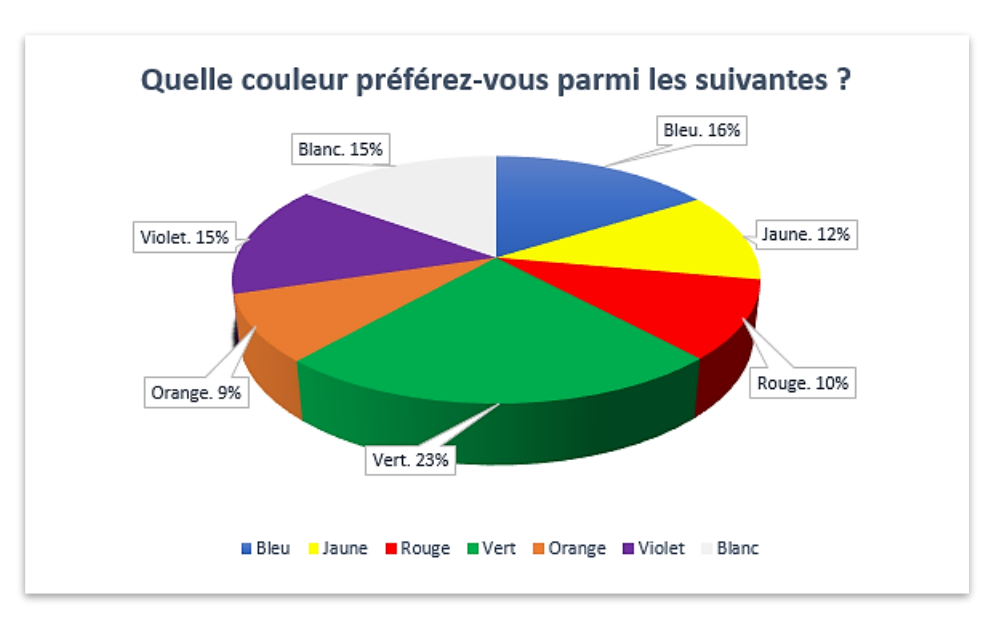

**Figure 18 : Résultat question 10 - questionnaire élèves**

Les élèves ont choisi majoritairement la couleur verte (23%) comme couleur préférée, suivie du bleu (16%). C'est sur cette base que nous nous appuierons pour choisir les couleurs de nos interfaces.

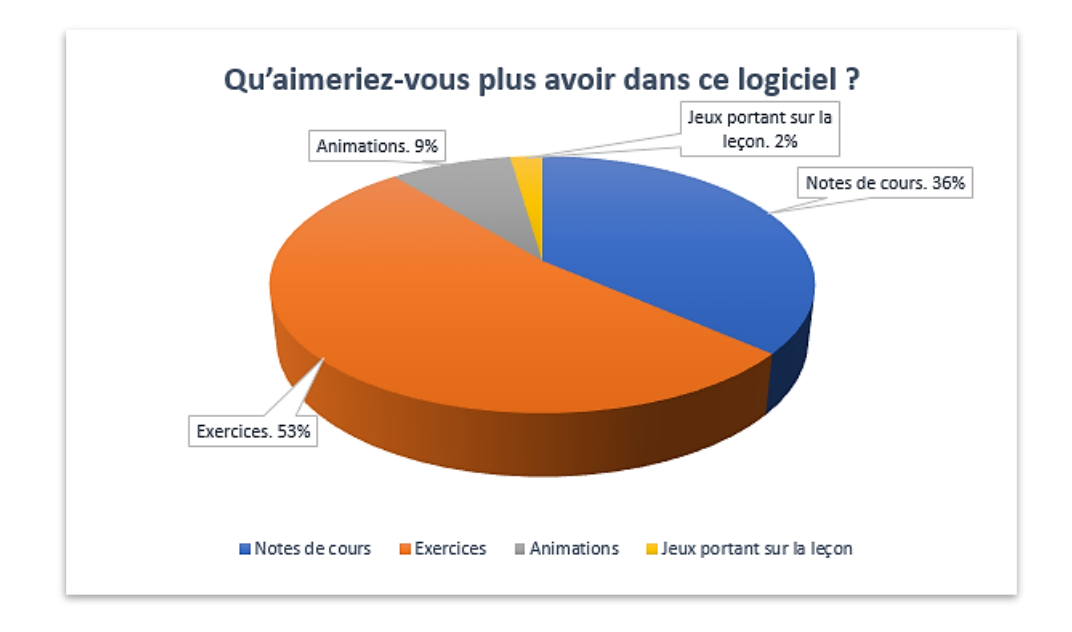

**Figure 19 : Résultat question 11 - questionnaire élèves**

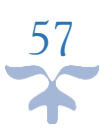

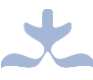

La majorité des élèves (53%) préfèrent avoir des exercices dans le didacticiel, tandis que 36% préfèrent des notes de cours, 9% optent pour les animations, et 2% pour les jeux relatifs à la leçon.

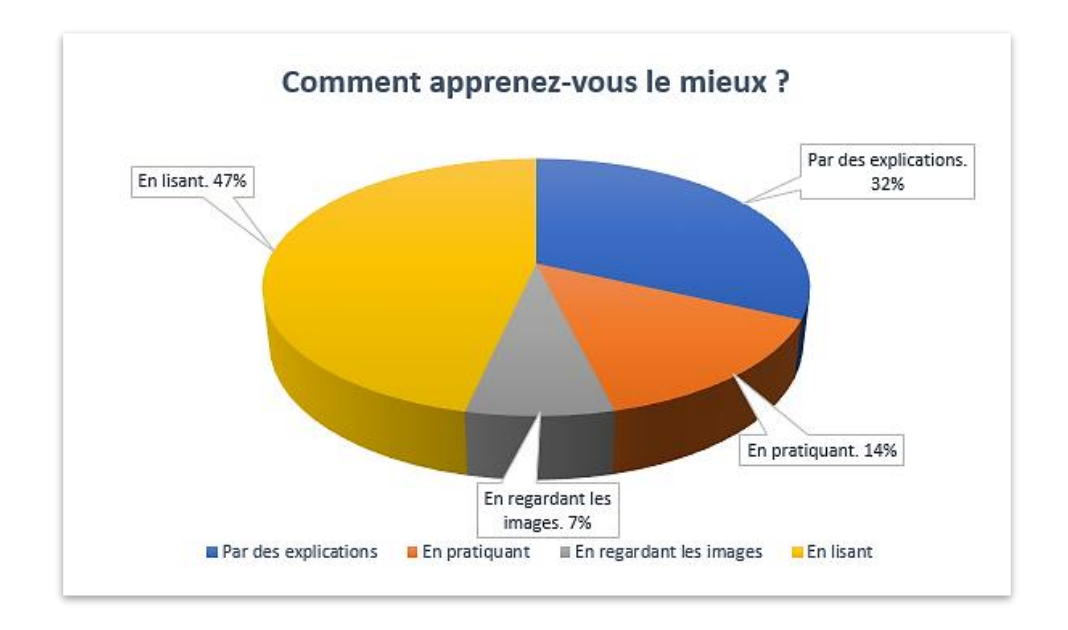

#### **Figure 20 : Résultat question 12 - questionnaire élèves**

De nombreux élèves (47%) apprennent mieux en lisant, tandis que pour 32% des élèves, c'est lorsqu'une notion leur est bien expliquée qu'ils la comprennent mieux. Une partie des élèves (14%) apprennent mieux grâce aux activités pratiques et le reste (7%), en regardant des images.

#### ❖ **Résultats de l'analyse des questionnaires adressés aux enseignants**

Les questionnaires attribués aux enseignants avaient pour but de recenser des renseignements utiles et complémentaires pour répondre aux questions citées plus haut, car ils sont considérés comme des experts de la discipline, et peuvent par conséquent mieux centrer les difficultés rencontrées dans le processus d'enseignement/apprentissage du cours.

Les enseignants questionnés ont déclaré que le tableau, la craie et les planches représentent les seuls matériels dont ils disposent pour l'enseignement du cours sur l'alimentation équilibrée.

Par ailleurs, ils ont évoqué que des activités pratiques telles que des projections d'images ou de vidéos, des travaux pratiques avec des diététiciens seraient les bienvenues pour l'amélioration de l'apprentissage du cours par les élèves. Ils ont ajouté également qu'une bonne

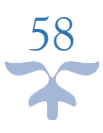

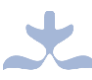

illustration d'un repas équilibrée et des conséquences des sous-alimentations et suralimentations permettrait d'attirer plus d'attention de la part des élèves.

S'agissant de l'utilisation d'un outil TIC pour faciliter l'apprentissage du cours par les élèves, ils l'approuvent et attendent de cet outil qu'il soit également une ressource qui va leur permettre de mieux préparer et dispenser le cours, qu'il soit riche, fourni, gratuit et facilement accessible.

### **4.1.2) Réalisation du didacticiel sur le plan logiciel**

### **I. Phase d'exploration**

### ❖ **Activité 1 : Elaboration des user stories**

Des enquêtes que nous avons effectuées auprès des élèves et enseignants, ce sont découlés les besoins suivants que nous avons réparti en besoins fonctionnels et besoins non fonctionnels.

#### **Besoins fonctionnels :**

En tant qu'élève, je veux pouvoir :

- **Consulter les séances** : Consulter la séance sur les différents groupes d'aliments et leurs origines, consulter la séance sur les maladies nutritionnelles par carences et par excès ;
- **Traiter les exercices** : Traiter l'exercice de Quiz, traiter l'exercice de Questions à trous, traiter l'exercice de Vrai ou Faux, traiter l'exercice de mots bouleversés.
- **Jouer en apprenant** : Jouer aux mots croisés, jouer à chercher des mots, jouer au Mémo-quiz, jouer aux devinettes ;
- **Consulter les vidéos** ;
- **Simuler** ;
- **Consulter le glossaire** ;
- **Consulter l'aide**.

#### **Besoins non fonctionnels :**

- Les contenus doivent être lisibles, concis, précis ;
- L'accès aux différents contenus doit être rapide ;
- Le temps de réponse du système doit être optimal.

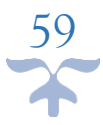

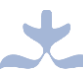

### ❖ **Activité 2 : Elaboration de l'architecture globale de l'outil**

Dans cette phase, il est question de représenter l'architecture globale du système, nous le faisons ici à l'aide d'un diagramme de cas d'utilisation qui sera présenté en annexe.

Notons ici que le développement logiciel à l'aide de la méthode XP ne nécessite aucun diagramme. Mais nous en utilisons un ici à titre illustratif, afin de mieux présenter les grandes fonctionnalités de l'application. Pour ce faire, nous avons considéré un seul acteur qui est l'élève. Ainsi, les principaux cas d'utilisations sont :

- Consulter les séances;
- Traiter les exercices de la séquence;
- Jouer ;
- Simuler:
- Consulter les vidéos;
- Consulter le glossaire;
- Consulter l'aide.

### **II. Phase de planification**

### ❖ **Activité 1 : Attribution des priorités aux user stories**

Ici, on attribue une priorité à chacun des user stories définis plus haut. Cela nous permet de recenser ceux qui sont les plus prioritaires. Le plus prioritaire est celui qui a le plus grand numéro de priorité.

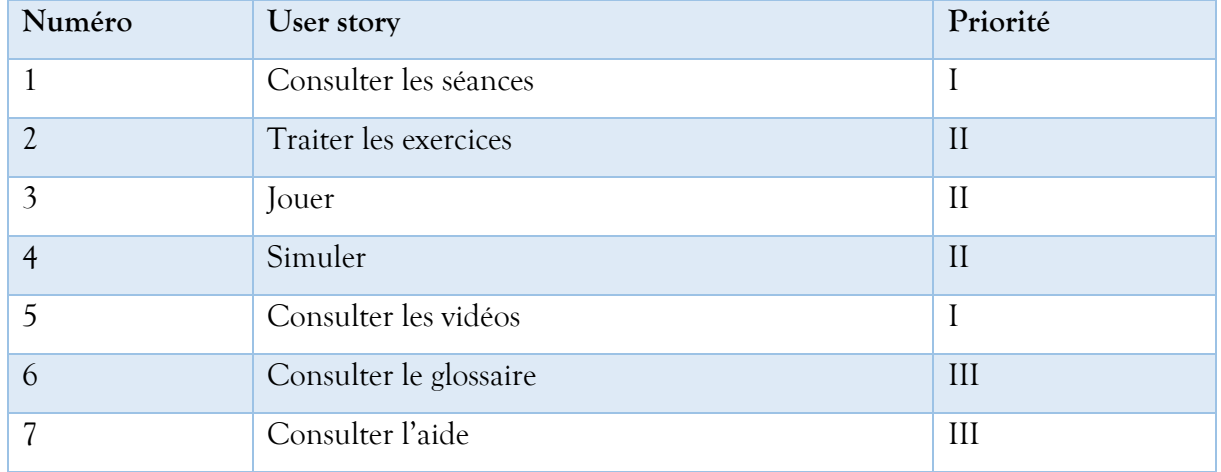

### **Tableau 10 : Attribution des priorités aux user stories**

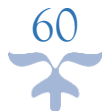

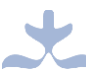

### ❖ **Activité 2 : Planification des différentes livraisons**

A ce niveau, il est question de construire les différentes livraisons qui constitueront les itérations du projet. Les user stories les plus prioritaires figureront dans les premières livraisons. Nous avons ainsi attribué les user stories à 3 livraisons comme le montre le tableau cidessous :

#### **Tableau 11 : Planification des différentes livraisons**

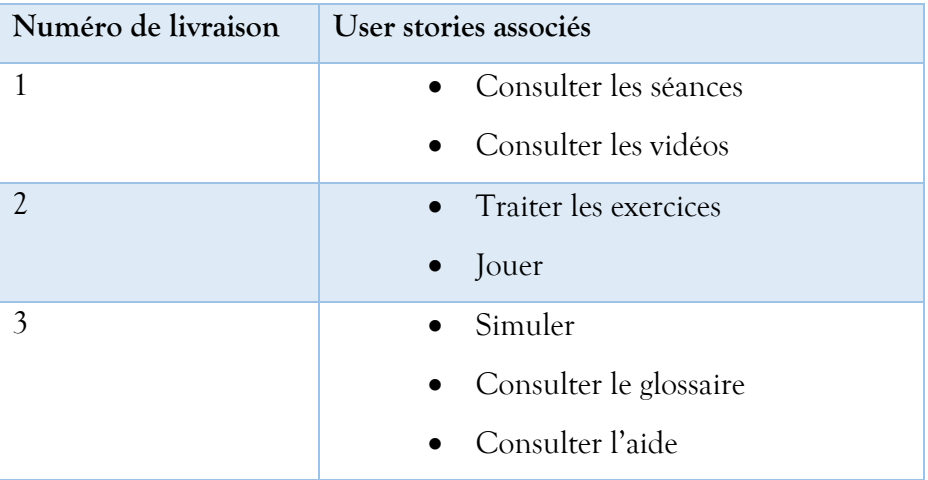

#### **III. Phase de construction incrémentale de la livraison**

A ce niveau, les itérations de livraisons sont décomposées en petites itérations. Chaque itération est décrite en utilisant des cas d'utilisation. Après ces descriptions seront rédigés les codes sources correspondant aux différents user stories.

### ❖ **Première itération de livraison**

### ➢ **Activité 1 : Décomposition de l'itération en petites itérations de livraison**

Dans la première itération de livraison, nous retrouvons les user stories « Consulter les séances », « Consulter les vidéos ». Nous l'avons décomposé en 3 petites itérations telles que représentées dans le tableau suivant :
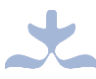

# **Tableau 12 : Décomposition de la première itération de livraison**

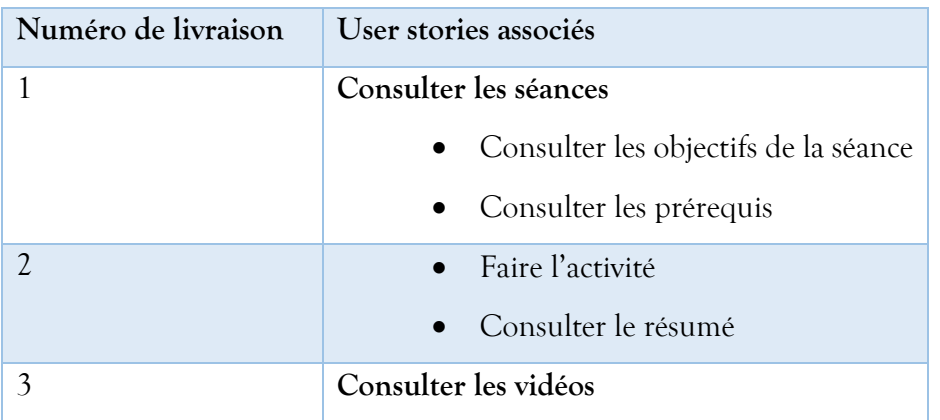

➢ **Activité 2 : Description des cas d'utilisation de la première itération**

### **Description du cas d'utilisation Consulter\_séance**

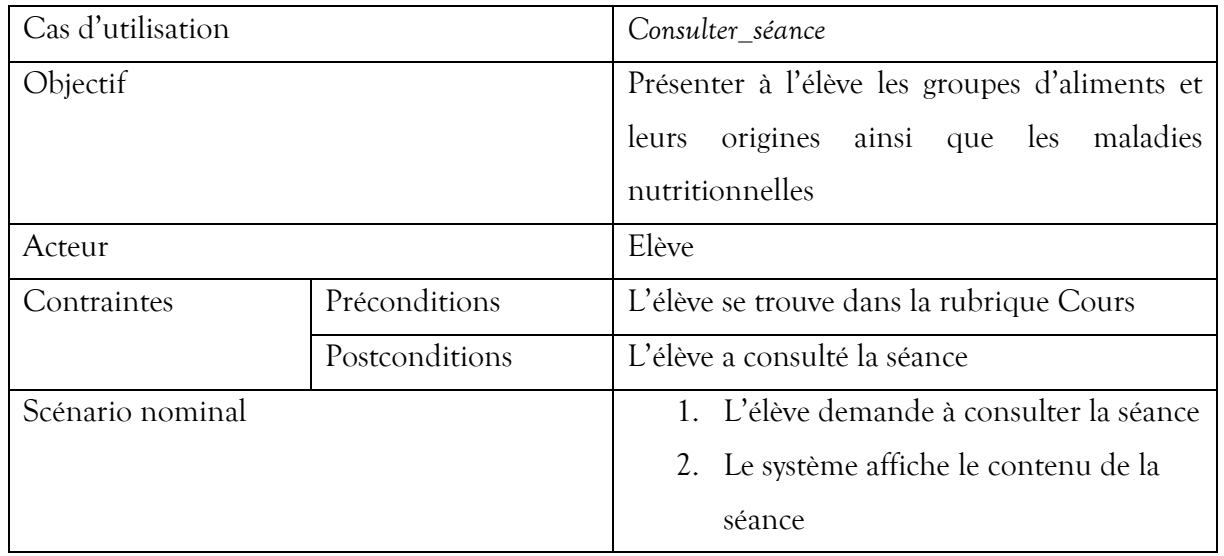

# **Tableau 13 : Description du cas d'utilisation Consulter\_séance**

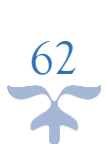

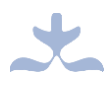

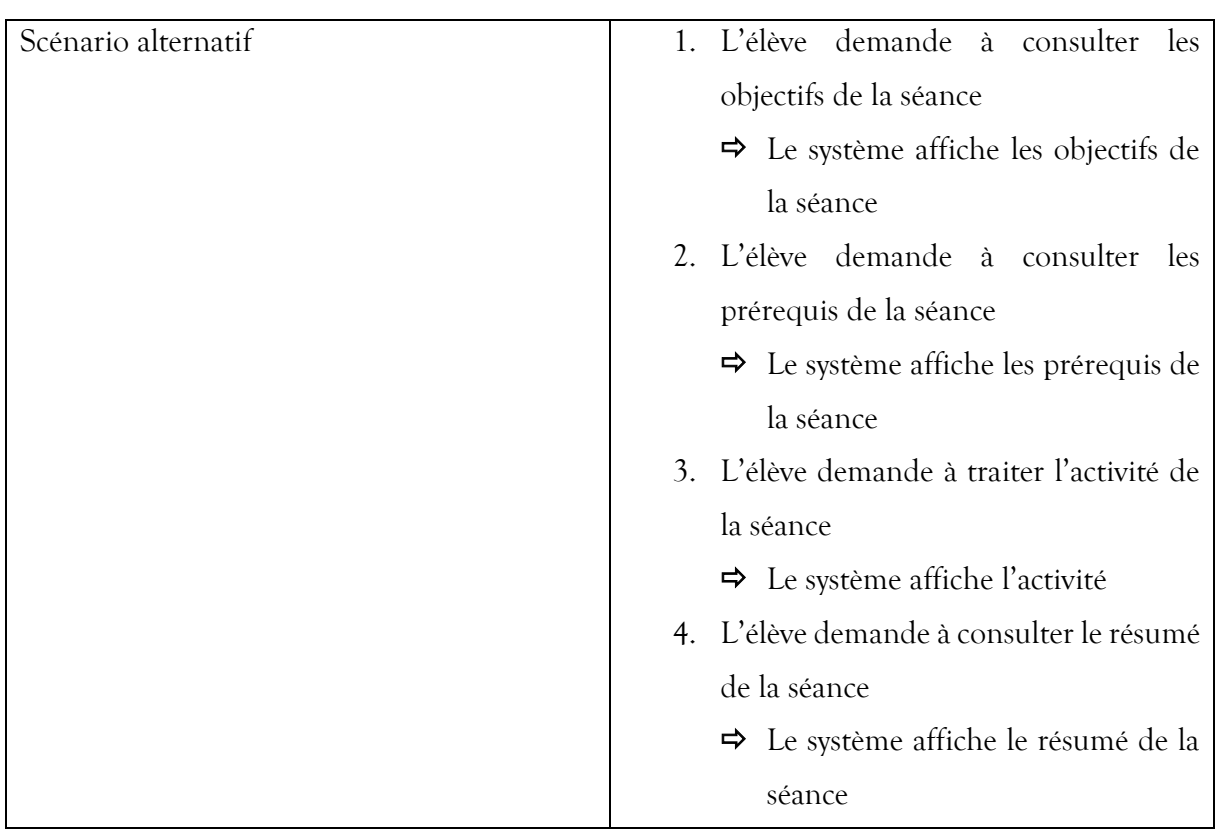

# **Description du cas d'utilisation Consulter\_objectifs**

# **Tableau 14 : Description du cas d'utilisation Consulter\_objectifs**

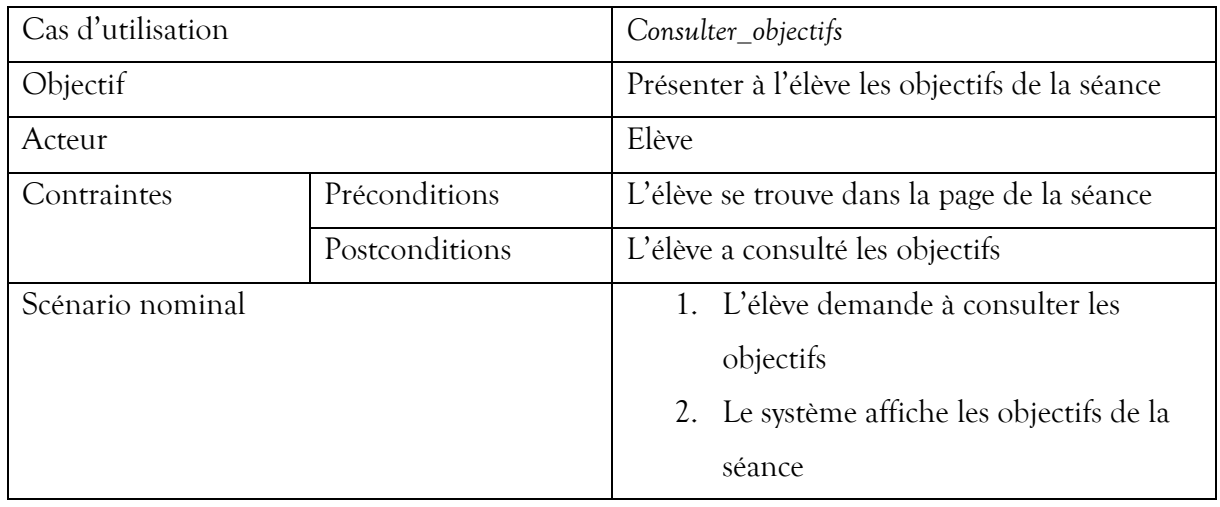

# **Description du cas d'utilisation Consulter\_prérequis**

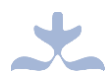

# **Tableau 15 : Description du cas d'utilisation Consulter\_prérequis**

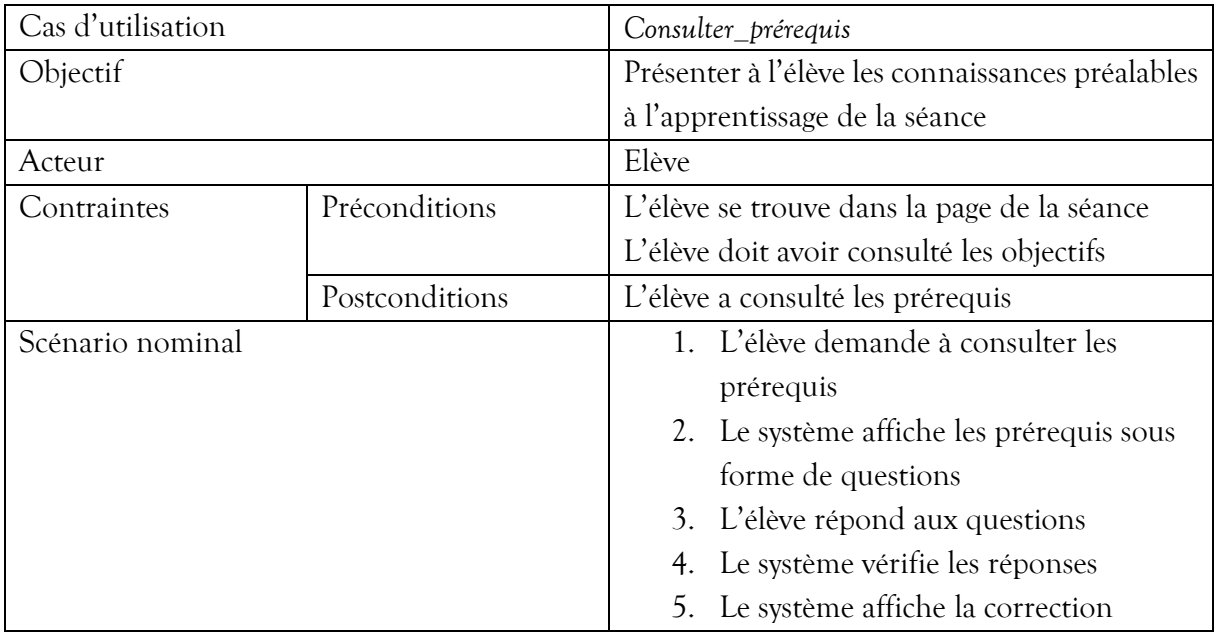

# **Description du cas d'utilisation Faire\_activité**

#### **Tableau 16 : Description du cas d'utilisation Faire\_activité**

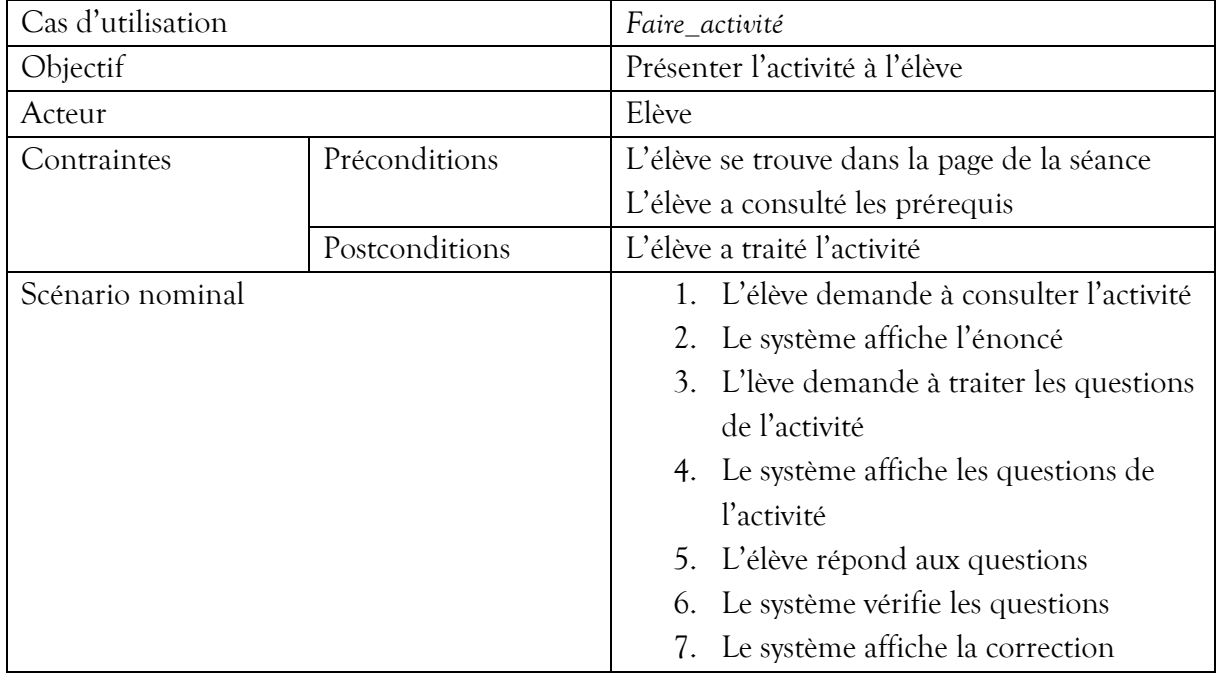

# **Description du cas d'utilisation Consulter\_résumé**

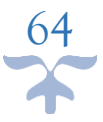

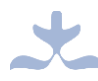

### **Tableau 17 : Description du cas d'utilisation Consulter\_résumé**

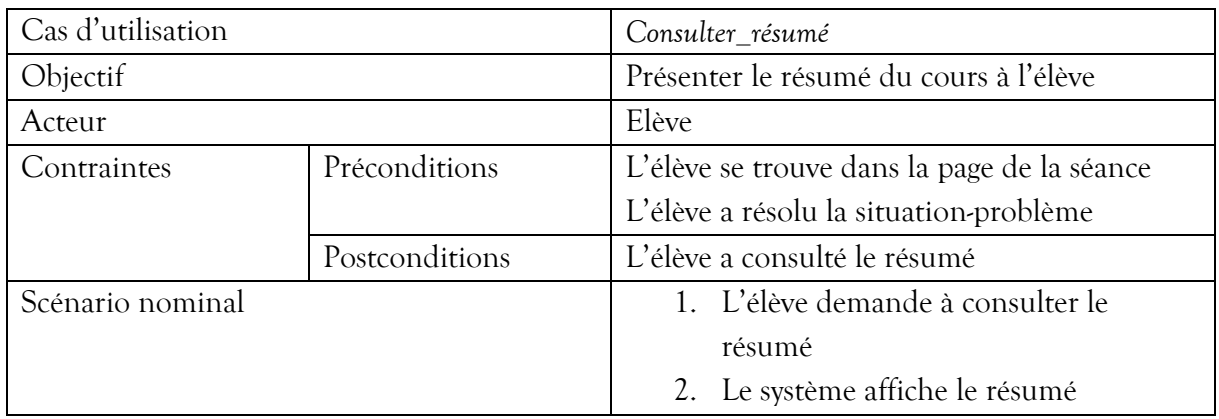

### **Description du cas d'utilisation Consulter\_vidéos**

**Tableau 18 : Description du cas d'utilisation Consulter\_vidéos**

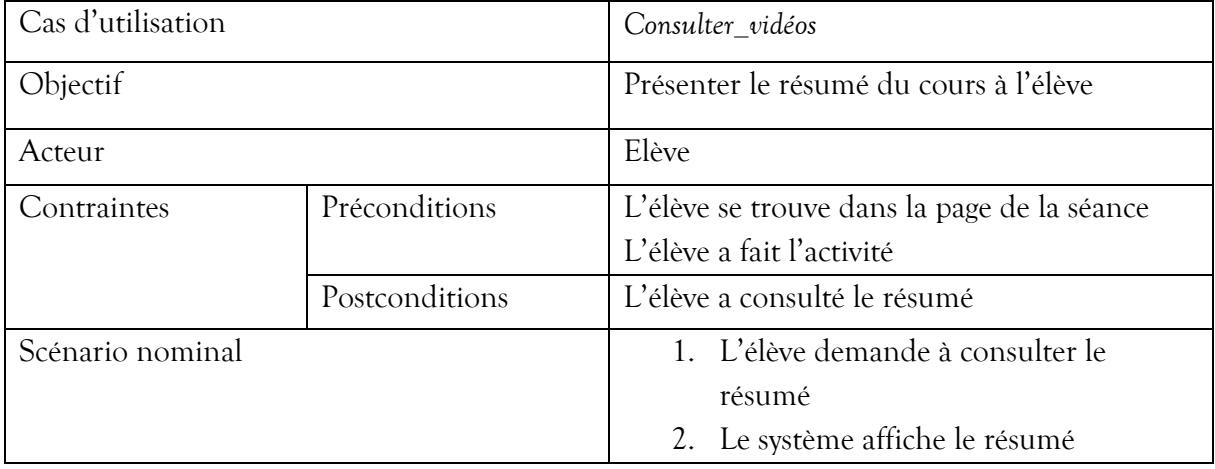

#### ➢ **Activité 3 : Codage et tests unitaires**

Pour la réalisation de cette itération de livraison, nous allons utiliser les langages de programmation, frameworks et logiciels mentionnés plus haut, ensuite écrire et réaliser des tests unitaires à l'aide du logiciel JUnit. Les résultats obtenus représentent les codes sources de cette livraison.

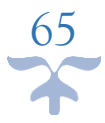

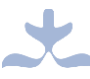

### ❖ **Deuxième itération de livraison**

#### ➢ **Activité 1 : Décomposition de l'itération en petites itérations de livraison**

Dans la deuxième itération de livraison, nous retrouvons les user stories « Traiter les exercices » et « Jouer ». Nous l'avons décomposé en 2 petites itérations telles que représentées dans le tableau suivant :

#### **Tableau 19 : Décomposition de la deuxième itération de livraison**

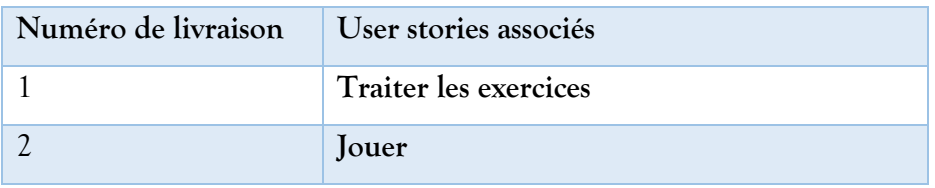

# ➢ **Activité 2 : Description des cas d'utilisation de la deuxième itération**

#### **Description du cas d'utilisation Traiter\_exercice**

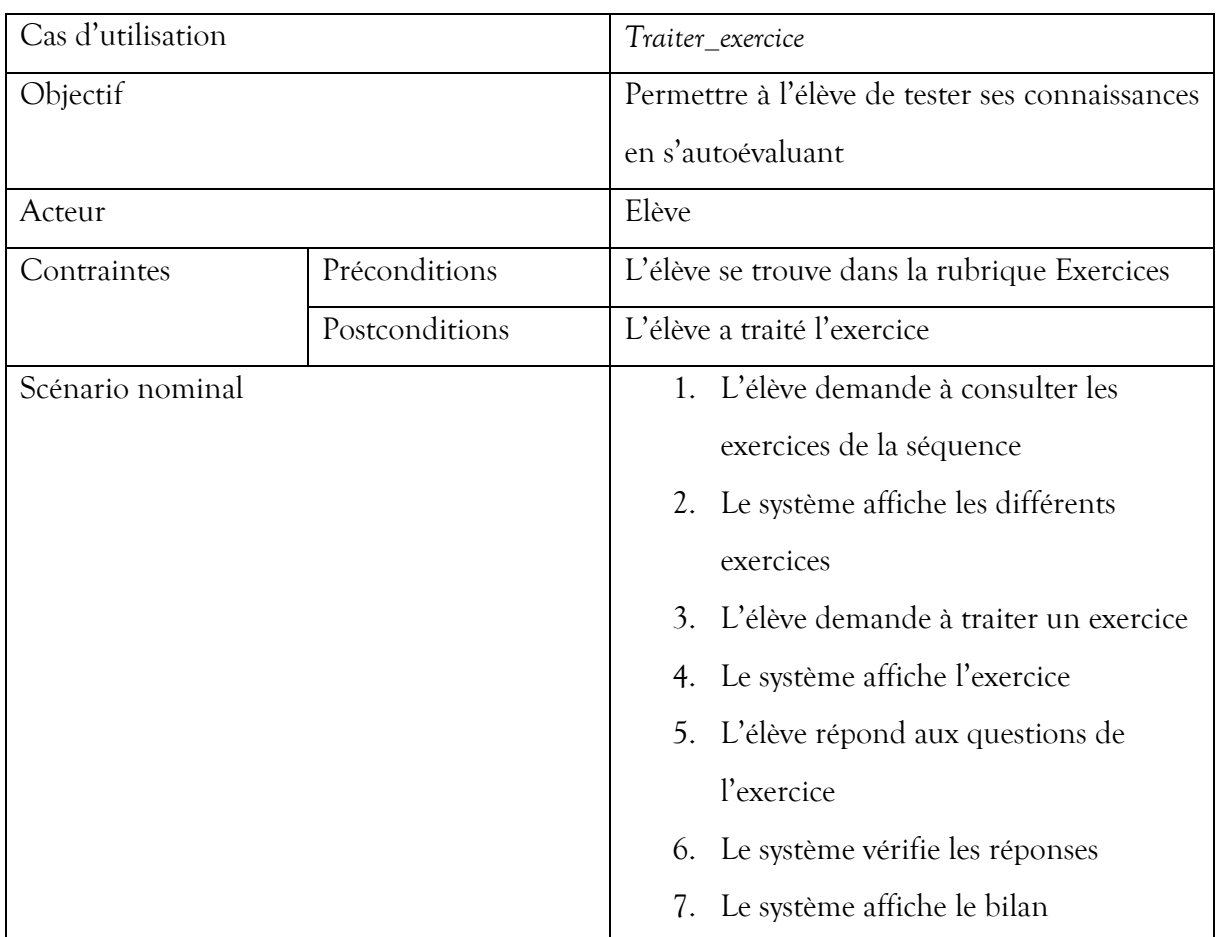

66

#### **Tableau 20 : Description du cas d'utilisation Traiter\_exercice**

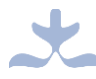

# **Description du cas d'utilisation Jouer**

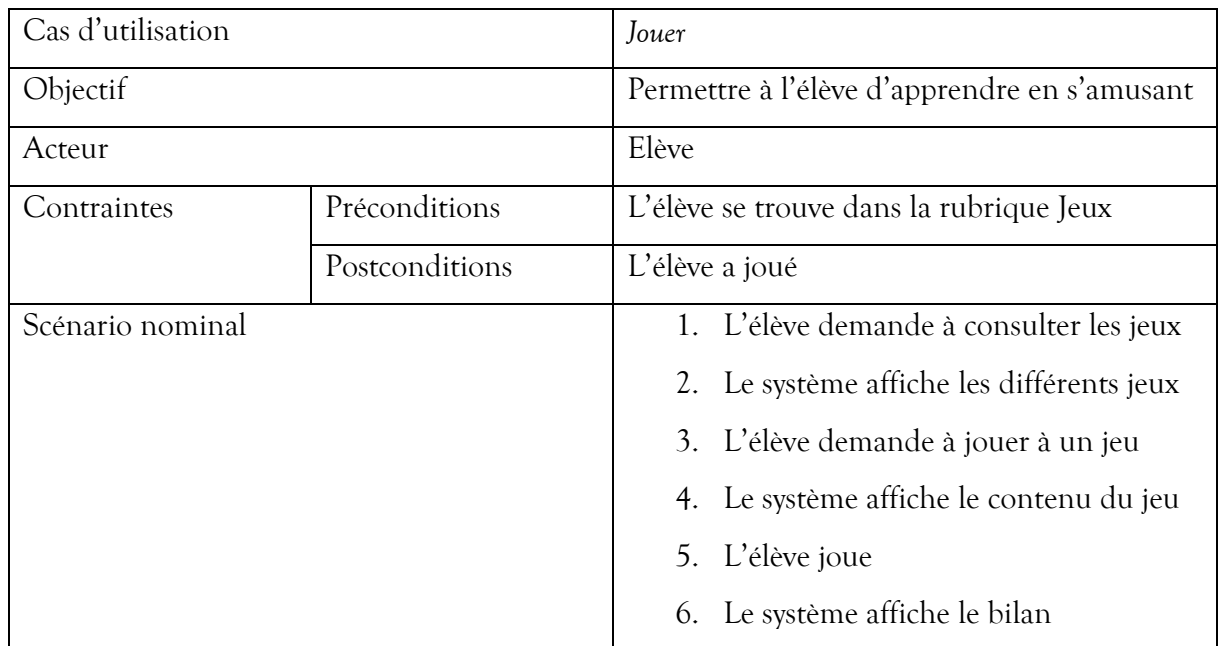

#### **Tableau 21 : Description du cas d'utilisation Jouer**

#### ➢ **Activité 3 : Codage et tests unitaires**

Le codage et les tests unitaires ont été effectués suivant le même principe qu'à la première itération.

#### ❖ **Troisième itération de livraison**

#### ➢ **Activité 1 : Décomposition de l'itération en petites itérations de livraison**

Dans la deuxième itération de livraison, nous retrouvons les user stories « Consulter le glossaire » et « Consulter l'aide ». Nous l'avons décomposé en 2 petites itérations telles que représentées dans le tableau suivant :

#### **Tableau 22 : Décomposition de la troisième itération de livraison**

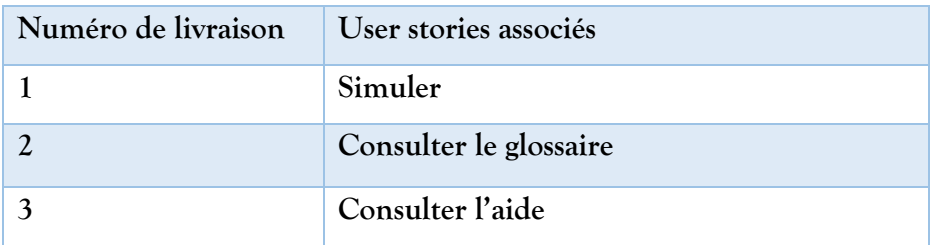

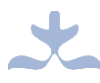

#### ➢ **Activité 2 : Description des cas d'utilisation de la deuxième itération**

#### **Description du cas d'utilisation Simuler**

#### **Tableau 23 : Description du cas d'utilisation Simuler**

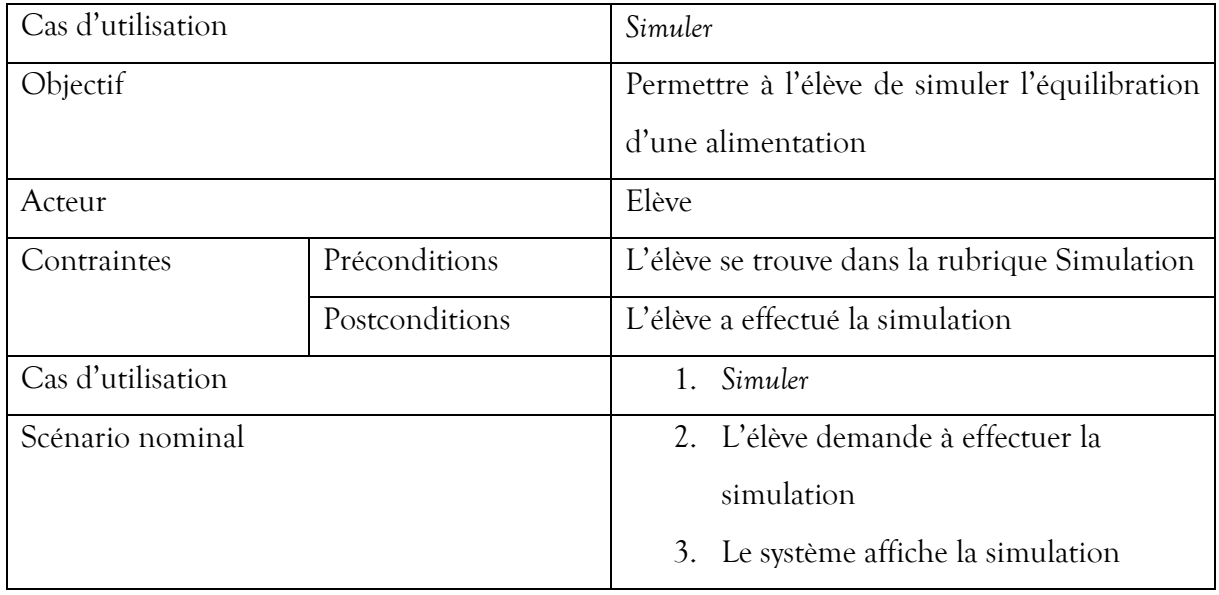

# **Description du cas d'utilisation Consulter\_glossaire**

### **Tableau 24 : Description du cas d'utilisation Consulter\_glossaire**

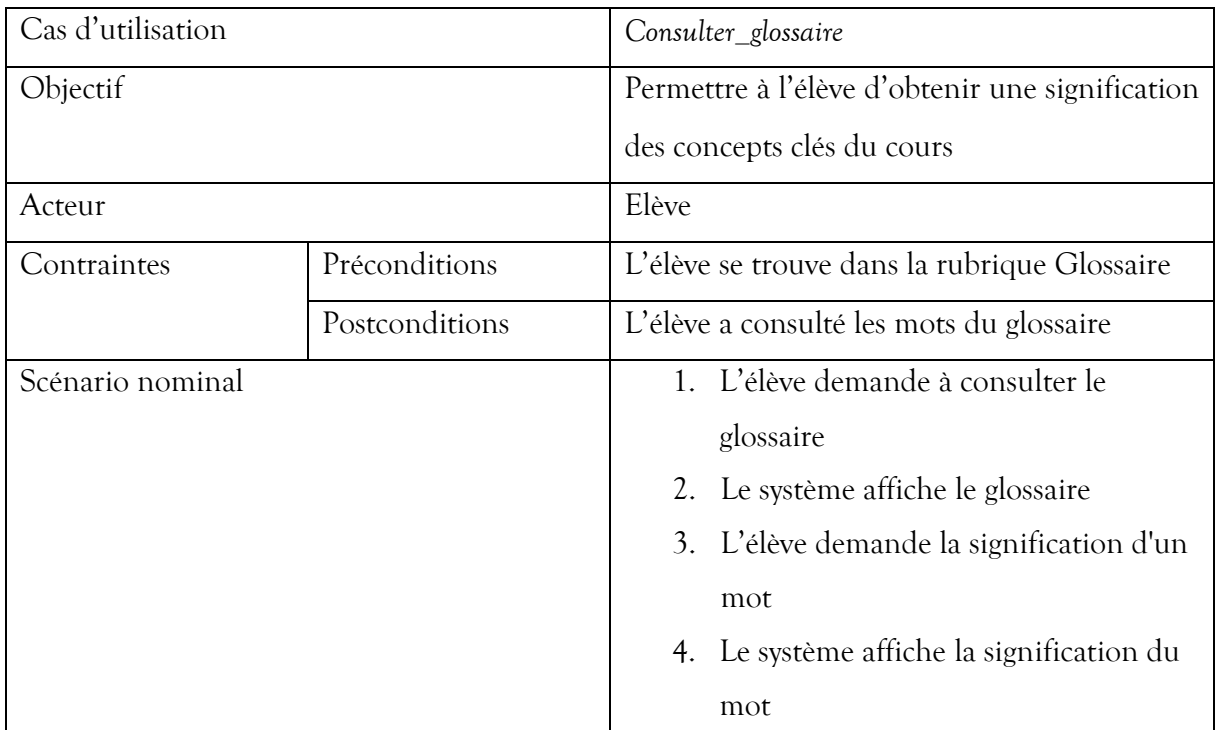

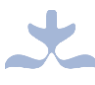

# **Description du cas d'utilisation Consulter\_aide**

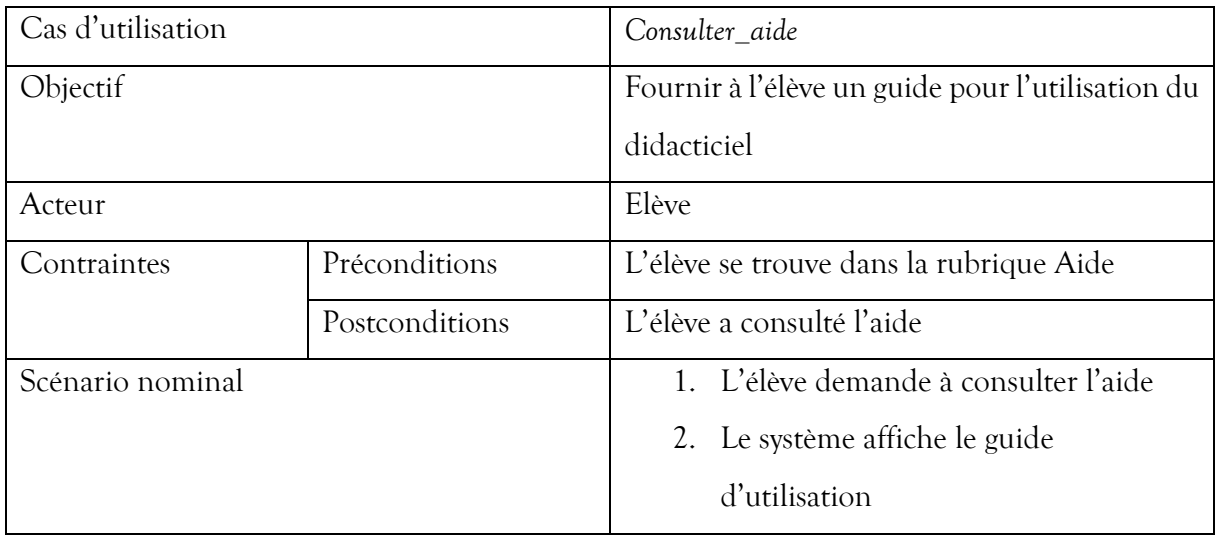

#### **Tableau 25 : Description du cas d'utilisation Consulter\_aide**

#### ➢ **Activité 3 : Codage et tests unitaires**

Le codage et les tests unitaires ont été effectués suivant le même principe qu'aux itérations précédentes. Les résultats obtenus constituaient également les codes sources de cette livraison.

#### **IV. Phase de mise en production**

Dans cette phase, nous avons réalisé à la fin de chaque itération de livraison, des tests d'acceptation<sup>3</sup> en conformité avec l'analyse des besoins que nous avons effectuée, et avons obtenu des résultats satisfaisants. Après cela, nous avons rédigé des suggestions<sup>4</sup> pour améliorer l'efficacité de notre didacticiel.

#### **V. Phase de maintenance**

<u>.</u>

Ici, il a été question d'ajouter lorsqu'il était possible, de nouvelles fonctionnalités au didacticiel. Cela impliquait la formulation de nouveaux user stories et par conséquent, plusieurs répétitions des phases de planification, construction incrémentale et de mise en production.

<sup>3</sup> Les tests effectués seront décrits dans la partie « Tests sur le didacticiel ».

<sup>4</sup> Ces suggestions seront présentées dans la section « CONCLUSION ET PERSPECTIVES ».

#### **VI. Phase de la mort du projet**

Cette phase a été atteinte lorsque tous les besoins ont été satisfaits et que nous n'étions plus en mesure de rédiger des user stories supplémentaires.

Après avoir réalisé notre didacticiel en considérant l'aspect logiciel, il convenait de considérer également l'aspect ergonomique afin de garantir l'utilisabilité et l'utilité de cet outil.

#### **4.1.3) Réalisation du didacticiel sur le plan ergonomique**

Ici, nous présenterons quelques vues de notre application réalisées suivant le modélisme des éléments de la conception ergonomique que nous avons détaillés dans le chapitre précédent.

### ❖ **Vue de la page d'accueil de l'application**

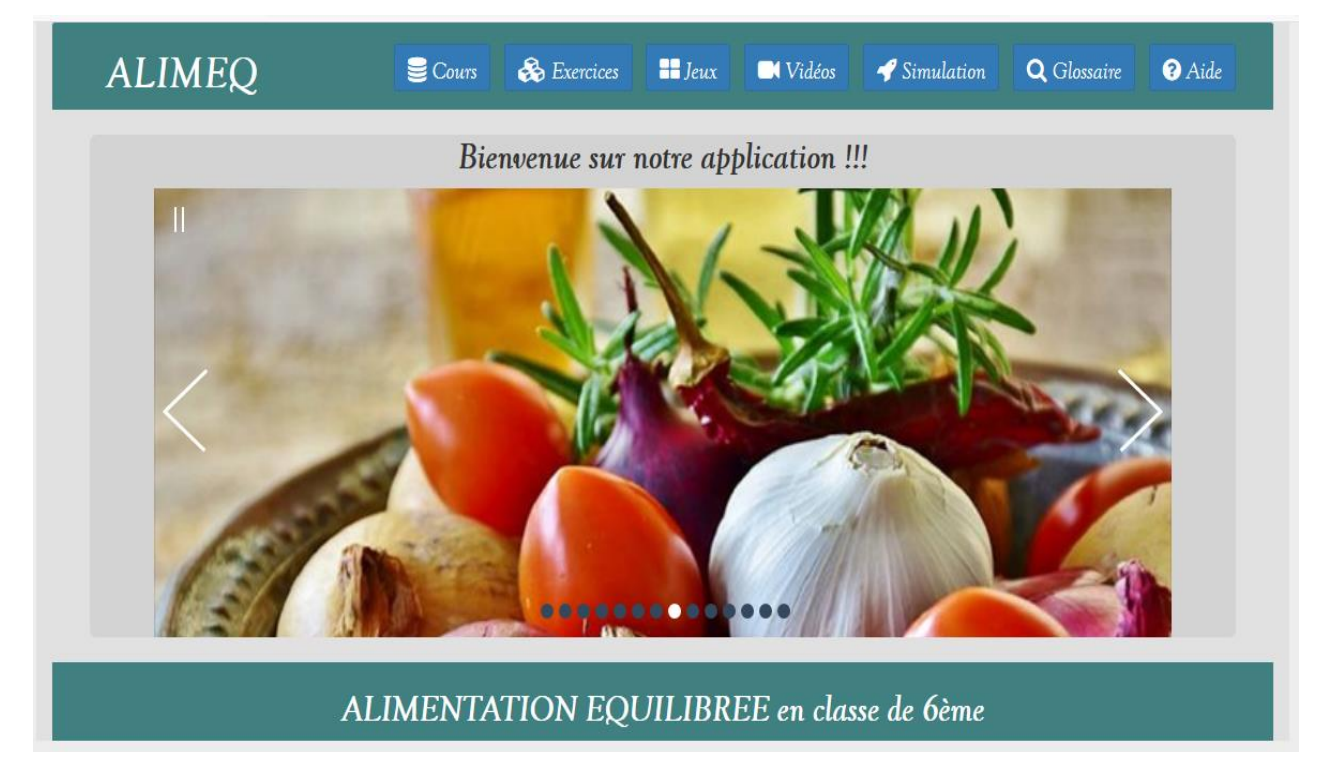

**Figure 21 : Vue de la page d'accueil de l'application**

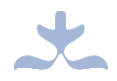

# ❖ **Vue de la page Cours**

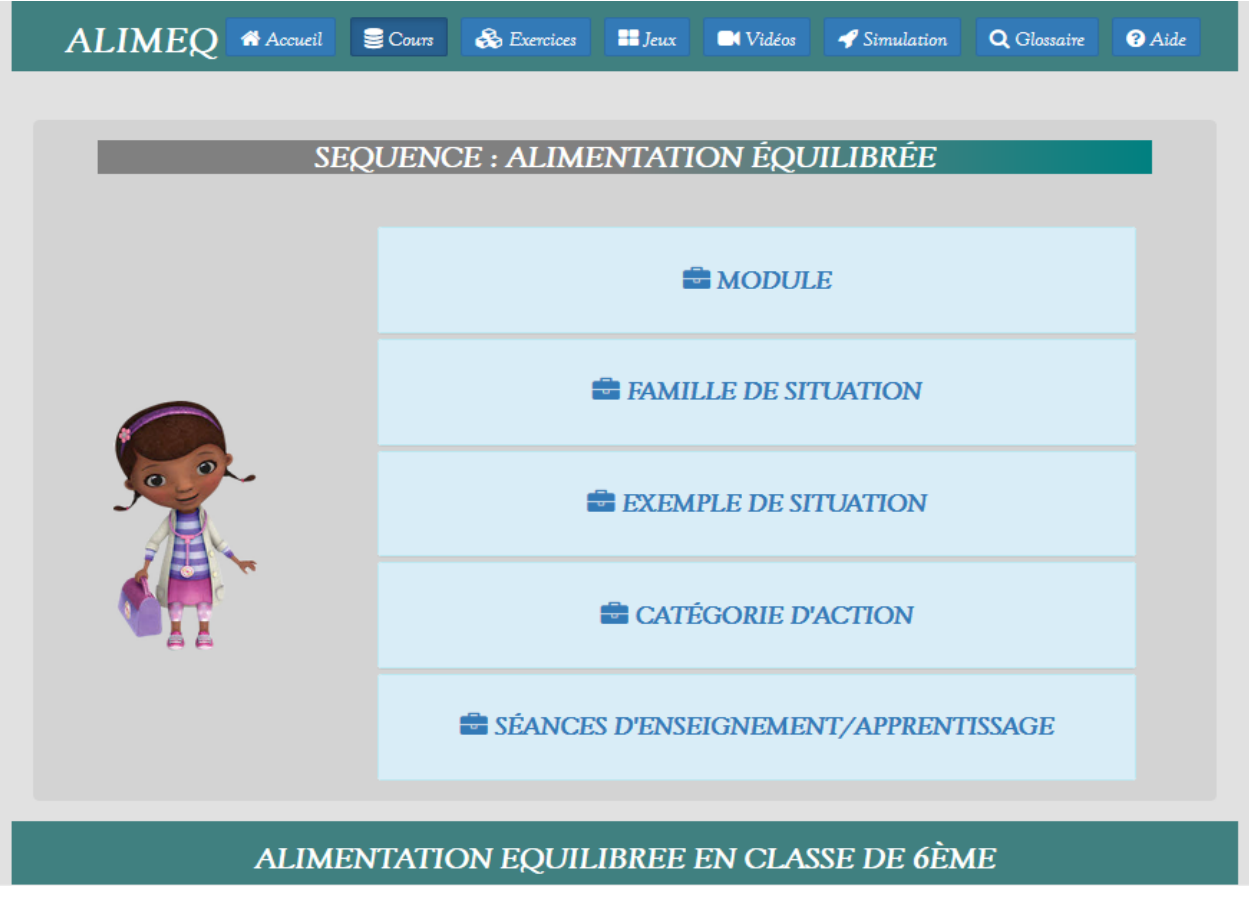

**Figure 22 : Vue de la page Cours**

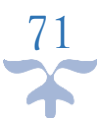

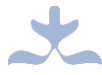

#### ❖ **Vue de la page d'accueil des exercices**

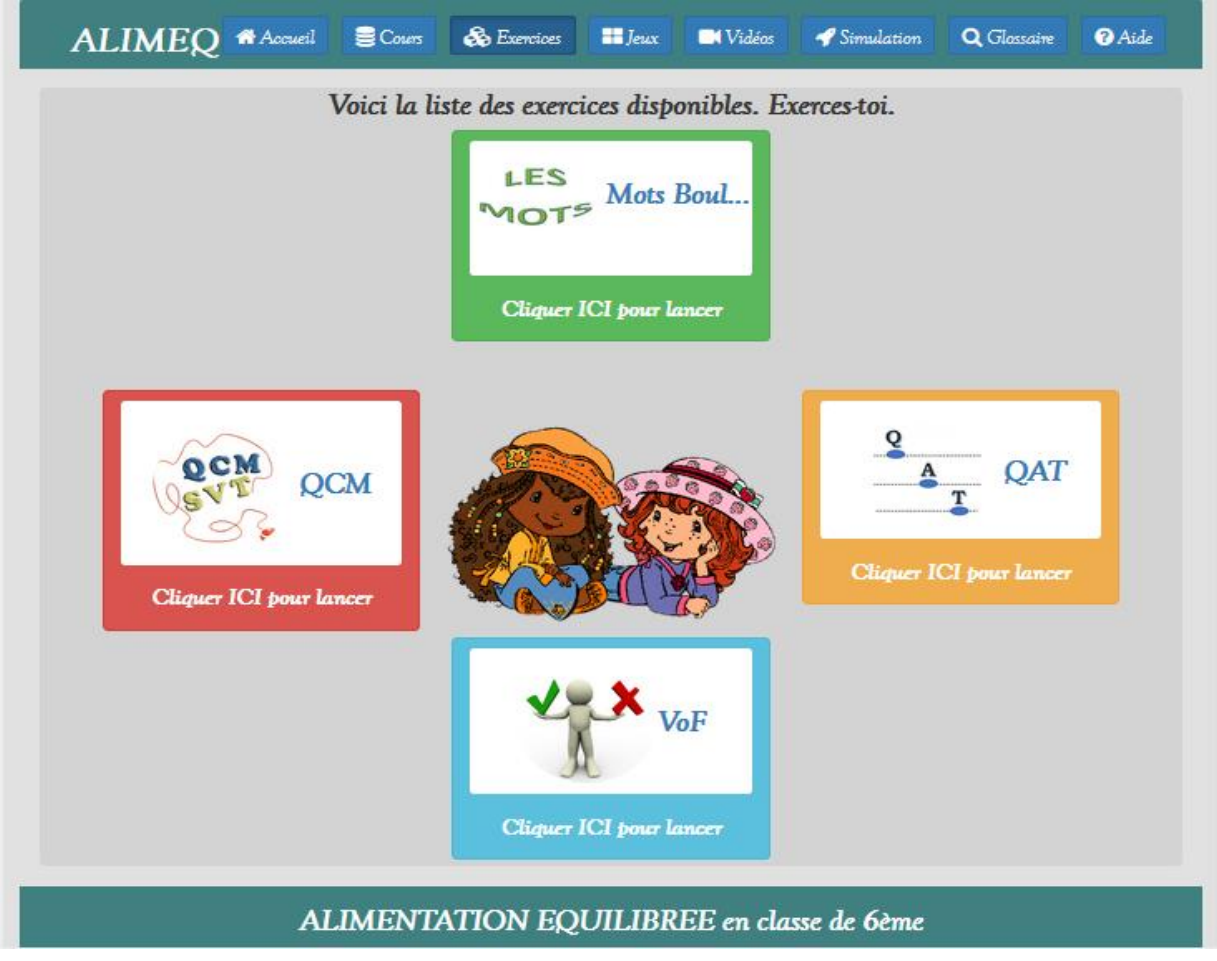

#### **Figure 23 : Vue de la page d'accueil des exercices**

### **4.2) Tests sur le didacticiel**

#### **4.2.1) Tests sur les fonctionnalités de l'outil**

Durant la phase de mise en production du didacticiel, quelques tests ont été effectués sur l'ensemble de ses fonctionnalités afin de vérifier auprès des utilisateurs cibles, s'il y'a concordance avec les besoins exprimés.

Un questionnaire a été fourni à 20 élèves de la classe de 6<sup>ème</sup> au collège Rosa Parks avant et après utilisation du didacticiel. Il en est ressorti les observations suivantes :

• Pour la leçon sur les groupes d'aliments et leurs origines, le taux de réussite est passé de 22% à 74% et la moyenne générale est allée de 8,10/20 à 15,01/20 ;

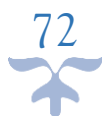

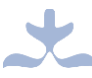

• Pour la leçon portant sur les maladies nutritionnelles, le pourcentage de réussite passe de 08,23% à 68,25%, et la moyenne générale de 06,03/20 à 16,03/20.

#### **4.2.2) Tests sur l'utilisabilité de l'outil**

Nous avons également effectué un test sur l'utilisabilité du didacticiel auprès des mêmes élèves après son utilisation. Le questionnaire qui leur a été remis est présenté en annexe de notre document (annexe 3). Les diagrammes suivants illustrent les résultats obtenus.

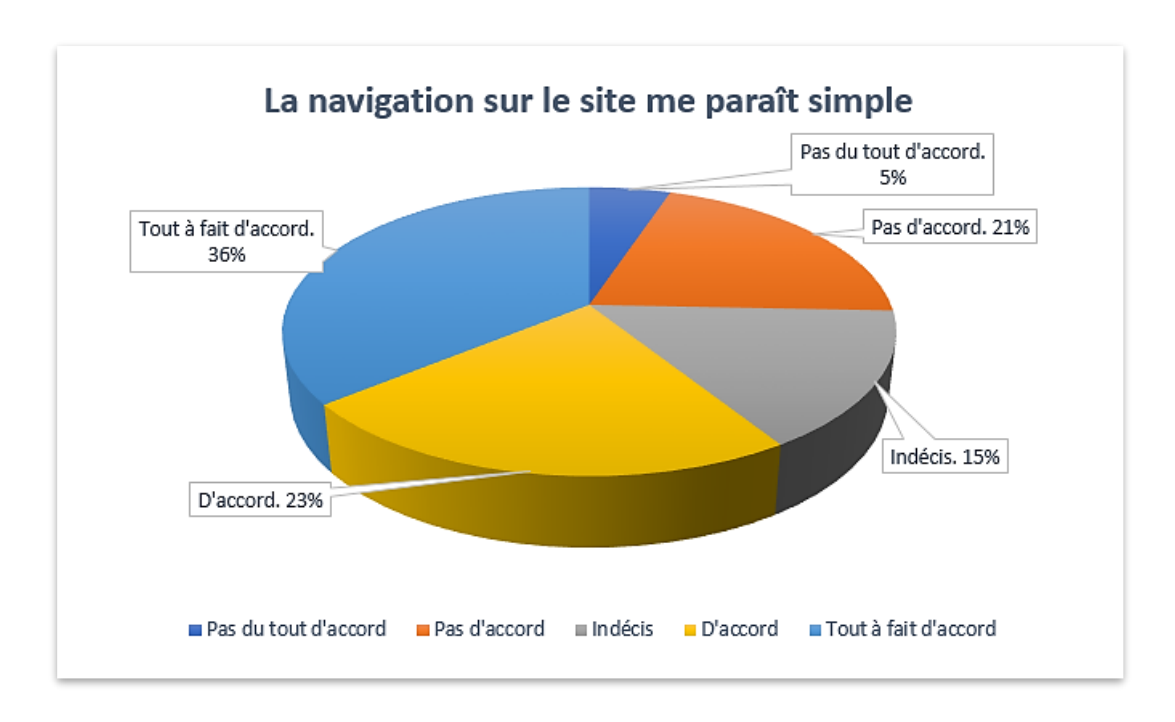

### **Figure 24 : Résultat réponse 1 - grille d'évaluation**

Les élèves ont été en majorité (36% et 23%) d'accord sur le fait que la navigation sur le site paraissait simple. D'aucuns étaient en désaccord (21% et 5%) et d'autres indécis (15%).

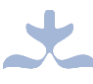

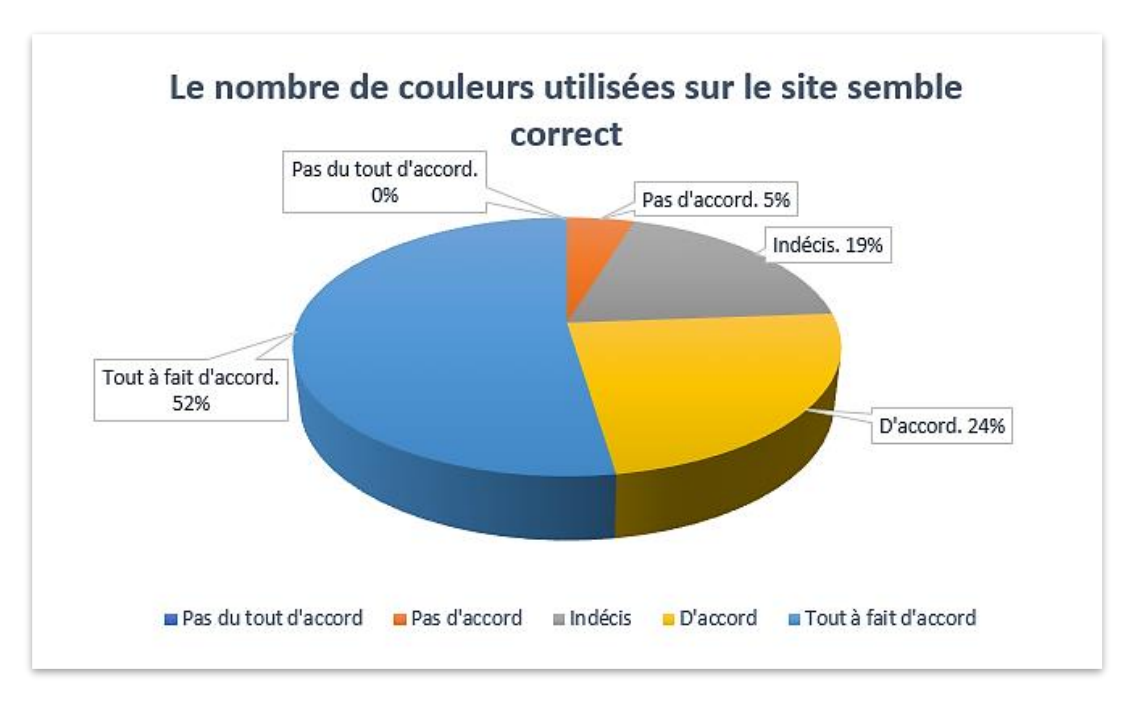

**Figure 25 : Résultat réponse 4 - grille d'évaluation**

Le nombre de couleurs utilisées sur l'application était satisfaisant par la plupart des élèves. Certains n'avaient pas d'avis à ce sujet et d'autres n'approuvaient pas le nombre de couleurs utilisées.

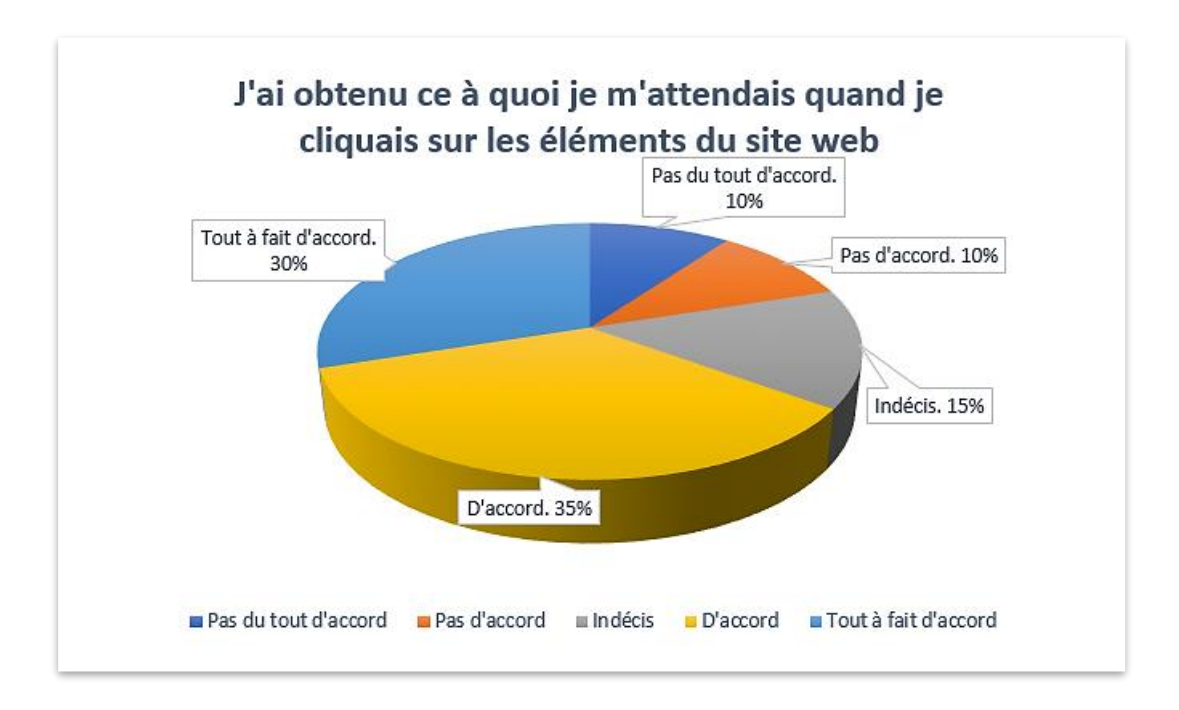

**Figure 26 : Résultat réponse 5 - grille d'évaluation**

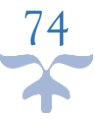

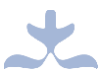

Les élèves étaient en majorité satisfaits (30% et 35%) de ce qu'ils obtenaient après avoir cliqué sur les éléments du site. Une minorité n'étaient ni partiellement, ni totalement d'accord avec cela (10% et 10%). Le reste des élèves (15%) étaient indécis.

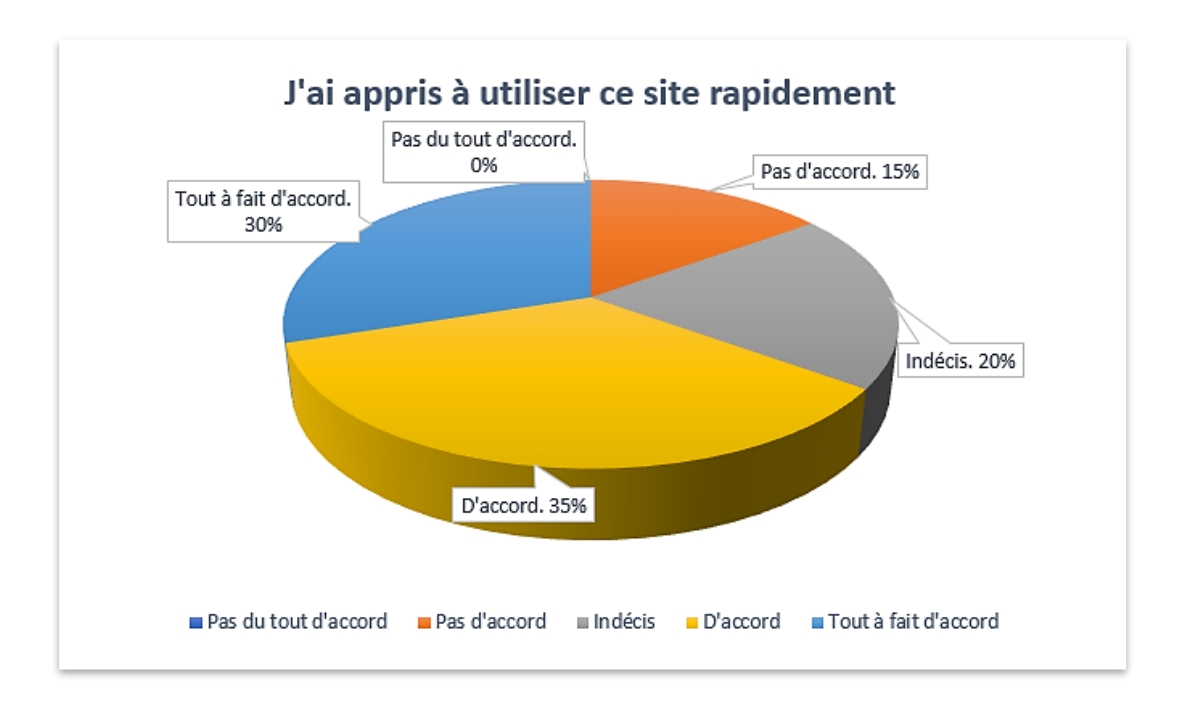

#### **Figure 27 : Résultat réponse 6 - grille d'évaluation**

L'utilisation du didacticiel a été facile pour beaucoup d'élèves (30% et 35%), moyennement pour certains (20%) et difficile pour d'autres (15%).

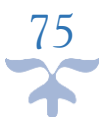

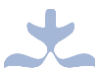

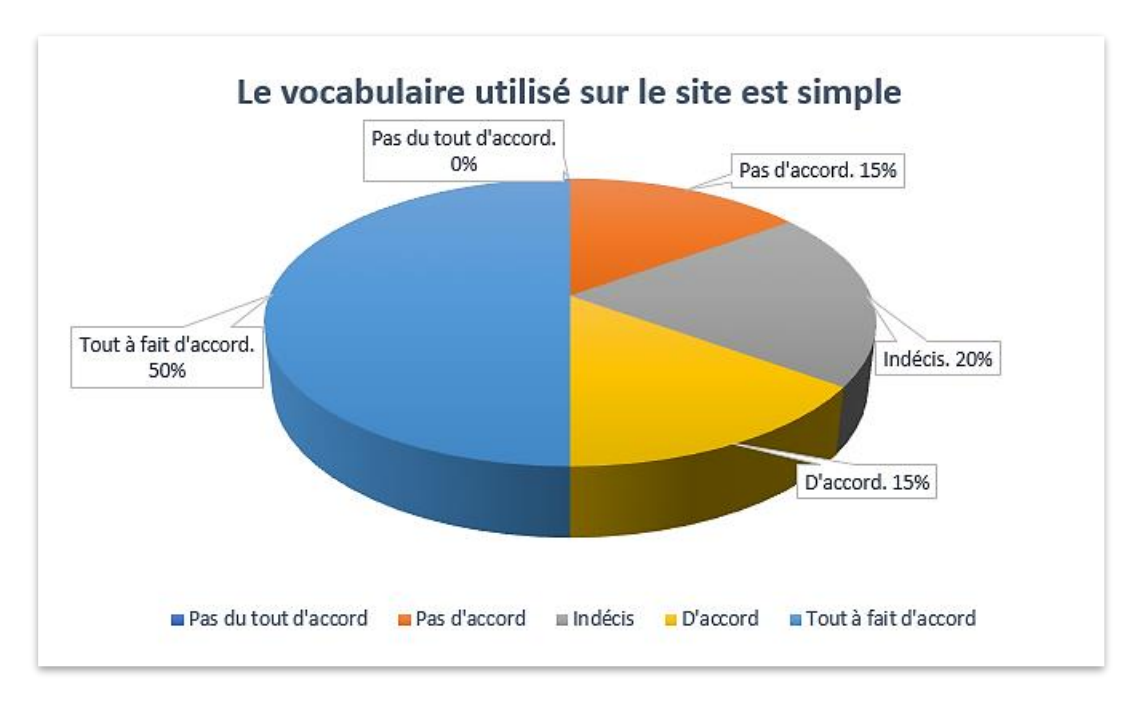

**Figure 28 : Résultat réponse 8 - grille d'évaluation**

Le vocabulaire employé dans le site était simple pour la plupart des élèves (50% et 15%) et complexe pour 15% des élèves. 20% n'avaient pas d'avis clair à ce sujet.

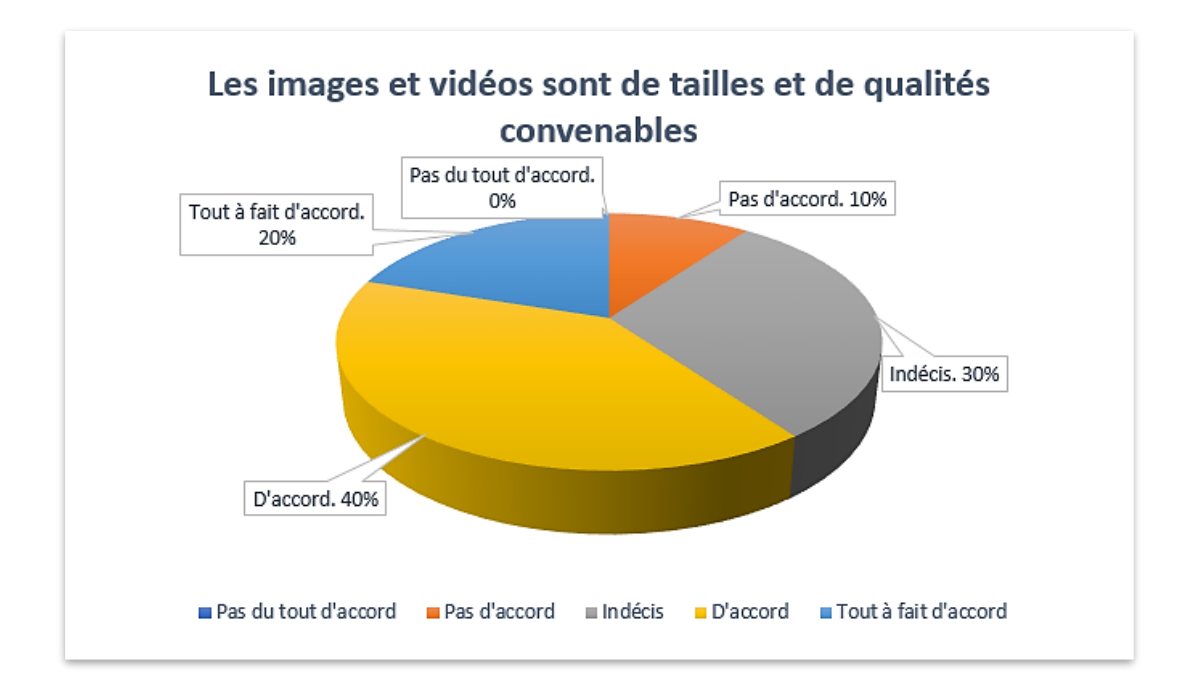

**Figure 29 : Résultat réponse 9 - grille d'évaluation**

76

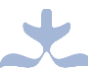

Beaucoup d'élèves (40% et 20%) ont trouvé que les images et vidéos utilisées avaient des tailles et des qualités convenables. 10% n'étaient pas d'accord et 30% indécis.

#### **4.3) Discussions**

Les résultats obtenus après les tests des fonctionnalités et de l'utilisabilité du didacticiel nous ont permis de conclure que :

- Le didacticiel a contribué à une nette augmentation du taux de réussite des élèves dans le cours ;
- Les fonctionnalités du didacticiel répondaient aux attentes des élèves ;

S'agissant des objectifs fixés au départ, nous pouvons dire en nous appuyant sur les résultats des tests effectués sur le didacticiel, que nous avons effectivement :

- Réalisé un environnement multimédia interactif pour l'apprentissage de la notion de l'alimentation équilibrée ;
- Développé un cadre ergonomique et d'apprentissage par des jeux car l'environnement a été conçu en prenant en compte les préférences et les attentes des futurs utilisateurs ;
- Développé un espace d'autoévaluation sur le cours de l'alimentation équilibrée car les différentes activités présentées aux élèves leur ont permis d'apprendre tout seul, en effectuant des essais et erreurs, ce qui a conduit à une amélioration du taux de réussite au cours**.**

L'atteinte de ces objectifs a permis de résoudre la quasi-totalité des différents problèmes rencontrés lors des enquêtes effectuées aussi bien auprès des élèves que des enseignants. Les critiques faites par les élèves lors des tests ont permis d'améliorer le didacticiel.

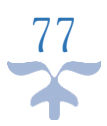

# **CHAPITRE 5 : IMPLICATIONS SUR LE SYSTEME EDUCATIF**

Les phases de conception et de réalisation de notre didacticiel ALIMEQ ayant été présentées dans les chapitres précédents, l'objectif de ce chapitre sera de présenter l'apport ou les implications qu'il aura dans le système éducatif. Cela sera présenté d'une part du côté de l'enseignant, d'autre part du côté de l'apprenant.

### **5.1) Implications dans le cadre de l'enseignement**

Le didacticiel ALIMEQ sera bénéfique pour l'enseignant dans la mesure où,

- Il l'aidera à mieux comprendre (si ce n'est pas le cas) la notion de l'alimentation équilibrée adaptée aux apprenants de la classe de 6<sup>e</sup> de l'ESG ;
- Il lui permettra d'utiliser des activités nouvelles et un environnement nouveau pour l'enseignement de la séquence ;
- Les exercices et jeux qui y figurent pourront l'aider dans l'élaboration de quelques épreuves et exercices et également dans le processus de remédiation en cas de non ou mauvaise compréhension du cours par certains élèves ;
- Notons également ici que l'outil ALIMEQ pourra être utilisé aussi bien avant le cours (cela permettrait à l'enseignant d'aborder le cours en attirant plus d'attention de la part des élèves), qu'après le cours (cela permettrait de résumer le cours, d'expliquer sous une autre forme les notions mal comprises par les élèves).
- De plus, en apprenant à bien utiliser ALIMEQ, l'enseignant alliera Sciences et TIC dans le processus d'enseignement, ce qui est d'une grande contribution au processus d'intégration des TIC dans le système éducatif camerounais.

# **5.2) Implications dans le cadre de l'apprentissage**

ALIMEQ sera également d'une grande aide pour les élèves dans la mesure où :

- Il les aidera à mieux comprendre le cours dans un environnement autre que la salle de classe car l'application étant une application Web, elle sera facilement utilisable sur tablettes, laptops, desktops, etc.

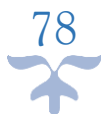

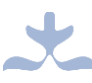

- Le cours présenté sous deux formes (textes, vidéos) permettra à plusieurs styles d'apprenants d'y trouver leur compte ;
- Les activités (exercices et jeux) associant en même temps apprentissages et détente, ils s'y sentiront plus à l'aise et apprendront ainsi mieux ;
- Le fait qu'ils manipulent à la fois Sciences et TIC permet également de contribuer au processus d'intégration des TIC dans le système éducatif camerounais.

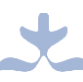

# **CONCLUSION ET PERSPECTIVES**

Cette étude avait pour objectif principal, la réalisation d'un didacticiel pour la notion de l'alimentation équilibrée en classe de 6<sup>e</sup> de l'ESG. L'obtention de ce résultat est passée par la présentation dans le chapitre introductif, du contexte de l'intégration des TIC dans le monde en général et au Cameroun en particulier. De là, nous avons observé les avantages et les freins que rencontraient l'intégration des TIC dans le processus d'enseignement/ apprentissage. Comme freins, nous avons par exemple remarqué le problème de manque d'infrastructures et celui du manque de formation des enseignants sur l'intégration des TIC.

Le deuxième chapitre était consacré tout d'abord à l'identification de quelques outils TIC réalisés dans le but de favoriser l'apprentissage de l'alimentation équilibrée, suivie de la revue de la littérature portant sur l'étude de nos différents mots clés recensés plus haut. De cette partie s'est découlé la partie suivante qui portait sur le choix du cadre conceptuel du didacticiel. Là nous avons choisi la méthode XP pour l'ingénierie logicielle, la méthode d'ingénierie pédagogique ADDIE et le test utilisateur comme méthode d'évaluation ergonomique.

Dans le troisième chapitre, nous avons présenté les matériels et avons décrit les différentes méthodes que nous allions utiliser pour réaliser notre didacticiel, à savoir la méthodologie de la recherche, les méthodes d'ingénierie pédagogique et d'ingénierie logicielle.

Sur la base des éléments décrits au chapitre 3, nous avons construit progressivement et suivant le formalisme de la méthode de développement XP, les constituants de notre application ALIMEQ. La première version obtenue a été testée et critiquée par des élèves. Ce qui nous a permis d'effectuer des mises à jour pour une amélioration du didacticiel. Nous avons également pu observer et conclure que non seulement notre didacticiel a répondu aux attentes des élèves, mais également, qu'il nous a permis de réaliser nos objectifs fixés au départ.

Nous avons, dans le cinquième chapitre, présenté l'importance d'ALIMEQ pour le système éducatif camerounais aussi bien pour l'enseignement, que pour l'apprentissage.

80

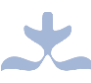

Ce travail a comme tout travail de recherche, rencontré quelques difficultés. La plus importante étant le facteur temps, dans la mesure où le temps imparti pour le travail ne nous a pas permis d'ajouter autant de fonctionnalités que voulues. Cependant, nous proposons comme perspectives pour l'amélioration d'ALIMEQ :

- L'insertion des activités en anglais pour ne pas léser les apprenants anglophones ;
- La création d'un compte utilisateur qui va permettre à chaque apprenant d'observer son évolution dans l'apprentissage du cours sur l'alimentation équilibrée ;
- L'intégration d'autres simulations pour aider l'apprenant à mieux comprendre le cours ;
- Aller au-delà du cours sur l'alimentation équilibrée et proposer plus d'un cours à apprendre ;

Notons qu'il serait préférable pour les étudiants qui voudront améliorer ALIMEQ, de l'évaluer au préalable auprès des apprenants de la classe de 6<sup>e</sup> afin d'adapter les améliorations au contexte du moment.

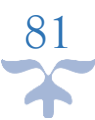

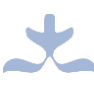

# **REFERENCES BIBLIOGRAPHIQUES ET WEBOGRAPHIQUES**

- Basque, J. (2017). *Introduction à l'ingénierie pédagogique* (4<sup>e</sup> éd.). Texte rédigé pour le cours en ligne TED 6312 Ingénierie pédagogique et technologies éducatives (ted6312.teluq.ca). Montréal : Université TELUQ.
- Bastien, J. M. C. , Scalpin, D. L. (2003). *Les critères ergonomiques de Bastien* & *Scapin – Partie 1.* En ligne [http://www.ergolab.net/articles/criteres-ergonomiques-1.html,](http://www.ergolab.net/articles/criteres-ergonomiques-1.html) consulté le 05/09/2018.
- Beghin, F. (2006). *L'ingénierie pédagogique : Pour construire l'apprentissage en réseau*. (G. Paquette, Résumé). Les presses de l'Université du Québec. (Œuvre originale publiée en 2002).
- Bénard, J. L., Bossavit, L., Medina R., Williams, D. (2005). *Gestion de Projet eXtreme Programming*. Paris : Éditions Eyrolles.
- Bétrancourt, M. (2007). *L'ergonomie des TICE : quelles recherchess pour quels usages sur le terrain ?* En ligne [http://www.researchgate.net/publication/264875721,](http://www.researchgate.net/publication/264875721) consulté le 05/08/2018.
- De Vries, E. (2001). Les logiciels d'apprentissage: panoplie ou éventail ? *Revue Française de Pédagogie, n°137, 105-116.*
- Desvignes, C. (2005). *Comment améliorer les apprentissages par l'utilisation du concret en classe de 3ème ?* Bourgogne : IUFM de Bourgogne*.*
- Djeumeni Tchamabe, M. (2010). *Les pratiques pédagogiques des enseignants avec les TIC au Cameroun*  entre politiques publiques et dispositifs techno-pédagogiques; compétences des enseignants et *compétences des apprenants; pratiques publiques et pratiques privées.* Thèse de doctorat en sciences, Université René Descartes, Paris V.
- El Mansouri, M. (2018). A table ! *Un serious game innovant sur l'alimentation : conception et ingénierie didactique.* En ligne [https://www.researchgate.net/publication/322636620,](https://www.researchgate.net/publication/322636620) consulté le 29/07/2018.
- Fokou, A. C. (2018). *Conception d'un outil d'aide à l'apprentissage en SVTEEHB sur les pratiques au service de l'alimentation humaine en classe de quatrième de l'enseignement secondaire général.* Mémoire de Dipes 2, Ecole Normale Supérieure de Yaoundé, Yaoundé.

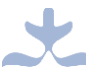

- Gouvernement Camerounais. Loi n°98/004 du 4 avril 1998 d'orientation de l'éducation au Cameroun.
- Inspection de pédagogie du Cameroun (2014). *Programme d'études des classes de 6ème et 5ème : Sciences.*
- Magne Nkuate, B. (2018). *Développement d'un outil d'aide à l'apprentissage d'un cours de secourisme et accidents de l'appareil moteur en classe de 4eme ESG.* Mémoire de Dipes 2, Ecole Normale Supérieure, Yaoundé.
- Maouni, A. , Mimet, A. ,Khaddor, M. ,Madrane, M. & Moumene, M. (2014). L'intégration des TIC dans l'enseignement des SVT au Maroc: réalités et attentes. *RADISMA, Numéro 10(2014)*. En ligne <http://www.radisma.info/document.php?id=1424>*.* ISSN 1990-3219
- Monguillon, G. (2018). *Méthodes de développement logiciel.* En ligne [https://www.supinfo.com/articles/single/6765-methodologies-developpement-logiciel,](https://www.supinfo.com/articles/single/6765-methodologies-developpement-logiciel) consulté le 12/08/2018.
- Mongeau, P. (2008). *Réaliser son mémoire ou sa thèse : côté jeans et côté tenue de soirée*. Québec : Presses de l'Université du Québec.
- My Agile Partner (2017). *Le blog agile des coachs agile,devops et scrum master.* En ligne [https://blog.myagilepartner.fr/index.php/2017/11/02/bien-comprendre-la-difference](https://blog.myagilepartner.fr/index.php/2017/11/02/bien-comprendre-la-difference-entre-scrum-vs-cycle-en-v/)[entre-scrum-vs-cycle-en-v/,](https://blog.myagilepartner.fr/index.php/2017/11/02/bien-comprendre-la-difference-entre-scrum-vs-cycle-en-v/) consulté le 15/08/2018.
- Nouyep Noundjio, S. (2018). *Conception et réalisation d'un didacticiel d'aide à l'apprentissage sur le VIH/SIDA en classe de quatrième de l'enseignement général.* Mémoire de Dipes 2, Ecole Normale Supérieure de Yaoundé, Yaoundé.
- Paquette, G., Crevier, F., Aubin, C. (1997). *Méthode d'ingénierie d'un système d'apprentissage (MISA).* Montréal : Centre de recherche LICEF.
- Secrétariat de le littératie et de la numératie (2007). *Accroître la capacité.* En ligne [http://www.edu.gov.on.ca/fre/literacynumeracy/inspire/,](http://www.edu.gov.on.ca/fre/literacynumeracy/inspire/) consulté le 07/11/2018.
- Teukam K. , F. (2017). *Réalisation d'un didacticiel pour l'amélioration des performances des élèves dans l'apprentissage du mécanisme de la digestion mécanique et chimique en classe .* Mémoire Dipes 2, Ecole Normale Supérieure de Yaoundé, Yaoundé.
- Vegetik (2017). *Smart Food, des ateliers pour apprendre à végétaliser votre alimentation à Bruxelles.* En ligne [http://www.vegetik.org/smart-f/,](http://www.vegetik.org/smart-f/) consulté le 29/07/2018.

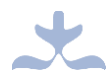

# **ANNEXES**

# **Annexe 1 : Questionnaire adressé aux élèves**

#### **Questionnaire adressé aux élèves de cinquième**

**I-Note aux répondants**

Dans le cadre de notre projet de fin de formation à l'Ecole Normale Supérieure en vue de l'obtention du Diplôme des Professeurs d'Enseignement Secondaire Deuxième grade (DIPES II), nous menons des recherches sur le thème : « R**éalisation d'un didacticiel pour la notion de l'alimentation équilibrée en classe de 6 ème de l'Enseignement Secondaire Général ».**

Ce questionnaire vous a donc été soumis dans le but de déterminer vos attentes dans l'utilisation d'un logiciel conçu pour l'apprentissage de la notion de l'alimentation équilibrée.

L'anonymat et la confidentialité de vos réponses sont garantis.

### **II-Identification de l'enquêté**

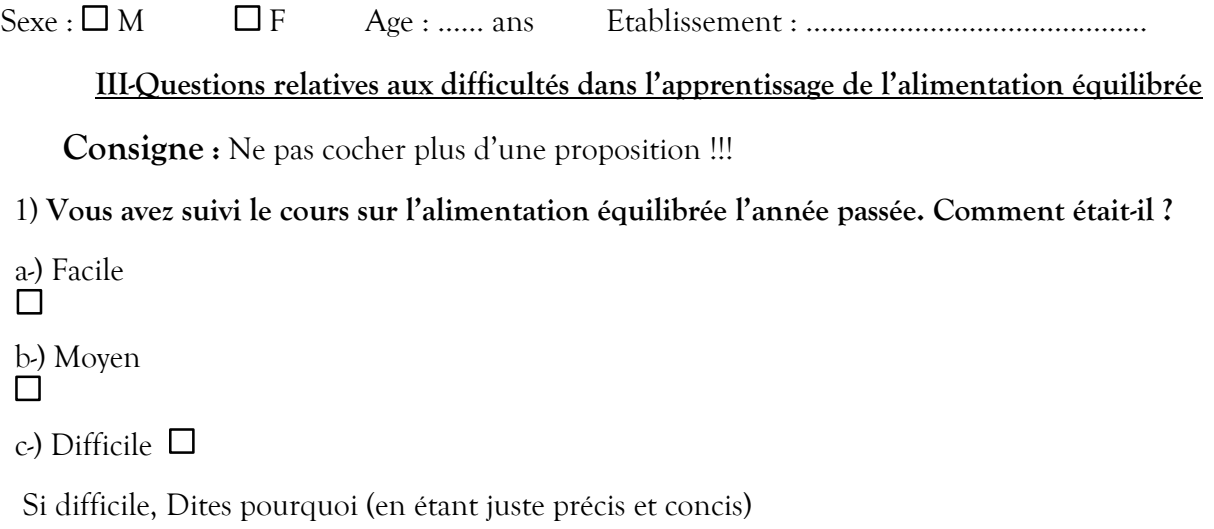

......................................................................................................................................................... ......................................................................................................................................................... ......................................................................................................................................................... .................................

#### **2) Lors du cours sur l'alimentation équilibrée,**

a. Le professeur ne montrait pas par des exemples, en quoi consiste l'alimentation équilibrée ? Vrai $\Box$  Faux  $\Box$ 

I

b. Les mots de la leçon étaient difficiles à comprendre ? Vrai  $\Box$  Faux  $\Box$ 

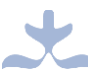

- c. Y'avait-il des schémas difficiles à comprendre ? Vrai $\Box$  Faux  $\Box$
- d. Vous n'avez pas fait d'exercices avec le professeur pendant le cours ? Vrai  $\Box$ Faux  $\Box$
- e. Le professeur parlait seulement et ne vous posait aucune question ?

Vrai <sub>Faux</sub>  $\Box$ 

f. Vous aviez les difficultés à lire le cours ? Vrai  $\Box$  Faux  $\Box$ 

- **3) Vous-vous servez de quel outil pour apprendre les Sciences de la Vie et de la Terre en plus de vos cours ?** 
	- a. Planches de SVT
	- $\Box$ b. Internet
	- c. Livres de SVT au programme  $\Box$
	- d. Juste le cahier de SVT  $\Box$
- **4) Votre professeur a-t-il utilisé un outil TIC (ordinateur, vidéo- projecteur…) pour dispenser le cours de SVT ?** a. Oui  $\Box$  b. Non  $\Box$
- **5) Dans le cadre de vos cours de science de la vie et de la terre, dans quelle(s) activité(s) votre enseignant vous a-t-il impliqué ?** Excursions Promenades

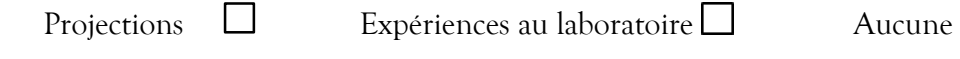

Autres...…………………………………………………………..

**6) En combien de temps apprenez-vous un cours de SVT ?** 

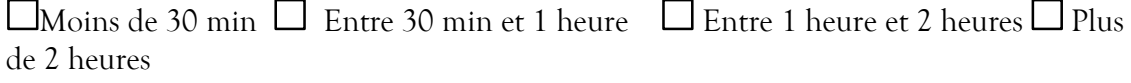

**IV-Préférences des apprenants dans l'utilisation des T.I.C.**

7) **Quelle(s) activité(s) préférez-vous pendant vos temps libres ?** 

 $\Box$  Manipuler le téléphone ou l'ordinateur  $\Box$  Jouer aux jeux vidéo

Visionner

**8) Avez-vous un ordinateur ou un Smartphone (téléphone Android) à votre disposition ?** 

 $\Box$  Oui  $\Box$  Non

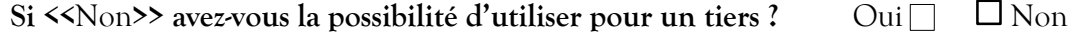

**9) Avez-vous l'habitude de naviguer sur Internet ? □ Oui** Non

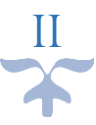

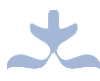

**10) Quelle couleur préférez-vous parmi les suivantes ? (Ne faites qu'un seul choix)**

Bleu  $\Box$  Jaune  $\Box$  Rouge  $\Box$  Vert  $\Box$  Orange  $\Box$  Violet  $\Box$  $Blanc$ 

**11) Notre intention est de développer un logiciel pour vous aider à mieux apprendre l'alimentation équilibrée. Qu'aimerez-vous le plus avoir dans ce logiciel ?** 

Notes de cours  $\Box$  Exercices  $\Box$  Animations  $\Box$ 

Jeux portant sur la leçon

**12) Comment apprenez- vous le mieux ?** 

Par des explications  $\Box$  En pratiquant  $\Box$  En regardant des images  $\Box$ 

En lisant  $\square$ 

#### **V-Questions relatives au contenu de la séquence d'apprentissage**

Veuillez indiquer votre réponse en mettant un chiffre compris entre 1 et 5 dans la case correspondante

**(1=Pas du tout d'accord, 2= Pas d'accord, 3= Indécis (ni d'accord ni en désaccord)** 

**4=D'accord 5=Tout à fait d'accord)** 

1. Je peux énumérer les six catégories d'aliments.

2. Je peux classer des aliments suivant leur origine.

- 3. Les aliments simples ou nutriments sont classés en trois groupes. Je peux donner le rôle de chacun de ces groupes d'aliments.
- 4. Je peux énumérer deux maladies nutritionnelles par excès.
- 5. Je peux énumérer deux maladies nutritionnelles par carence.
- 6. Je peux donner deux caractéristiques de deux maladies nutritionnelles par excès.
- 7. Je peux donner deux caractéristiques de deux maladies nutritionnelles par carence.
- 8. Je peux donner deux moyens de lutte contre deux maladies par carence.
- 9. Je peux donner deux moyens de lutte contre deux maladies par excè

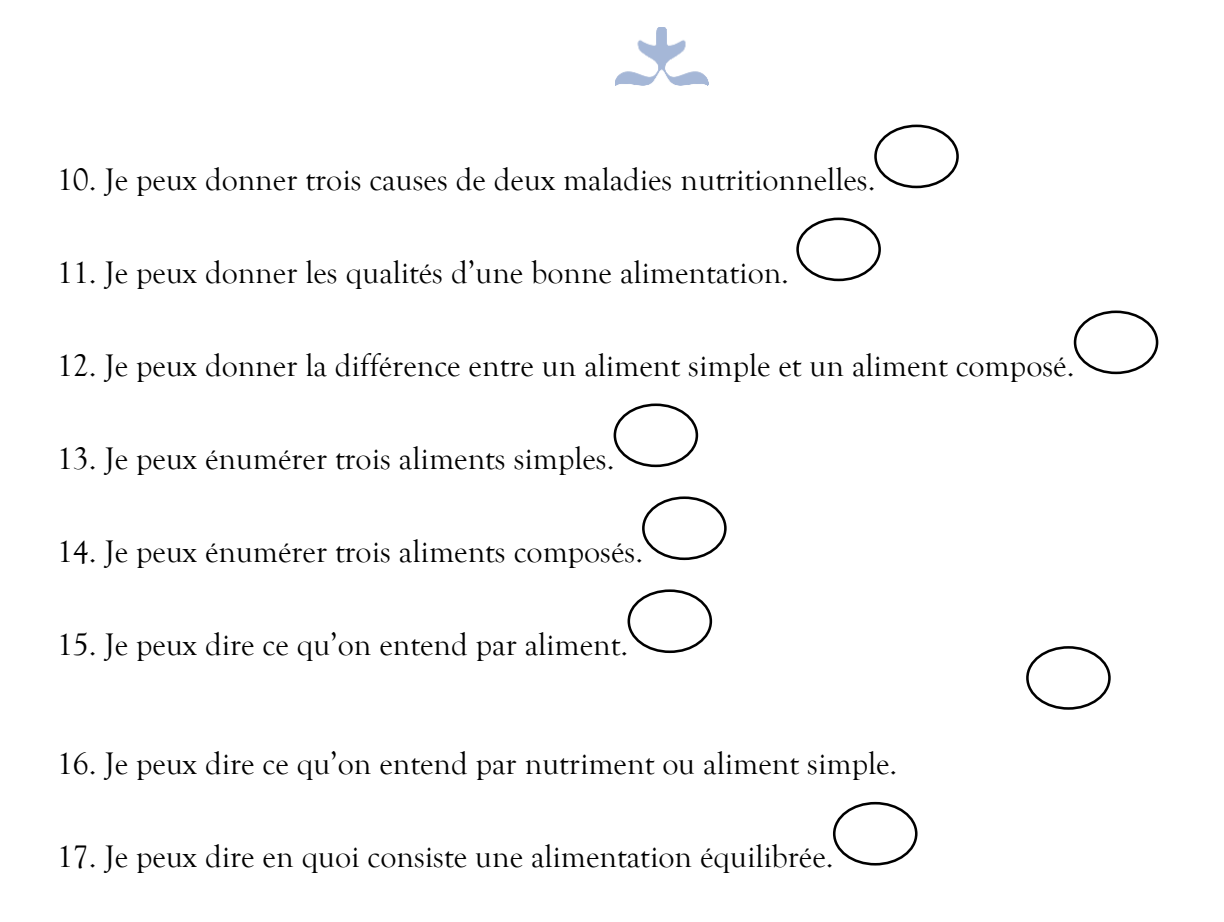

**Nous vous remercions pour votre disponibilité !** 

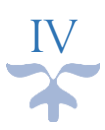

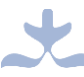

# **Annexe 2 : Questionnaire adressé aux enseignants**

#### **Guide d'entretien des enseignants de SVTEEHB**

#### **I-Note aux répondants**

Cher(e) enseignant (e),

Dans le cadre de notre projet de fin de formation à l'Ecole Normale Supérieure en vue de l'obtention du Diplôme des Professeurs *d'Enseignement* Secondaire Deuxième grade (DIPES II), nous menons des recherches sur le thème : **« Réalisation d'un didacticiel pour la notion de l'alimentation équilibrée en classe de 6 ème de l'Enseignement Secondaire Général. »**

Ce questionnaire vous a donc été soumis dans le but de déterminer vos attentes dans l'utilisation d'un logiciel conçu pour faciliter l'apprentissage de la notion de l'alimentation équilibrée.

L'anonymat et la confidentialité de vos réponses sont garantis.

#### **II-Identification de l'enquêté**

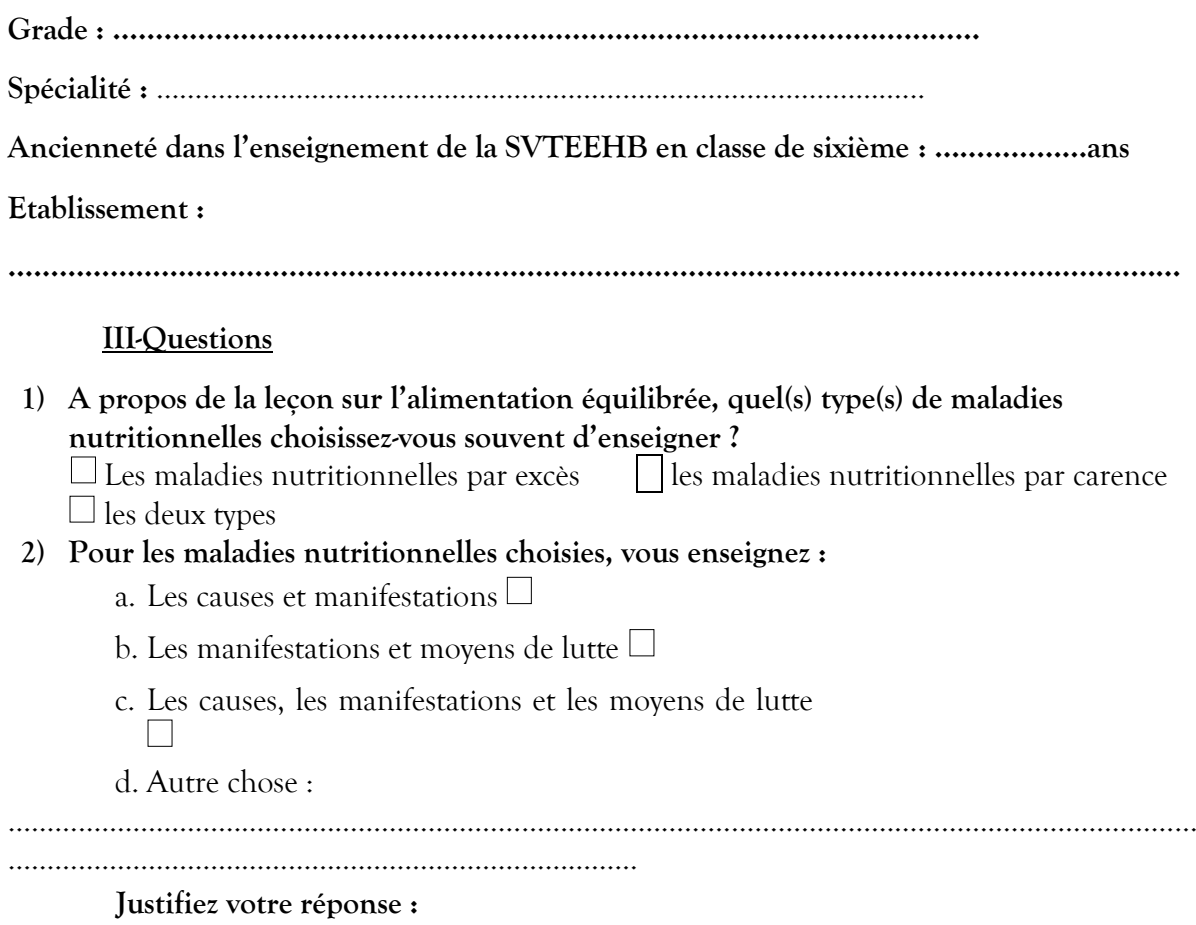

V

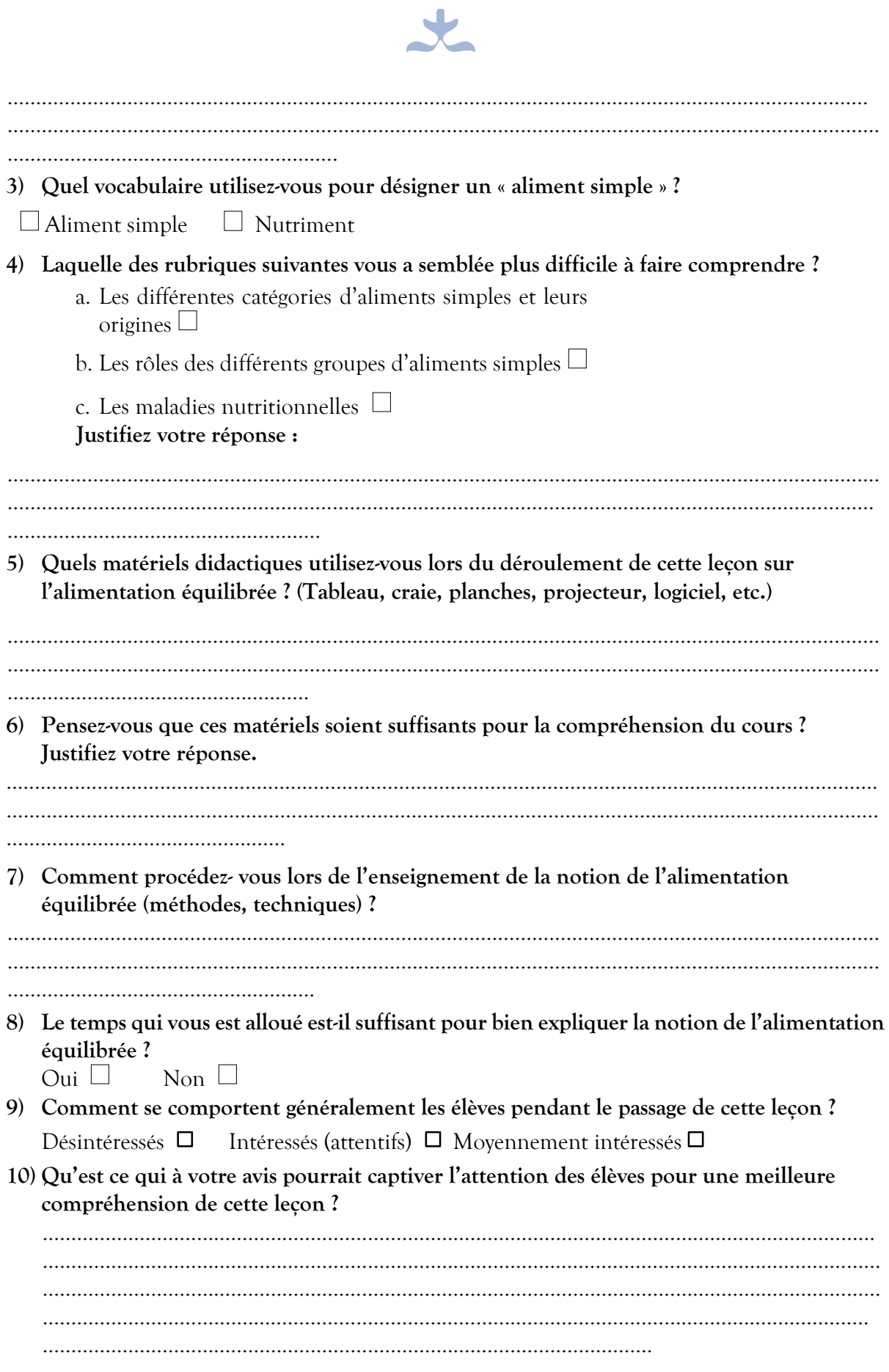

VI

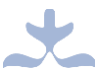

- **11) Avez-vous des difficultés à manipuler un ordinateur ?** 
	- a. Oui  $\Box$
	- b. Non  $\Box$
- **12) Avez-vous déjà utilisé un outil TIC dans le cadre d'une leçon sur l'alimentation ?** Oui Non **Si oui, spécifiez :**  ………………………………………………………………………………………………………………………………… ……………………….…………………………………………………..…………………………………………………… ……………………………………………….
- **13) Pensez-vous qu'un outil TIC pourrait vous permettre de mieux dispenser le cours sur**  l'alimentation équilibrée ? □ Oui □ Non

#### **Justifiez :**

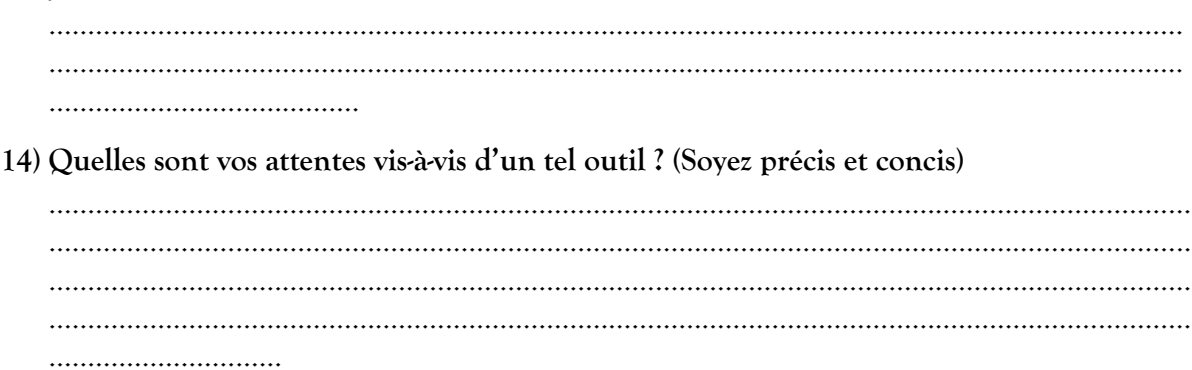

**Nous vous remercions pour votre disponibilité !** 

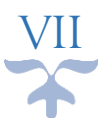

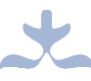

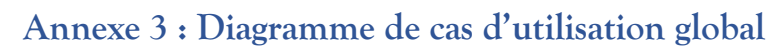

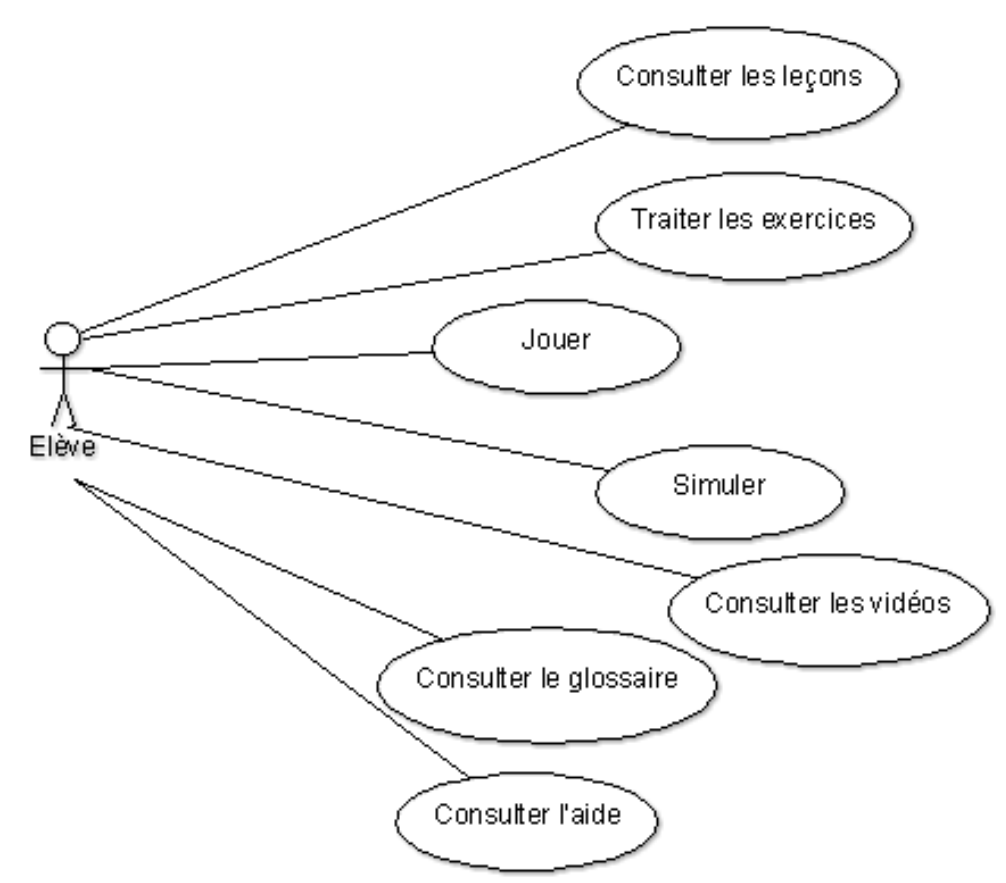

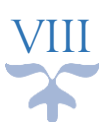

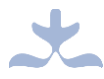

# **Annexe 4 : Grille d'évaluation de l'utilisabilité du didacticiel**

# **Grille d'évaluation de l'utilisabilité du didacticiel**

Chers élèves, ce questionnaire porte sur l'évaluation de l'utilisabilité du didacticiel dont vous avez fait usage. Veuillez indiquer votre réponse en mettant une croix dans la case correspondante.

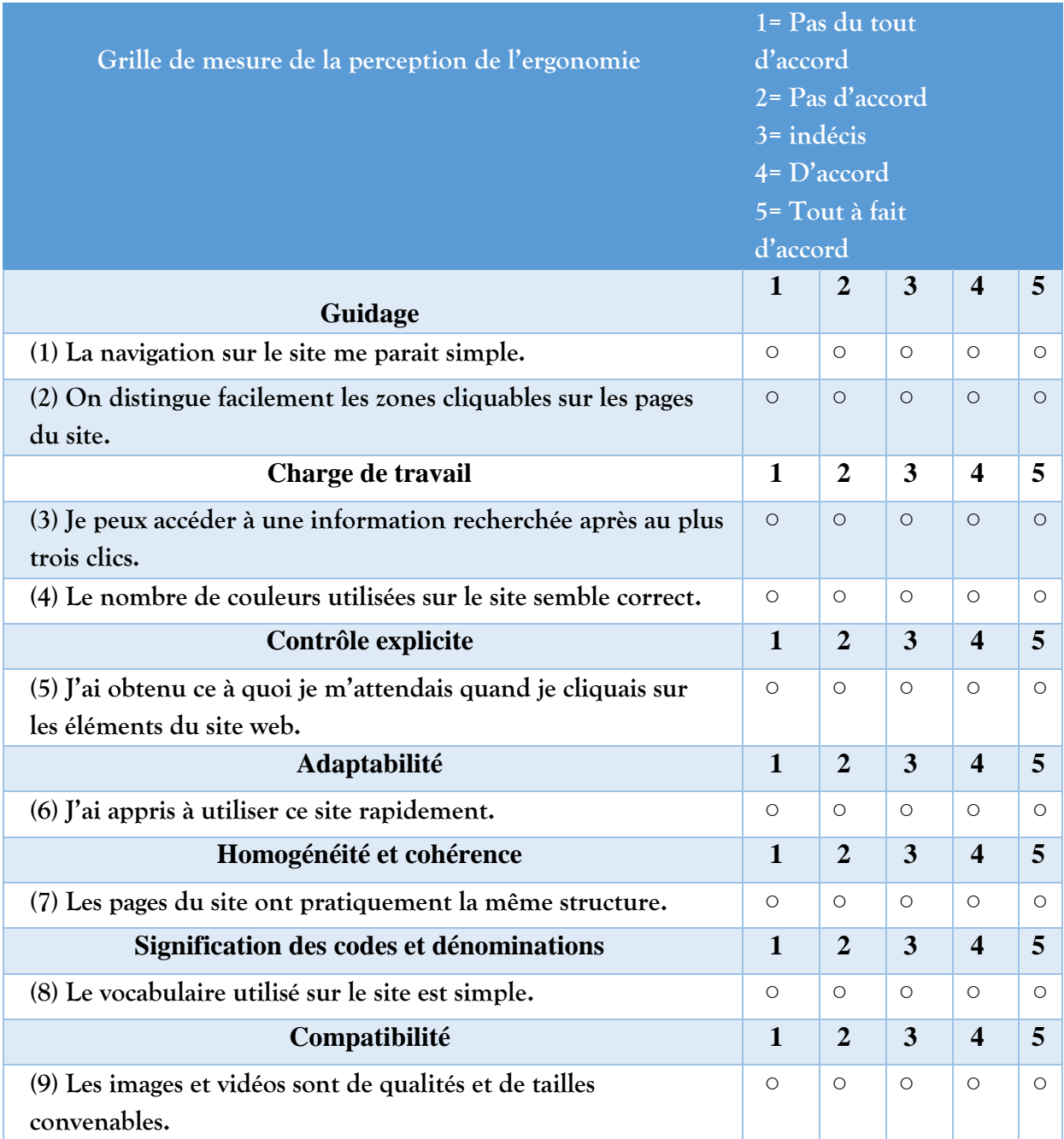